Methoden der Modellierung optisch anisotrop belasteter FASER-BRAGG-GITTER

**UND** 

Ableitung einer Transfermatrix-Formulierung optisch anisotroper Storungen in Lichtleitfasern ¨

#### Hauptseminar und Projektpraktikum

#### von Alessandro Bernardini, 2903758

Lehrstuhl für Messsystem- und Sensortechnik Technische Universität München Univ.Prof.Dr.Ing. Alexander W. Koch

Betreuer: Dipl.Ing. Mathias Stefan Müller

Sommersemester 2008

Bericht: 15.9.2008

# <span id="page-1-2"></span><span id="page-1-1"></span>1 Einführung

Dieser Text befasst sich mit der Ausbreitung von elektromagnetische Wellen in Glasfasern.

In Kapitel [2](#page-6-0) werden die wichtigsten Grundlagen der Elektrodynamik nochmals kompakt zusammengefasst, und dann wird die Ausbreitung von elektromagnetischen Feldern in einer idealen Stufenprofilfaser beschrieben und hergeleitet.

Das Konzept der Moden wird eingeführt.

Wir werden monochromatische elektrische Felder (Licht) durch komplexe Vektoren beschreiben, gemäß  $(2.26)$ . Diese Konvention (siehe auch  $(2.29)$ ) werden wir im gesamten Text annehmen.

Kapitel [3](#page-19-0) beinhaltet die Herleitung der gekoppelten Moden Theorie, in Anlehnung an das Schreiben von Snyder [\[5\]](#page-69-0).

In Kapitel [4](#page-27-0) wird die Transmission Line Theorie hergeleitet, und auf die Ausbreitung von elektromagnetischen Wellen durch stratifizierte Medien<sup>[1](#page-1-0)</sup> angewendet. Es wird ein Matrix Formalismus entworfen, der, mit Hilfe der Ergebnisse von Abschnitt [4.3,](#page-34-0) eben auch auf stratifizierte Medien anwendbar ist. Die Ergebnisse können auch Anwendung finden zur Beschreibung von Feldern in Glasfasern, zumindest für die Grundmoden von Stufenprofilfasern.

Das zentrale Thema dieses Schreibens ist jedoch Kapitel [5.](#page-40-0) Hier wird die allgemeine gekoppelte Moden Theorie vorgestellt (nach Barybin und Dmitriev [\[9\]](#page-69-1)) und anschließend eine Transfermatrix Formulierung hergeleitet zur Berechnung von elektrischen Feldern in anisotrop perturbierte (gestörte) Glasfasern.

Diese Matrix Methode könnte z.B. angewendet werden um Faser-Bragg-Gitter zu modellieren und sie ist äquivalent zur Lösung der gekoppelten Moden Gleichung. Ein beliebiger Abschnitt von einer Glasfaser kann dann mit Hilfe von einer 4×4 Matrix modelliert werden, siehe [\(5.16\)](#page-45-0) und [\(5.15\)](#page-44-0).

Es werden sowohl horizontal als auch vertikal polarisierte Moden (Felder) betrachtet, jeweils ein fortlaufender und ein zurucklaufender Modus. Dies ist bei anisotropen Per- ¨ turbationen (also bei tensoriellen Dielektrizitätskonstanten) wichtig.

In Kapitel [6](#page-52-0) werden die Ergebnisse mit Hilfe von Computersimulationen gestärkt und

<span id="page-1-0"></span><sup>1</sup>diese sind Medien die aus mehreren aufeinanderfolgenden Schichten bestehen, wie in Abschnitt [4.3](#page-34-0) beschrieben.

<span id="page-2-1"></span>auf ihre Glaubwürdigkeit überprüft. Zum Vergleich wird auch die Theorie von M. Muriel (siehe  $[10]$  und  $[11]$ ) angewendet. Alle Ergebnisse stimmen gut überein<sup>[2](#page-2-0)</sup>.

Obwohl die Simulationen eine gute Ubereinstimmung zeigen und sehr plausibel aus- ¨ gefallen sind, empfiehlt sich doch noch eine weitere Anwendung auf anisotrop gestörte Glasfasern und auf Faser-Bragg-Gitter und eine weitere Uberprüfung der Ergebnisse durch Literatur Konsultationen und/oder Labormessungen.

Die Matrix Methode scheint brauchbar für eine effektive und präzise Modellierung einfacher anisotrop (oder auch isotrop !) gestörter Glasfasern.

Die Herleitung der Ergebnisse wurde möglichst ausführlich dargestellt, und alle Schritte wurden erklärt, mit den nötigen Referenzierungen zu anderen Zwischenergebnissen.

Alle Resultate sind möglichst "in sich geschlossen". Nur die allgemeine gekoppelte Moden Theorie wurde nicht hergeleitet (dies wurde auch den Rahmen dieser Arbeit ¨ sprengen): die Herleitung ist in [\[9\]](#page-69-1) zu finden.

Es wurden jedoch die Ergebnisse von Snyder (also die gekoppelte Moden Theorie mit skalaren Dielektrizitätskonstanten), siehe  $[5]$ , ausführlich hergeleitet.

Es wurden an allen wichtigen Stellen zusammenfassende Behauptungen gemacht: diese Behauptungen sollten ebenfalls in sich geschlossen und vollständig sein. Auf die Verständlichkeit und auf eine klare Definition der Symbole wurde viel Wert gelegt.

Es ist also möglich nur einzelne Behauptungen in diesem Text zu betrachten, und trotzdem deren Aussagen klar zu verstehen (mit relativer Definition der Symbole). Dies ist zumindest meine Hoffnung. . .

Es wurde selbstverständlich großen Wert auf eine *logisch korrekte* Herleitung gelegt. Mögliche Quellen von Missverständnissen wurden (hoffentlich) vermieden oder durch klare Aussagen minimiert.

Immer wenn möglich wurde die Bedeutung eines Symbols in verschiedenen Abschnitten beibehalten, so dass oft das selbe Symbol die selbe Bedeutung im ganzen Text besitzt. Wenn dies nicht so ist, wurde selbstverständlich das betrachtete Symbol immer klar definiert.

Ich hoffe, dass die Arbeit ohne große und wesentliche Fehler abgelaufen ist, und dass die Ergebnisse brauchbar für ein theoretisches Verständnis und/oder für die Implementierung von Computeralgorithmen sind.

Jegliche Fehlermeldung ist willkommen. Meine Email Adresse lautet: alessandro.bernardini.1979@gmail.com.

<span id="page-2-0"></span><sup>&</sup>lt;sup>2</sup>obwohl wir durch einen Fehler anfänglich keine exakte Übereinstimmung hatten, sondern die Ergebnisse waren komplex konjugiert zueinander. Der Fehler wurde jedoch behoben und schließlich erhielten wir die erwartete Übereinstimmung aller Ergebnisse.

Dieser Text wurde mit LATEX geschrieben, mit dem GVIM Editor (mit der TEX-Suite). Die Abbildungen sind mit FreeHand erstellt worden. Die Simulationen (und die dazugehörigen Graphiken) wurden mit Mathematica 6.0 durchgeführt.

München, Semptember 2008

Alessandro Bernardini

# Inhaltsverzeichnis

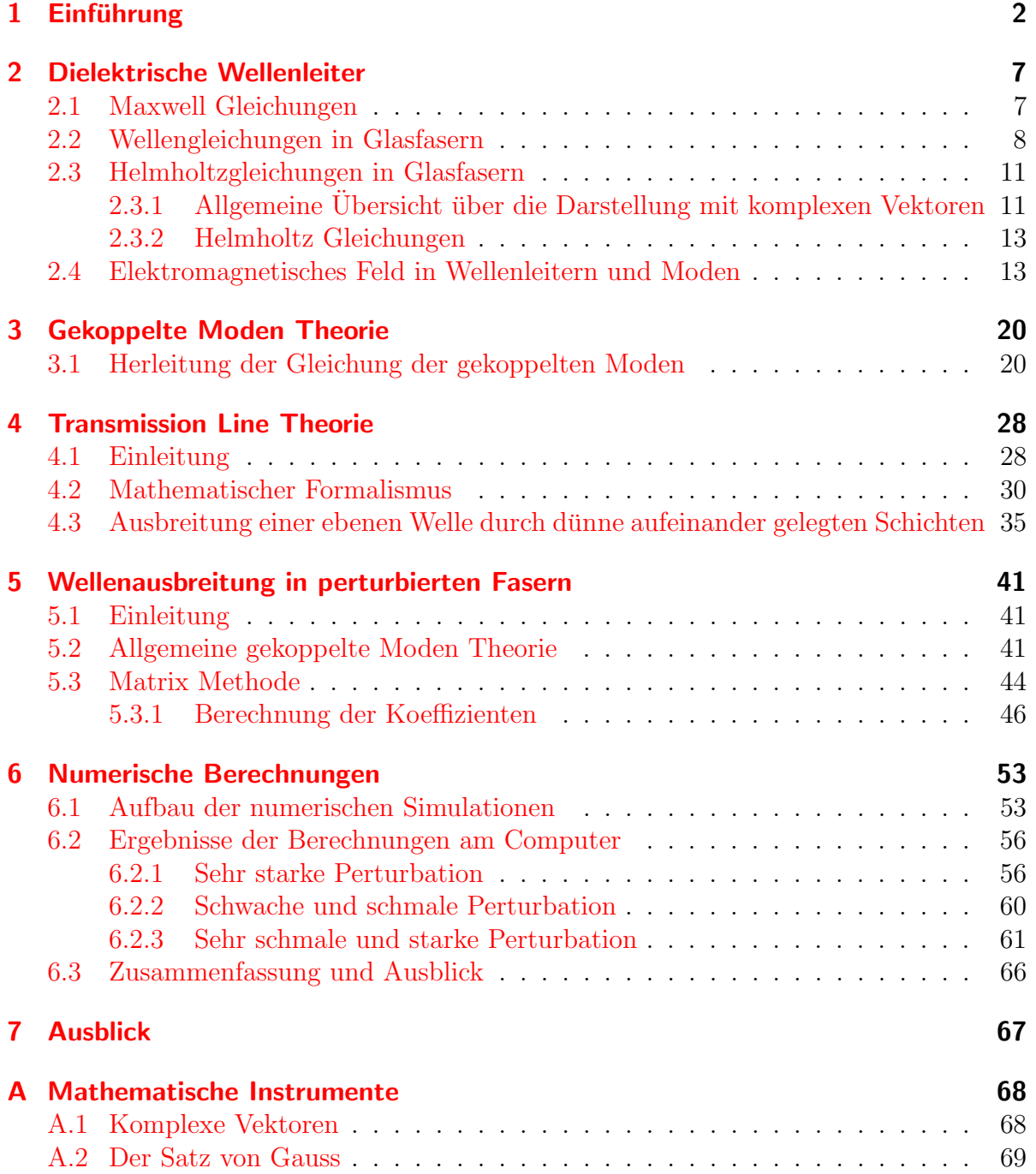

# Abbildungsverzeichnis

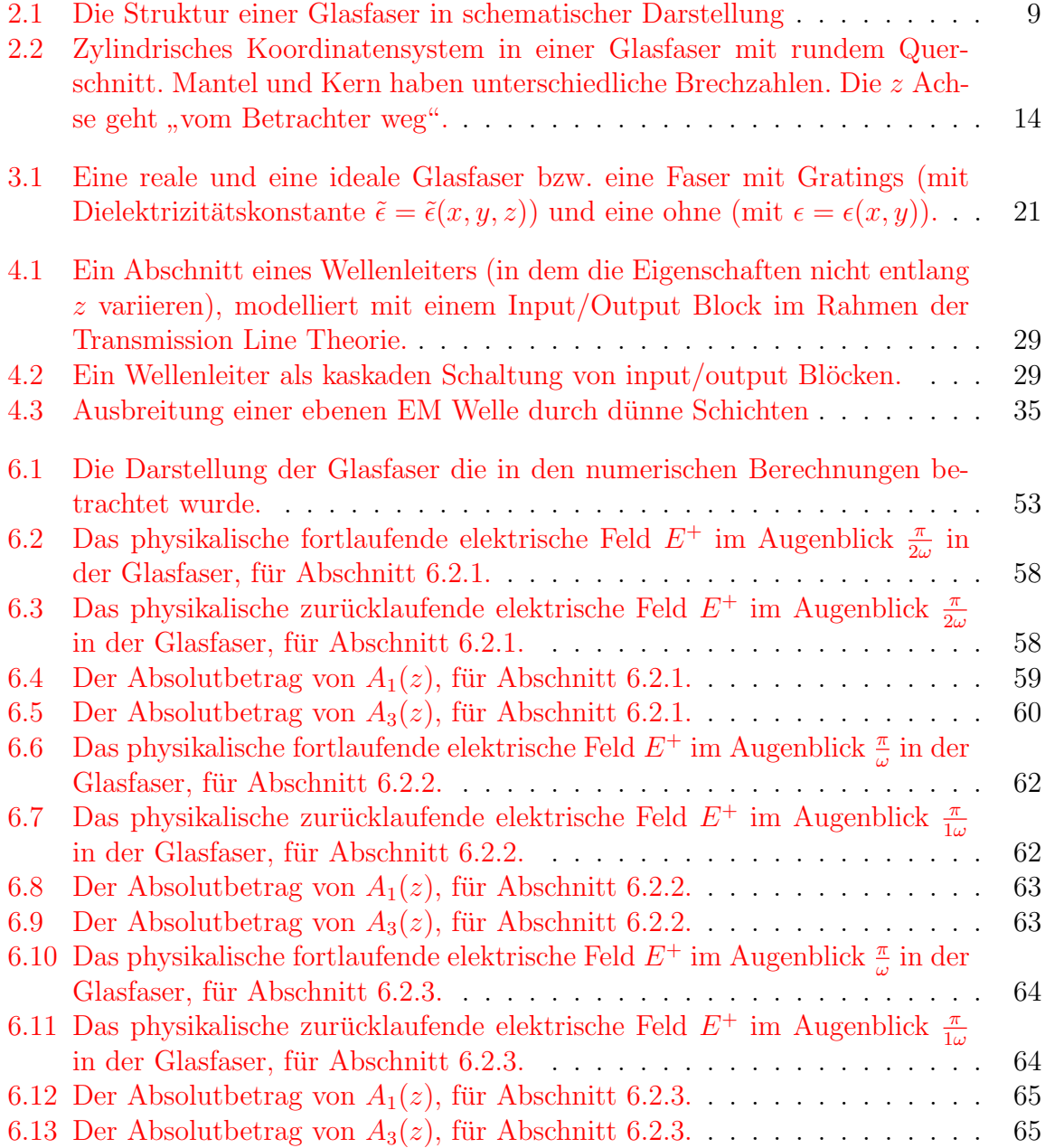

# <span id="page-6-0"></span>2 Dielektrische Wellenleiter

Wir weden im Folgenden eine Stufenprofil-Glasfaser betrachten, mit rundem Quer-schnitt<sup>[1](#page-6-2)</sup>. Zum einen ist dieser Glasfaser-Typ weit verbreitet und zum anderen ist die mathematische Behandlung von Stufenprofilfasern einfach, so dass es fur unsere Zwecke ¨ sinnvoll ist, diesen Typ von Glasfasern zu betrachten.

## <span id="page-6-1"></span>2.1 Maxwell Gleichungen

Elektrodynamische Phänomene sind von den Maxwell Gleichungen beschrieben

<span id="page-6-4"></span>
$$
\nabla \cdot \vec{D} = \rho \tag{2.1}
$$

$$
\nabla \cdot \vec{B} = 0 \tag{2.2}
$$

$$
\nabla \times \vec{H} = \vec{J} + \frac{\partial \vec{D}}{\partial t}
$$
 (2.3)

$$
\nabla \times \vec{E} = -\frac{\partial \vec{B}}{\partial t} \tag{2.4}
$$

wobei die Symbole folgende Bedeutung besitzen:

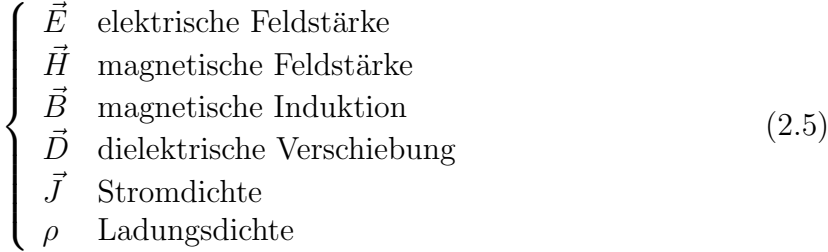

Diese Größen sind im Allgemeinem abhängig von der Zeit t und von der Position  $\vec{r}$ . Es gelten die Fundamentalen Relationen

<span id="page-6-3"></span>
$$
\vec{D} = \epsilon_0 \vec{E} + \vec{P} \tag{2.6}
$$

$$
\vec{B} = \mu_0 (\vec{H} + \vec{M}) \tag{2.7}
$$

$$
\vec{J} = \sigma \vec{E} \tag{2.8}
$$

<span id="page-6-2"></span><sup>1</sup> eine genaue Definition folgt in Sektion [2.4.](#page-12-1)

<span id="page-7-2"></span>wobei die Symbole folgende Bedeutung besitzen:

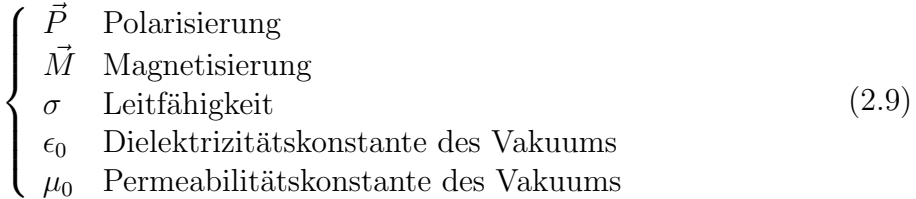

Die Polarisierung, Magnetisierung und Leitfähigkeit sind außerdem *auf das Material* bezogen, in dem das Elektrodynamische Phänomen stattfindet.

Um eine genaue Beschreibung der physikalischen Bedeutung dieser Größen nachzu- $schalgen, sei [1] erwähnt.$  $schalgen, sei [1] erwähnt.$  $schalgen, sei [1] erwähnt.$ 

Aus den Maxwellgleichungen, mit Hilfe der angegebenen Relationen und mit entsprechenden Randbedingungen, kann man ein System von Differentialgleichungen ableiten, das es ermöglicht, dass elektromagnetische Feld zu bestimmen. Dies kann auch mit Hilfe der Wellengleichung oder der Helmholtzgleichung geschehen<sup>[2](#page-7-1)</sup>. Wir werden dieses Thema im Folgenden betrachten.

Für eine genaue Handhabung, und für die Bedingungen an Grenzschichten zwischen Medien, siehe z.B. [\[6\]](#page-69-5) oder ein Standardtext der Elektrodynamik.

### <span id="page-7-0"></span>2.2 Wellengleichungen in Glasfasern

Im Folgenden betrachten wir Glasfasern mit kreisförmigen Kern als dielektrische Wellenleiter, also als dielektrische Strukturen die eine Elektromagnetische Wellenausbreitung ermöglichen.

In Abbildung [2.1](#page-8-0) ist der Aufbau einer Glasfaser skizziert. Wir nehmen einen kreisförmigen Kern an. Die Glasfaser besteht aus einem Kern, wo hauptsächlich die elektromagnetische Wellenausbreitung stattfindet, umhüllt von einem Mantel und einer Schutzhülle. Je nach Typ und Aufbau der Glasfaser, kann der Kern zwischen  $7\mu m$  und  $50\mu m$  Durchmesser besitzen, was die Ausbreitungsart der elektromagnetischen Welle (Licht) beeinflusst.

Genaueres über den Aufbau von Glasfasern ist in [[2\]](#page-69-6) zu finden.

Glasfasern bestehen aus Quarzglas, das im Wesentlichen aus  $SiO<sub>2</sub>$  besteht. Kern und Mantel unterscheiden sich durch eine unterschiedliche Dotierung von Oxiden (z.B.  $B_2O_3$ ,  $GeO_2$ ,  $P_2O_5$ , oder auch F), so dass sie verschiedene Brechzahlen aufweisen.

Wir werden annemehn, dass der Glasfaserkern und auch der Mantel, ein lineares, stationäres, homogenes und isotropes Medium sind.

Im Inneren der Glasfaser (sowie in Luft) gilt Folgendes:

$$
\rho = 0, \qquad \vec{J} = 0, \qquad \vec{M} = 0 \tag{2.10}
$$

<span id="page-7-1"></span><sup>2</sup>oder mit den transformierten Gleichungen, wie wir in diesem Kapitel sehen werden.

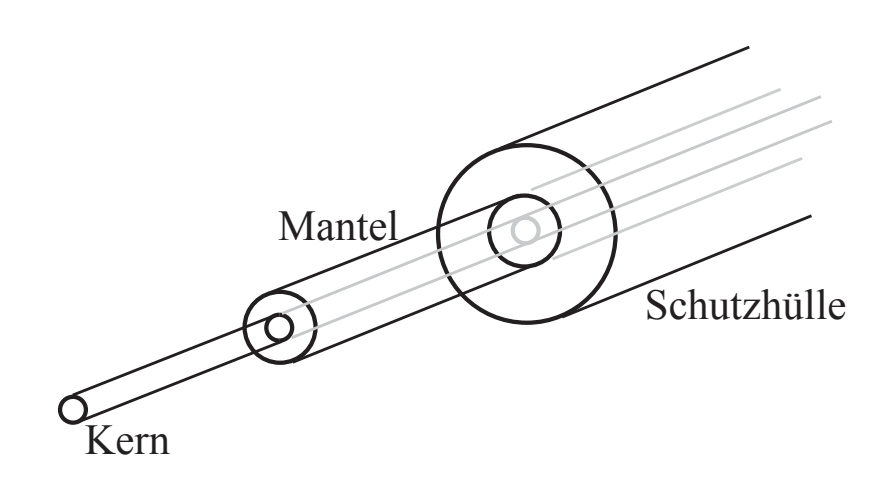

<span id="page-8-0"></span>Abbildung 2.1: Die Struktur einer Glasfaser in schematischer Darstellung

Aus [\(2.7\)](#page-6-3) folgt dann, dass im Inneren der Glasfaser:

<span id="page-8-3"></span>
$$
\vec{B} = \mu_0 \vec{H} \tag{2.11}
$$

Mit diesen Ergebnissen folgt aus den Maxwellgleichungen [\(2.1\)](#page-6-4), [\(2.2\)](#page-6-4), [\(2.3\)](#page-6-4), [\(2.4\)](#page-6-4), dass in Glasfasern gilt:

<span id="page-8-1"></span>
$$
\nabla \cdot \vec{D} = 0 \tag{2.12}
$$

$$
\nabla \cdot \vec{B} = 0 \tag{2.13}
$$

$$
\nabla \times \vec{B} = \mu_0 \frac{\partial \vec{D}}{\partial t} \tag{2.14}
$$

$$
\nabla \times \vec{E} = -\frac{\partial \vec{B}}{\partial t} \tag{2.15}
$$

mit derselben Bedeutung der Symbole wie in Abschnitt [2.1.](#page-6-1)

Aus [\(2.15\)](#page-8-1) folgt nun

$$
\nabla \times \nabla \times \vec{E} = \nabla (\nabla \cdot \vec{E}) - \nabla^2 \vec{E} = \nabla \times \left( -\frac{\partial \vec{B}}{\partial t} \right) = -\frac{\partial}{\partial t} (\nabla \times \vec{B}) \tag{2.16}
$$

mit  $(2.14)$  und  $(2.6)$  erhält man:

<span id="page-8-2"></span>
$$
\nabla(\nabla \cdot \vec{E}) - \nabla^2 \vec{E} = -\mu_0 \frac{\partial^2}{\partial t^2} \vec{D} = -\mu_0 \epsilon_0 \frac{\partial^2}{\partial t^2} \vec{E} - \mu_0 \frac{\partial^2}{\partial t^2} \vec{P}
$$
(2.17)

Es gilt:

<span id="page-9-3"></span>
$$
\mu_0 \epsilon_0 = \frac{1}{c^2} \tag{2.18}
$$

wobei c die Lichtgeschwindigkeit im Vakuum bezeichnet.

Wir werden außerdem annehmen, dass in der Glasfaser die Relation

<span id="page-9-0"></span>
$$
\vec{P} = \epsilon_0 \chi \vec{E} \tag{2.19}
$$

gilt, wobei  $\chi$  eine reelle Konstante ist. Diese (lineare) Näherung gilt, falls die Intensität des elektrischen Feldes nicht zu groß ist, und falls sich dieses nicht zu schnell ändert.

Wir setzen

<span id="page-9-4"></span>
$$
1 + \chi = \epsilon_R \tag{2.20}
$$

wobei aus  $(2.6)$  und  $(2.19)$  folgt

<span id="page-9-2"></span>
$$
\vec{D} = \epsilon_0 (1 + \chi) \vec{E} = \epsilon_0 \epsilon_R \vec{E} \tag{2.21}
$$

Die Konstante  $\epsilon_R$  wird auch als *relative Dielektrizitätskonstante des Mediums* bezeichnet, und wir weden annehmen, dass  $\epsilon_R$  im Kern (und im Mantel) konstant bleibt. Man setzt auch

<span id="page-9-8"></span>
$$
\epsilon = \epsilon_0 \epsilon_R \tag{2.22}
$$

wobei  $\epsilon$  die absolute Dielektrizitätskonstante des Mediums genannt wird.

Wir werden auch die Näherung annehmen<sup>[3](#page-9-1)</sup>

<span id="page-9-5"></span>
$$
n^2 = \epsilon_R \tag{2.23}
$$

wobei n der Brechungsindex des Mediums (Glas des Kerns oder des Mantels) darstellt.

Aus [\(2.17\)](#page-8-2), [\(2.21\)](#page-9-2), [\(2.12\)](#page-8-1), mit Hilfe von [\(2.18\)](#page-9-3), [\(2.20\)](#page-9-4), [\(2.23\)](#page-9-5), folgt schließlich

<span id="page-9-6"></span>
$$
\nabla^2 \vec{E} = \frac{n^2}{c^2} \frac{\partial^2 \vec{E}}{\partial t^2} = \mu_0 \epsilon_0 \epsilon_R \frac{\partial^2 \vec{E}}{\partial t^2}
$$
 (2.24)

Dies ist die lineare Wellengleichung, die innerhalb der Glasfaser gültig ist, unter den oben besprochenen N¨aherungen, also insbesondere unter der Linearisierung [\(2.19\)](#page-9-0).

Analog dazu gilt:

<span id="page-9-7"></span>
$$
\nabla^2 \vec{H} = \frac{n^2}{c^2} \frac{\partial^2 \vec{H}}{\partial t^2} = \mu_0 \epsilon_0 \epsilon_R \frac{\partial^2 \vec{H}}{\partial t^2}
$$
(2.25)

für das mangnetische Feld.

Im Ubergang zwischen Kern und Mantel muss man entsprechende Randbedingungen berücksichtigen.

<span id="page-9-1"></span><sup>3</sup>wir nehmen an, dass keine Absorption in der Glasfaser stattfindet

#### <span id="page-10-6"></span><span id="page-10-2"></span>2.3 Helmholtzgleichungen in Glasfasern

## <span id="page-10-3"></span>2.3.1 Allgemeine Übersicht über die Darstellung mit komplexen Vektoren

Wir nehmen nun an, dass

<span id="page-10-0"></span>
$$
\vec{E} = \vec{E}(\vec{r}, t) = \text{Re}[\vec{\mathcal{E}}e^{j\omega t}] = \text{Re}[(\vec{\mathcal{E}}_R + j\vec{\mathcal{E}}_J)e^{j\omega t}] = \vec{\mathcal{E}}_R \cos(\omega t) - \vec{\mathcal{E}}_J \sin(\omega t) \qquad (2.26)
$$

wobei  $\omega$  die Pulsation darstellt, j die imaginäre Einheit, t die Zeit,  $\vec{r}$  die Position und

$$
\vec{\mathcal{E}} = \vec{\mathcal{E}}_R + j\vec{\mathcal{E}}_J \tag{2.27}
$$

ein *komplexer* Vektor ist, mit Realteil  $\vec{\mathcal{E}}_R$  und Koeffizient des Imaginärteils  $\vec{\mathcal{E}}_J$ . Letztere größen sind selbstverständlich reelle Vektoren.  $\vec{\mathcal{E}}, \vec{\mathcal{E}}_R, \vec{\mathcal{E}}_J$  sind nur von der Position und  $nicht$  von der Zeit abhängig.

Wir haben also, mit anderen Worten, angenommen, dass die Abhängigkeit des Feldes von der Zeit (und vom Ort) die Form

<span id="page-10-5"></span>
$$
\vec{E}(\vec{r},t) = \vec{\mathcal{E}}_R \cos(\omega t) - \vec{\mathcal{E}}_J \sin(\omega t)
$$
\n(2.28)

besitzt, mit  $\vec{\mathcal{E}}_R$  und  $\vec{\mathcal{E}}_J$  reelle Vektoren die nur von der Position abhängen und eben nicht von der Zeit.

Für eine tiefere Erklärung siehe [\[6\]](#page-69-5).

Im Allgemeinen werden wir annehmen, dass das elektrische (und das magnetische) Feld in der Glasfaser aus einer Summe von Summanden der Form [\(2.26\)](#page-10-0) besteht. Dies ist gerechtfertigt aus der Fourier Analysis und aus der Annahme, dass innerhalb der Glasfaser das Superpositionsprinzip gilt, wegen der Linearität des Mediums (siehe auch Gleichung  $(2.19)$  und folgende Abhandlung), und wegen der Linearität der Gleichungen $^{4}$  $^{4}$  $^{4}$ .

Gelte also [\(2.26\)](#page-10-0) bzw. [\(2.28\)](#page-10-5), mit den oben angegebenen Erläuterungen. In diesem Fall ist der komplexe Vektor  $\vec{\mathcal{E}}~eindeutig$  bestimmt, wie man leicht sieht. Das heißt also, dass dem Feld  $\vec{E}$  eindeutig ein komplexer Vektor  $\vec{\mathcal{E}}$  zugeordnet werden kann und umgekehrt. Wir schreiben also

<span id="page-10-1"></span>
$$
\vec{E}(\vec{r},t) \leftrightarrow \vec{\mathcal{E}}(\vec{r}) \tag{2.29}
$$

wobei die zusätzliche Angabe der (fixen) Pulsation  $\omega$  die Daten vervollständigt.

<span id="page-10-4"></span> $4$ siehe z.B.  $[6]$ 

<span id="page-11-3"></span>In diesem Schreiben werden wir immer der Konvention folgen, die durch [\(2.26\)](#page-10-0) Aus- $druck\ findet^5$  $druck\ findet^5$ . Man bedenke immer implizit diese Tatsache.

Wir beobachten, dass

$$
\frac{\partial \vec{E}}{\partial t} = \frac{\partial}{\partial t} \left( \text{Re}[\vec{\mathcal{E}} e^{j\omega t}] \right) = \text{Re} \left[ \frac{\partial}{\partial t} (\vec{\mathcal{E}} e^{j\omega t}) \right] = \text{Re}[j\omega \vec{\mathcal{E}} e^{j\omega t}] \tag{2.30}
$$

da  $\vec{\mathcal{E}}$  nicht von t abhängt. Aus der oben besprochenen Eindeutigkeit, folgt also, wie man leicht sieht und mit klarer Bedeutung der Symbole, dass

<span id="page-11-1"></span>
$$
\frac{\partial \vec{E}}{\partial t} \leftrightarrow j\omega \vec{\mathcal{E}} \tag{2.31}
$$

Außerdem

$$
\nabla \times \vec{E} \leftrightarrow \nabla \times \vec{\mathcal{E}} \tag{2.32}
$$

und

$$
\nabla \cdot \vec{E} \leftrightarrow \nabla \cdot \vec{\mathcal{E}} \tag{2.33}
$$

Analoge Notation verwenden wir für die anderen Größen.

Wichtig ist es zu betonen, dass jeder Größe ein komplexer Vektor zugeordnet ist und umgekehrt (auf eindeutige Weise) und dass aus dem Ableitungsoperator  $\frac{\partial}{\partial t}$  eben eine Multiplikation mit  $j\omega$  wird, gemäß [\(2.31\)](#page-11-1). Es wird also bequemer, mit den transformierten Größen zu arbeiten, da die Differentiationsoperationen nach der Zeit wegfallen. Für ein tieferes Verständnis sei  $[6]$  empfohlen.

Wenn eine Gleichung gilt, kann man beide Seiten der Gleichung transformieren und man erhällt (immer wegen der besprochenen Eindeutigkeit !) eine transformierte Gleichung die ebenfalls gultig sein muss. So kann man dann das betrachtete transformier- ¨ te Problem lösen, wo keine Zeitabhängigkeit mehr vorkommt (da man mit komplexen Vektoren arbeitet), und wo die ursprunglichen Ableitungen nach der Zeit eben Multi- ¨ plikationen mit j $\omega$ , werden". Wenn man die gefundenen Ergebnisse rücktransformiert,  $\omega$  and  $\omega$  and  $\omega$  and  $\omega$  and  $\omega$  and  $\omega$  and  $\omega$  and  $\omega$  and  $\omega$  and  $\omega$  and  $\omega$  and  $\omega$  and  $\omega$  and  $\omega$  and  $\omega$  and erhällt man dann die anfänglich gesuchte Lösung im Zeit-Domain (immer gemäß [\(2.26\)](#page-10-0)). Dies folgt alles aus der Eindeutigkeit der Transformation.

Aus der Eindeutigkeit der Darstellung mit komplexen Vektoren<sup>[6](#page-11-2)</sup> und aus den Maxwell Gleichungen [\(2.12\)](#page-8-1),[\(2.13\)](#page-8-1), [\(2.14\)](#page-8-1), [\(2.15\)](#page-8-1) folgen, mit den obigen Bemerkungen und

<span id="page-11-0"></span><sup>&</sup>lt;sup>5</sup> man beachte, dass man statt  $e^{j\omega t}$  auch  $e^{-j\omega t}$  betrachten könnte, wobei aber für gleiches  $\vec{E}$  wir ein anderes  $\vec{\mathcal{E}}$  erhalten würden (nämlich den komplex koniugierten Wert von dem komplexen Vektor bei unserer Schreibweise). Die alternative Konvention würde aber selbstverständlich auch eine eindeutige Zuordnung hervorbringen.

<span id="page-11-2"></span><sup>6</sup>diese Darstellung ist gleichwertig mit der Fourier oder Laplace Darstellung (es werden sinusoidale und cosinusoidale Abl¨aufe vorausgesetzt !), jedoch ist sie mathematisch unkomplizierter und manchmal besser für einfache praktische Anwendungen, da man nicht mit Distributionen arbeiten muss.

<span id="page-12-7"></span>Resultate, die transformierten Maxwell Gleichungen:

$$
\nabla \cdot \vec{\mathcal{D}} = 0 \tag{2.34}
$$

<span id="page-12-6"></span>
$$
\nabla \cdot \vec{\mathcal{B}} = 0 \tag{2.35}
$$

$$
\nabla \times \vec{\mathcal{B}} = j\omega\mu_0 \vec{\mathcal{D}} \tag{2.36}
$$

$$
\nabla \times \vec{\mathcal{E}} = -j\omega \vec{\mathcal{B}} \tag{2.37}
$$

wobei wir es mit komplexen Vektoren (bzw. vektorielle Phasoren) zu tun haben, gemäß [\(2.26\)](#page-10-0). Wie immer ist  $j^2 = -1$ .

#### <span id="page-12-0"></span>2.3.2 Helmholtz Gleichungen

Analog zu  $(2.24)$  und  $(2.25)$  ergeben sich<sup>[7](#page-12-2)</sup> die Helmholtz Gleichungen

<span id="page-12-4"></span>
$$
\nabla^2 \vec{\mathcal{E}} = -k^2 \vec{\mathcal{E}} \tag{2.38}
$$

und

$$
\nabla^2 \vec{\mathcal{H}} = -k^2 \vec{\mathcal{H}} \tag{2.39}
$$

mit

<span id="page-12-5"></span>
$$
k^2 = \mu_0 \epsilon \omega^2 \tag{2.40}
$$

mit  $\epsilon$  gegeben durch [\(2.22\)](#page-9-8). Die Helmholtz Gleichungen sind als transformierte Wellengleichungen zu deuten.

Mit entsprechenden Randbedingungen für das betrachtete Problem, ist es somit möglich das elektrische Feld zu bestimmen, eventuell numerisch<sup>[8](#page-12-3)</sup>.

In einem sprunghaften Übergang zwischen verschiedenen Medien, muss man bestimmte Stetigkeits- und Randbedingungen betrachten, siehe [\[6\]](#page-69-5).

Im Folgendem widmen wir uns der Bestimmung von elektrischen (und magnetischen) Feldern in Glasfasern.

## <span id="page-12-1"></span>2.4 Elektromagnetisches Feld in Wellenleitern und Moden

Im Folgenden betrachten wir eine sogenannte Stufenprofilfaser (mit unendlich ausgedehntem Mantel), mit rundem Querschnitt: d.h. der Kernquerschnitt ist kreisförmig, und im Kern ist die Brechzahl konstant  $n = n_1$ , sowie auch im Mantel, mit  $n = n_2, n_2$ konstant. Alle Annahmen die bisher gemacht wurden, sollen natürlich für die betrachtete Struktur gelten !

<span id="page-12-2"></span><sup>7</sup>man kann dies ganz analog wie im Abschnitt [2.2](#page-7-0) herleiten, mit Hilfe der aufgestellten Ergebnisse.

<span id="page-12-3"></span> $8<sup>8</sup>$ mit entsprechender Rücktransformation, gemäß [\(2.26\)](#page-10-0).

Wir fixieren ein zylindrisches Koordinatensystem, wobei die z Achse mit der Achse der Glasfaser übereinstimmt (siehe auch Abbildung  $2.1$ ). Das Koordinatensystem ist in Abbildung [2.2](#page-13-0) skizziert.

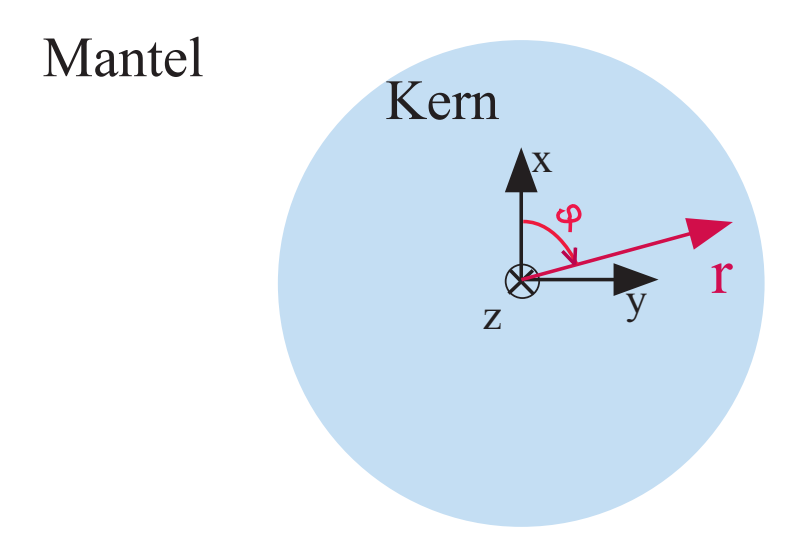

<span id="page-13-0"></span>Abbildung 2.2: Zylindrisches Koordinatensystem in einer Glasfaser mit rundem Querschnitt. Mantel und Kern haben unterschiedliche Brechzahlen. Die z Achse geht "vom Betrachter weg".

Wir treffen für  $\vec{\mathcal{E}}$  (siehe [\(2.29\)](#page-10-1)) den Ansatz<sup>[9](#page-13-1)</sup>:

<span id="page-13-2"></span>
$$
\vec{\mathcal{E}}(r,\phi,z) = \vec{\mathfrak{e}}(r,\phi)e^{j\beta z} \tag{2.41}
$$

und gleichermaßen

<span id="page-13-4"></span>
$$
\vec{\mathcal{H}}(r,\phi,z) = \vec{\mathfrak{h}}(r,\phi)e^{j\beta z} \tag{2.42}
$$

mit β konstant (und  $\beta \in \mathbb{R}$ ).  $\vec{\mathfrak{e}}$  und  $\vec{\mathfrak{h}}$  sind wieder komplexe Vektoren, die eine transversale und longitudinale Komponente besitzen können. Im Allgemeinem schreiben wir also:

<span id="page-13-3"></span>
$$
\vec{\mathbf{e}}(r,\phi) = \vec{\mathbf{e}}_t(r,\phi) + \mathbf{e}_z(r,\phi)\hat{z}
$$
 (2.43)

wobei  $\hat{z}$  der konstante Einheitsvektor in z Richtung ist, und  $\vec{\mathfrak{e}}_t$  keine Komponente in z Richtung besitzt, sondern eben transversal liegt.

Analog gilt, mit klarer Bedeutung:

$$
\vec{\mathfrak{h}}(r,\phi) = \vec{\mathfrak{h}}_t(r,\phi) + \mathfrak{h}_z(r,\phi)\hat{z}
$$
\n(2.44)

<span id="page-13-1"></span> $9$ dies ist begründet, wenn man bedenkt, dass wir Lösungen suchen die sich in dem Wellenleiter fortpflanzen sollen.

Aus der Vektoranalysis ist bekannt, dass in einem zylindrischen Koordynatensystem, mit

$$
\vec{A} = \vec{A}(r, \phi, z) = A_r(r, \phi, z)\hat{r}(\phi) + A_\phi(r, \phi, z)\hat{\phi}(\phi) + A_z(r, \phi, z)\hat{z}
$$
(2.45)

wobei  $r \neq 0$ , und  $\hat{r}, \hat{\phi}, \hat{z}$  die (positionsabhängigen) orthonormalen Einheitsvektoren re-präsentieren<sup>[10](#page-14-0)</sup>, gilt dass:

<span id="page-14-1"></span>
$$
\nabla^2 \vec{A} = \left( \nabla^2 A_r + \frac{2}{r^2} \frac{\partial A_\phi}{\partial \phi} - \frac{A_r}{r^2} \right) \hat{r} + \left( \nabla^2 A_\phi + \frac{2}{r^2} \frac{\partial A_\phi}{\partial \phi} - \frac{A_\phi}{r^2} \right) \hat{\phi} + (\nabla^2 A_z) \hat{z} \quad (2.46)
$$

wobei  $\nabla^2 A_r$ ,  $\nabla^2 A_\phi$ ,  $\nabla^2 A_z$  folgendermaßen zu verstehen sind:

<span id="page-14-2"></span>
$$
\nabla^2 A_i = \frac{\partial^2 A_i}{\partial r^2} + \frac{1}{r} \frac{\partial A_i}{\partial r} + \frac{1}{r^2} \frac{\partial^2 A_i}{\partial \phi^2} + \frac{\partial^2 A_i}{\partial z^2} \qquad i = r, \phi, z \qquad (2.47)
$$

mit  $A_i = A_i(r, \phi, z)$ ,  $i = r, \phi, z$ . Man achte immer (z.B. in [\(2.46\)](#page-14-1)) auf die Abhängigkeit der Größen von  $r, \phi, z$ , selbst wenn diese nicht explizit hingeschrieben wurde: so sind, wie schon gesagt, die Einheitsvektoren eben nicht konstant !

Aus [\(2.41\)](#page-13-2) mit [\(2.43\)](#page-13-3) folgt, dass:

<span id="page-14-3"></span>
$$
\mathcal{E}_z = \vec{\mathcal{E}} \cdot \hat{z} = \mathfrak{e}_z(r, \phi) e^{j\beta z} \tag{2.48}
$$

Aus [\(2.46\)](#page-14-1) und [\(2.47\)](#page-14-2) folgt

$$
\nabla^2 \vec{\mathcal{E}}\Big|_z = (\nabla^2 \vec{\mathcal{E}}) \cdot \hat{z} = \nabla^2 \mathcal{E}_z = e^{j\beta z} \left( \frac{\partial^2 \mathfrak{e}_z}{\partial r^2} + \frac{1}{r} \frac{\partial \mathfrak{e}_z}{\partial r} + \frac{1}{r^2} \frac{\partial^2 \mathfrak{e}_z}{\partial \phi^2} - \mathfrak{e}_z \beta^2 \right) \tag{2.49}
$$

wobei selbstverständlich die Größen explizit oder implizit von den Koordinaten  $r, \phi, z$ abhängig sind.

Offensichtlich folgt aus [\(2.48\)](#page-14-3) dass

$$
-k^2 \vec{\mathcal{E}}\Big|_z = -k^2 \mathfrak{e}_z e^{j\beta z} \tag{2.50}
$$

Aus der Helmholtz Gleichung [\(2.38\)](#page-12-4), nach Simplifikation von  $e^{j\beta z}$ , folgt schließlich

<span id="page-14-5"></span>
$$
\frac{\partial^2 \mathbf{\varepsilon}_z}{\partial r^2} + \frac{1}{r} \frac{\partial \mathbf{\varepsilon}_z}{\partial r} + \frac{1}{r^2} \frac{\partial^2 \mathbf{\varepsilon}_z}{\partial \phi^2} + (k^2 - \beta^2) \mathbf{\varepsilon}_z = 0
$$
\n(2.51)

Wenn man, mit entsprechenden Randbedingungen, diese partielle Differentialgleichung lösen kann, so hat man  $e_z$  gefunden.

Wir treffen nun den Ansatz<sup>[11](#page-14-4)</sup>, dass

<span id="page-14-6"></span>
$$
\mathfrak{e}_z(r,\phi) = R(r)\Phi(\phi) \tag{2.52}
$$

<span id="page-14-0"></span><sup>&</sup>lt;sup>10</sup> $\hat{r}, \hat{\phi}$  hängen vom Winkel  $\phi$  ab.  $\hat{z}$  ist dagegen konstant.

<span id="page-14-4"></span> $^{11}$ Separationsansatz den man eigentlich a posteriori nachprüfen sollte...

<span id="page-15-6"></span>Man achte im Folgenden das R, Φ Funktionen sind, die nicht mit den Werten der Koordinaten  $r, \phi$  zu verwechseln sind.

Einsetzen in [\(2.51\)](#page-14-5) ergibt, nach Sortieren der Terme, und Multiplikation mit  $\frac{r^2}{R}$  $\frac{r^2}{R}$  und 1  $\frac{1}{\Phi}$  schließlich die wichtige Gleichung<sup>[12](#page-15-0)</sup>

<span id="page-15-3"></span>
$$
-\frac{1}{\Phi}\frac{\partial^2 \Phi}{\partial \phi^2} = \frac{1}{R}\left(r^2\frac{\partial^2 R}{\partial r^2} + r\frac{\partial R}{\partial r} + r^2(k^2 - \beta^2)R\right) =: m^2
$$
 (2.53)

Die linke Seite enthällt nur  $\Phi(\phi)$  und die rechte nur  $R(r)$ . Also müssen beide Seiten konstant sein, wie man sofort beweisen kann. Wir haben diese Konstante  $m^2$  genannt.

Wir erhalten also, in Abhängigkeit von  $m$  zwei gewöhnliche Differenzialgleichungen (siehe auch [\[2\]](#page-69-6) und [\[3\]](#page-69-7))

<span id="page-15-1"></span>
$$
\frac{\partial^2 \Phi}{\partial \phi^2} + m^2 \Phi = 0 \tag{2.54}
$$

und

<span id="page-15-5"></span>
$$
r^2 \frac{\partial^2 R}{\partial r^2} + r \frac{\partial R}{\partial r} + (\kappa^2 r^2 - m^2)R = 0
$$
\n(2.55)

wobei

$$
\kappa^2 = k^2 - \beta^2 \tag{2.56}
$$

In all den angegebenen Formeln, sollte man stets beachten welche Größen komplexwertig, und welche reellwertig sind. So gilt z.B. das  $r, \phi \in \mathbb{R}$ , da sie die zylindrischen Koordinaten repräsentieren. Wir nehmen auch an, dass  $\beta \in \mathbb{R}$  (siehe [\(2.41\)](#page-13-2)). Außerdem aus [\(2.40\)](#page-12-5) folgt dass  $k^2 \in \mathbb{R}$ , da  $\epsilon \in \mathbb{R}$  (siehe auch [\(2.22\)](#page-9-8)). Dies folgt aus der Annahme dass  $\sigma = 0$  in der Glasfaser.

Insgesamt ergibt sich also, im Falle der betrachteten Glasfaser

$$
\kappa^2 \in \mathbb{R} \tag{2.57}
$$

Dagegen können  $\Phi(\phi)$ , und  $R(r)$  komplexwertig sein, und auch die konstante  $m^2$  könnte komplex sein. Wir werden aber im Folgenden zeigen das  $m \in \mathbb{Z}$  sein muss.

Die Gleichung [\(2.54\)](#page-15-1) beschreibt eine gewöhnliche lineare Differentialgleichung zweiter Ordnung, mit konstanten (komplexwertigen) Koeffizienten, und wo die unbekannte Funktion  $\Phi(\phi)$  eine komplexwertige Funktion der reellen Variable  $\phi$  ist.

Die Gleichung  $(2.54)$  hat die allgemeine Lösung

<span id="page-15-2"></span>
$$
\Phi = c_1 e^{jm\phi} + c_2 e^{-jm\phi} \tag{2.58}
$$

falls  $m \neq 0$ , und

<span id="page-15-4"></span>
$$
\Phi = c_1 + c_2 \phi \tag{2.59}
$$

<span id="page-15-0"></span> $\frac{12}{12}$ in der Annahme, dass  $R \neq 0$  und  $\Phi \neq 0$ .

falls  $m = 0$ , mit  $c_1, c_2$  (komplexe) Konstanten.

Da  $\phi$  ein Winkel darstellt, muss gelten  $\Phi(\phi) = \Phi(\phi + 2\pi)$ , für alle  $\phi \in \mathbb{R}$ .

Wir zeigen nun, dass aus dieser Tatsache folgt, dass  $m \in \mathbb{Z}$ . Der nicht interessierte Leser soll diesen Beweis überspringen.

Als erstes zeigen wir, dass  $m \in \mathbb{R}$ . Aus [\(2.58\)](#page-15-2) folgt dass

$$
\Phi(\phi) = c_1 e^{jm_R \phi} e^{-m_I \phi} + c_2 e^{-jm_R \phi} e^{m_I \phi}
$$

mit  $m_R = \text{Re}(m)$  und  $m_I = \text{Im}(m)$ . Wegen der besprochenen Periodizität von  $\Phi(\phi)$ , muss  $\Phi$  eine auf ganz  $\mathbb R$  beschränkte Funktion sein. Aus der obrigen Gleichung folgt, aber

$$
\lim_{\phi \to \infty} |\Phi(\phi)| = \infty
$$

falls  $m_I \neq 0$ . Also folgt  $m \in \mathbb{R}$ .

Wir zeigen nun, dass  $m \in \mathbb{Z}$ . Aus  $\Phi(\phi) = \Phi(\phi + 2\pi)$  für alle  $\phi \in \mathbb{R}$  folgt

$$
c_1 e^{jm\phi} e^{j2\pi m} + c_2 e^{-jm\phi} e^{-j2\pi m} = c_1 e^{jm\phi} + c_2 e^{-jm\phi}
$$

Multiplikation mit  $e^{jm\phi}$  und Integration (Skalarprodukt) ergibt

$$
\int_0^{\frac{2\pi}{m}} \left( c_1 e^{2jm\phi} e^{j2\pi m} + c_2 e^{-j2\pi m} \right) d\phi = \int_0^{\frac{2\pi}{m}} \left( c_1 e^{2jm\phi} + c_2 \right) d\phi
$$

Dieses Integral ist korrekt definiert, da sowohl der Integrationsbereich  $[0, \frac{2\pi}{m}]$  $\frac{2\pi}{m}]$ , als auch die Integrationvariable  $\phi$  reell sind. Nach einfachen Berechnungen folgt

$$
c_2 e^{-j2\pi m} = c_2
$$

Daraus ergibt sich  $m \in \mathbb{Z}$ , falls  $c_2 \neq 0$ . Für den Fall  $c_2 = 0$  folgt das Ergebnis auf triviale Weise (es sei denn  $\Phi(\phi) = 0$ , für alle  $\phi \in \mathbb{R}$ . In diesem Fall ist aber  $\mathfrak{e}_z$  ebenfalls überall gleich Null !). Somit ist die Behauptung gezeigt.

Wir können also folgendes behaupten: entweder ist  $\mathfrak{e}_z$  identisch gleich Null, oder es gilt  $(2.53)$  mit  $m \in \mathbb{Z}$ . Für  $m \in \mathbb{Z}\backslash\{0\}$  ist  $\Phi(\phi)$  gegeben durch  $(2.58)$ , und für  $m = 0$ ist  $\Phi(\phi)$  gegeben durch [\(2.59\)](#page-15-4). Aus der Periodizität folgt aber, dass im Falle  $m = 0$  nur eine konstante Funktion in Frage kommen kann.

Damit gilt also folgende

Behauptung 2.4.1 Die allgemeine Lösung  $\Phi(\phi)$ , wie oben definiert, ist durch [\(2.58\)](#page-15-2) gegeben, mit  $m \in \mathbb{Z}$ .

Physikalisch gesehen sind in der betrachteten (idealen) Glasfaser verschiedene Wellenausbreitungen möglich und erlaubt, die verschiedenen (ganzzahligen) Werten von  $m$ entsprechen. Die verschiedenen Arten der Wellen werden Ausbreitungsmoden (oder auch nur Moden) des EM Feldes in der Glasfaser genannt. Die exakte Welle in der Glasfaser

ist dann eine Superposition aus einzelnen Wellen, die entsprechenden Moden zugeordnet werden können.

Wir werden in späteren Kapiteln den Fall von nicht idealen (perturbierten) Glasfasern betrachten. Wir werden die Theorie der gekoppelten Moden betrachten, um elektromagnetische Phänomene in nicht idealen Glasfasern zu beschreiben.

Betrachten wir nun Gleichung [\(2.55\)](#page-15-5). Die einzige Größe die komplexwertig sein kann ist die unbekannte Funktion R, da r reellwertig ist, m ganzzahlig und  $\kappa^2 \in \mathbb{R}$ . Wenn wir daher

$$
R = R_R + jR_I \tag{2.60}
$$

setzen, mit  $R_R = \text{Re}(R)$  und  $R_I = \text{Im}(R)$ , erhalten wir zwei unabhängige Differentialgleichungen der selben Form  $(2.55)$ , mit Unbekannten  $R_R(r)$  bzw.  $R_I(r)$  statt  $R(r)$ .

Allgemeine Lösung von  $(2.55)$  ist daher

<span id="page-17-1"></span>
$$
R(r) = c_1 J_m(\kappa r) + c_2 N_m(\kappa r)
$$
\n(2.61)

falls  $\kappa^2 r^2 \geq 0$ , und

<span id="page-17-2"></span>
$$
R(r) = c_3 I_m(\kappa r) + c_4 K_m(\kappa r) \tag{2.62}
$$

falls  $\kappa^2 r^2 < 0$ . Die Konstanten  $c_1, c_2, c_3, c_4$  sind komplexe Konstanten.  $J_m$  ist die Zylinderfunktion erster Art,  $I_m$  ist die modifizierte Bessel Funktion erster Gattung,  $N_m$  ist die Zylinderfunktion zweiter Art und  $K_m$  ist die modifizierte Hankelfunktion. Diese Funktionen sind selbstverständlich reellwertige Funktionen von einer reellwertigen Variablen.

All das Geschriebene ist abhängig von der Tatsache, ob wir das elektromagnetische Phänomen im Kern oder im Mantel der Glasfaser betrachten, d.h. es ist eine implizite Abhängigkeit von der Position vorhanden, wobei die Information über die Position sich auf die Tatsache beschränkt, ob wir das Phänomen im Mantel oder im Kern betrachten.

Eine einfache Uberlegung zeigt, dass, damit sich eine Welle im Kern der Stufenprofil- ¨ glasfaser<sup>[13](#page-17-0)</sup> ausbreiten kann, wir eine Lösung des Typs  $(2.61)$  für den Kernbereich brauchen, mit  $\kappa^2 r^2 \geq 0$ . Damit aber die Lösung keine Singularität aufweist, muss der Koeffizeint von  $N_m$  verschwinden, also  $c_2 = 0$  sein, im betrachteten Kernbereich.

Im Mantel der Stufenprofilfaser soll dagegen das elektromagnetische Phänomen ab-klingen. Das heißt, dass im Mantel nur eine Lösung des Typs [\(2.62\)](#page-17-2) in Frage kommt, wobei der Koeffizient von  $I_m$  verschwinden muss, also  $c_3 = 0$  im Mantel.

Dass diese Koeffizienten verschwinden müssen, folgt aus der physikalischen Tatsache, dass das Feld nicht uber alle Grenzen wachsen darf, bzw. dass nur eine begrenzte Lei- ¨ stung vorhanden sein darf<sup>[14](#page-17-3)</sup>.

<span id="page-17-0"></span><sup>13</sup>mit rundem Querschnitt, wie angenommen.

<span id="page-17-3"></span> $14$ wir nehmen natürlich implizit an, dass unser mathematisches Modell die Realität doch ausreichend korrekt beschreibt !

Im Übergang zwischen Kern und Mantel müssen entsprechende Randbedingungen erfüllt sein.

Aus [\(2.58\)](#page-15-2), [\(2.61\)](#page-17-1), [\(2.62\)](#page-17-2), sowie [\(2.52\)](#page-14-6) und [\(2.48\)](#page-14-3), mit Beachtung der oben beschriebenen Feststellungen, folgt schließlich die wichtige

Behauptung 2.4.2 Für die betrachtete Stufenprofilfaser mit rundem Querschnitt gilt

$$
\mathcal{E}_z = J_m(\kappa r)(c_1 e^{jm\phi} + c_2 e^{-jm\phi})e^{j\beta z} \tag{2.63}
$$

für den Kernbereich, und

$$
\mathcal{E}_z = K_m(\kappa r)(c_3 e^{jm\phi} + c_4 e^{-jm\phi})e^{j\beta z} \tag{2.64}
$$

für den Mantelbereich, wobei  $m \in \mathbb{Z}$ , und die komplexen Konstanten  $c_1, c_2, c_3, c_4$  so zu bestimmen sind, dass das elektrische Feld bei der dielektrischen Grenzschicht (Übergang vom Kern zum Mantel) die nötigen Stetigkeitsbedingungen erfüllt<sup>[15](#page-18-0)</sup>.  $\mathcal{E}_z$  ist die z-Komponente des komplexen Vektors der das elektrische Feld beschreibt, gemäß  $(2.26)$ ,  $(2.41)$ , [\(2.48\)](#page-14-3), in dem betrachteten zylindrischen Koordynatensystem das in Abbildung [2.2](#page-13-0) beschrieben ist.

<span id="page-18-0"></span><sup>15</sup>aus diesen Stetigkeitsbedingungen ist auch gleich einzusehen, dass in den beiden angegebenen Gleichungen derselbe Wert von m vorkommt, und nicht zwei verschiedene ganze Zahlen !

# <span id="page-19-4"></span><span id="page-19-0"></span>3 Gekoppelte Moden Theorie

Die gekoppelte Moden Theorie ist ein weit verbreitetes mathematisches Instrument, um nicht ideale Glasfasern zu studieren, bzw. Glasfasern, in denen die Dielektrizitätskonstante  $\tilde{\epsilon}$  auch entlang der Achse der Glasfaser variiert (also auch von z abhängt). Im Folgenden halten wir uns hauptsächlich an die klassischen Resultate von Allan Snyder [\[5\]](#page-69-0): diese sind zwar im Allgemeinen (bei Glasfaser Arrays) nicht ganz exakt, jedoch ist die Theorie von Snyder leicht verständlich und für unsere Zwecke ausreichend.

Unser Ziel ist es, die Felder in perturbierten Glasfasern zu bestimmen. Die Pertubration kann gewollt sein (wie bei Faser-Brag-Gitter) und/oder ungewollt wie bei der Modellierung von real exisitierenden Glasfasern<sup>[1](#page-19-2)</sup>.

## <span id="page-19-1"></span>3.1 Herleitung der Gleichung der gekoppelten Moden

Im Folgenden betrachten wir die Struktur die in Abbildung [3.1](#page-20-0) skizziert ist, mit klarer Bedeutung. Wir betrachten also einerseits eine *ideale* Glasfaser mit Dielektrizitätskonstante  $\epsilon = \epsilon(x, y)$  die unabhängig von z ist, also die nicht entlang der Achse der Glasfaser variiert<sup>[2](#page-19-3)</sup>. Für die ideale Faser soll  $\epsilon$  außerdem reell sein, also das Medium soll verlustfrei sein; und wir betrachten andererseits eine (perturbierte) Glasfaser mit Dielektrizitätskonstante  $\tilde{\epsilon} = \tilde{\epsilon}(x, y, z)$  die auch komplex sein kann. z ist immer die Achse der betrachteten Glasfaser, und die Achsen x, y liegen transversal im Querschnitt der Faser.  $x, y, z$  mit den Einheitsvektoren  $\hat{x}, \hat{y}, \hat{z}$  bilden ein kartesisches Koordinatensystem, mit klarer Bedeutung (siehe auch Abbildung [2.2\)](#page-13-0).

Um die beiden Systeme von Abbildung [3.1](#page-20-0) zu benennen, werden wir vom (verlustfreien)  $\epsilon$  System (das ideale ungestörte System) und vom realen, gestörten,  $\tilde{\epsilon}$  System sprechen. Die Gratings in einerm Fiber-Bragg-Grating werden z.B. als Störung angesehen von einer idealen ungestörten Faser. Wir nehmen an, dass die (möglichen) Wellenausbreitungen im ungestörten System bekannt sind. Mit Hilfe des ungestörten Systems wollen wir das gestörte System studieren, das heißt also, dass das ungestörte System gar nicht wirklich existieren muss, denn es dient ja nur als theoretisches und idealisiertes Werkzeug zum Studium des gestörten Systems (die Glasfaser mit Gratings in unserem

<span id="page-19-2"></span><sup>&</sup>lt;sup>1</sup>man bedenke, dass eine ideale Faser eine Abstraktion ist, genauso wie ein Körper der sich ohne Einfluss von Reibung bewegt. Man kann jede real existierende Glasfaser als eine ideale Faser mit Perturbationen ansehen.

<span id="page-19-3"></span><sup>&</sup>lt;sup>2</sup>Bei einer idealen Stufenprofilfaser ist  $\epsilon = \epsilon_{\text{Kern}}$  im Kernbereich konstant, und  $\epsilon = \epsilon_{\text{Mantel}}$  ebenfalls im Mantelbereich konstant, wie schon in Sektion [2.4](#page-12-1) beschrieben.

Falle bzw. real existierende Fasern).

Ob die Koordinaten  $x, y, z$  zum ungestörten oder zum gestörten System gehöhren, ist jeweils klar: wir verwenden also keine unterschiedlichen Symbole, wie z.B.  $x$  und  $\tilde{x}$ .

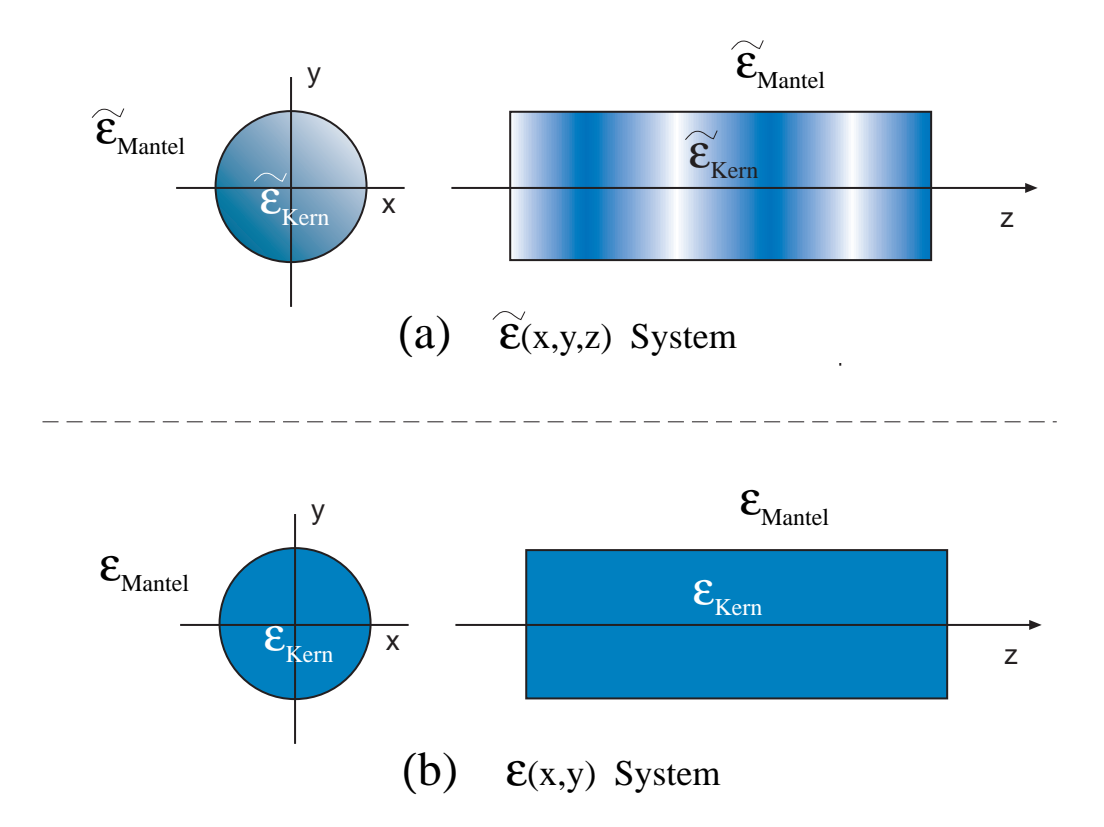

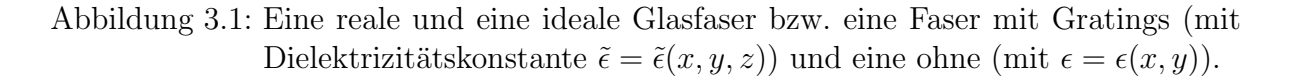

<span id="page-20-0"></span>Für das  $\epsilon$  (ungestörte) System, schreiben wir die Maxwell Gleichungen (aus  $(2.37)$ ,  $(2.36)$  mit Hilfe von  $(2.11),(2.21),(2.22)$  $(2.11),(2.21),(2.22)$  $(2.11),(2.21),(2.22)$  $(2.11),(2.21),(2.22)$ :

<span id="page-20-1"></span>
$$
\nabla \times \vec{\mathcal{E}}_u = -j\omega\mu_0 \vec{\mathcal{H}}_u \tag{3.1}
$$

$$
\nabla \times \vec{\mathcal{H}}_u = j\omega \epsilon \vec{\mathcal{E}}_u \tag{3.2}
$$

wobei u für "ungestört" steht (unperturbed), und  $\epsilon = \epsilon(x, y)$  reel ist (siehe Abbildung [3.1\)](#page-20-0).

Für das gestörte System (das  $\tilde{\epsilon}$  System), also für das System das wir studieren (mit

den Gratings), schreiben wir:

<span id="page-21-7"></span>
$$
\nabla \times \vec{\mathcal{E}} = -j\omega\mu_0 \vec{\mathcal{H}} \tag{3.3}
$$

$$
\nabla \times \vec{\mathcal{H}} = j\omega \tilde{\epsilon} \vec{\mathcal{E}} \tag{3.4}
$$

wobei natürlich  $\tilde{\epsilon} = \tilde{\epsilon}(x, y, z)$  im Allgemeinem komplex sein kann (siehe Abbildung [3.1\)](#page-20-0).

Wir definieren

<span id="page-21-1"></span>
$$
\vec{F} = \vec{\mathcal{E}}_u \times \vec{\mathcal{H}}^* + \vec{\mathcal{E}}^* \times \vec{\mathcal{H}}_u \tag{3.5}
$$

wobei ∗ konjugiert komplex bedeutet<sup>[3](#page-21-0)</sup>.

Es gilt

<span id="page-21-2"></span>
$$
\nabla \cdot \vec{F} = j\omega (\tilde{\epsilon}^* - \epsilon) \vec{\mathcal{E}}_u \cdot \vec{\mathcal{E}}^* \tag{3.6}
$$

Denn, aus den Maxwell Gleichungen:

$$
\nabla \cdot (\vec{\mathcal{E}}_u \times \vec{\mathcal{H}}^* + \vec{\mathcal{E}}^* \times \vec{\mathcal{H}}_u) = \vec{\mathcal{H}}^* \cdot \nabla \times \vec{\mathcal{E}}_u - \vec{\mathcal{E}}_u \cdot \nabla \times \vec{\mathcal{H}}^* + \vec{\mathcal{H}}_u \cdot \nabla \times \vec{\mathcal{E}}^* - \vec{\mathcal{E}}^* \cdot \nabla \times \vec{\mathcal{H}}_u =
$$
  
=  $\vec{\mathcal{E}}_u \cdot \vec{\mathcal{E}}^* (j\omega \tilde{\epsilon}^* - j\omega \epsilon)$ 

wobei man den mathematischen Anhang beachte (Anhang [A\)](#page-67-0).

Wir nehmen nun an, dass sich im ungestörten System ein Modus ausbreitet, so dass wir, mit klarer Bedeutung, und mit  $p$  ganzzahlig, schreiben können:

<span id="page-21-3"></span>
$$
\vec{\mathcal{E}}_u = \vec{\mathcal{E}}_{u,p} = \vec{\mathbf{e}}_p(x,y)e^{j\beta_p z} \tag{3.7}
$$

und analog

<span id="page-21-4"></span>
$$
\vec{\mathcal{H}}_u = \vec{\mathcal{H}}_{u,p} = \vec{\mathfrak{h}}_p(x,y)e^{j\beta_p z} \tag{3.8}
$$

Dieser Ansatz ist analog zu den in [\(2.41\)](#page-13-2) und [\(2.42\)](#page-13-4).

Wir definieren

<span id="page-21-6"></span>
$$
\vec{F}_p = \vec{\mathfrak{e}}_p \times \vec{\mathcal{H}}^* + \vec{\mathcal{E}}^* \times \vec{\mathfrak{h}}_p \tag{3.9}
$$

so dass, aus [\(3.5\)](#page-21-1) folgt

$$
\vec{F} = \vec{F}_p e^{j\beta_p z} \tag{3.10}
$$

Aus  $(3.6)$  und  $(A.11)$  folgt, mit klarer Bedeutung  $(A \text{ ist eine Fläche die (transversal) im}$ Querschnitt der Faser liegt, und die von  $L_A$  eingegrenzt ist):

$$
+j\omega\int_A(\tilde{\epsilon}^*-\epsilon)\vec{\mathbf{e}}_p\cdot\vec{\mathcal{E}}^*dA\,e^{j\beta_p z} = \frac{\partial}{\partial z}\left(\int_A\vec{F}_p\cdot\hat{z}dA\,e^{j\beta_p z}\right) + \oint_{L_A}\vec{F}_p\cdot\hat{n}\,dL\,e^{j\beta_p z}
$$

Nach ausschreiben der Ableitung und Simplifikation, erhalten wir

<span id="page-21-5"></span>
$$
+ j\omega \int_A (\tilde{\epsilon}^* - \epsilon) \vec{\mathfrak{e}}_p \cdot \vec{\mathcal{E}}^* dA = \left( \frac{\partial}{\partial z} + j\beta_p \right) \int_A \vec{F}_p \cdot \hat{z} dA + \oint_{L_A} \vec{F}_p \cdot \hat{n} dL \tag{3.11}
$$

<span id="page-21-0"></span><sup>3</sup>wir werden diese Schreibweise auch im Folgenden verwenden.

und da die Moden exponentiell abfallen mit der Entfernung zur Achse der Glasfaser (die  $z$  Achse), gilt, wenn man über den gesamten unendlich ausgedehnten Querschnitt  $A = A_{\infty}$  integriert, dass

<span id="page-22-2"></span>
$$
+j\omega \int_{A_{\infty}} (\tilde{\epsilon}^* - \epsilon) \vec{\mathfrak{e}}_p \cdot \vec{\mathcal{E}}^* dA = \left( \frac{\partial}{\partial z} + j\beta_p \right) \int_{A_{\infty}} \vec{F}_p \cdot \hat{z} dA \tag{3.12}
$$

da das Linienintegral wegfällt.

Wir betrachten nun die Gesamtheit der möglichen (diskreten !) Moden der ungestörten Glasfaser

$$
\{(\vec{\mathbf{c}}_q(x,y)e^{i\beta_q z}, \vec{\mathbf{b}}_q(x,y)e^{i\beta_q z}) : q \in \mathbb{Z}\}\
$$
\n(3.13)

Diese Menge wird als bekannt vorausgesetzt, also soll  $\vec{\mathfrak{e}}_q$ ,  $\vec{\mathfrak{h}}_q$  und  $\beta_q$  in Abhängigkeit von  $q \in \mathbb{Z}$  bekannt sein, natürlich für das ungestörte System.

Es sei außerdem  $\beta_p \in \mathbb{R}$ , für alle  $p \in \mathbb{Z}$ .

Im Folgenden werden wir für einen Vektor  $\vec{A}$  folgende Schreibweise verwenden

$$
\vec{A} = \vec{A}_t + A_z \hat{z} \tag{3.14}
$$

wobei selbstverstädlich  $\vec{A}_t$  transversal liegt und keine Komponente entlang z besitzt. Deshalb gilt:

$$
\vec{A}_t = A_x \hat{x} + A_y \hat{y} \tag{3.15}
$$

Man kann beweisen, dass

<span id="page-22-3"></span>
$$
\overline{\operatorname{span}\{(\vec{\mathfrak{e}}_{q,t}(x,y)e^{i\beta_q z},\vec{\mathfrak{h}}_{q,t}(x,y)e^{i\beta_q z}) : q \in \mathbb{Z}\}} = \{(\vec{\mathcal{E}}_t, \vec{\mathcal{H}}_t)\}\tag{3.16}
$$

wobei t die transversale Komponente bezeichnet. Die rechte Menge, soll die Menge aller möglichen transversalen Komponenten des EM Feldes des gestörten Systems bezeichnen.

Dass heißt also, dass wir schreiben können

<span id="page-22-1"></span>
$$
\left(\begin{array}{c}\vec{\mathcal{E}}_t\\\vec{\mathcal{H}}_t\end{array}\right)^* = \sum_q a_q(z) \left(\begin{array}{c}\vec{\mathfrak{e}}_{q,t}\\\vec{\mathfrak{h}}_{q,t}\end{array}\right)^* \tag{3.17}
$$

wobei ∗ komplex koniugiert bedeutet, und  $\vec{\mathcal{E}_{t}}, \vec{\mathcal{H}_{t}}$  die *realen* Felder im gestörten System sind, während  $\vec{\mathfrak{e}}_{q,t}$  und  $\vec{\mathfrak{h}}_{q,t}$  sich auf das ungestörte System beziehen. t steht für transversal. Man beachte  $(3.7)$  und  $(3.8)$ .

Im ganz allgemeinen Falle, für Glasfaserarrays und komplexe Strukturen, ist aber der obrige Ausdruck keine exakte Gleichung. Das heißt also, dass der lineare Span[4](#page-22-0) eben nicht mit den ganzen Raum (der EM Felder) übereinstimmt. Das heißt also, dass  $(3.17)$  $(3.17)$ im Allgemeinen nur eine Bestapproximation liefern kann.

<span id="page-22-0"></span><sup>4</sup>bzw. der Abschluss vom linearen Span. . .

<span id="page-23-7"></span>Aus  $(3.12)$  bzw.  $(3.11)$ ,  $(3.9)$ , nach einsetzen von  $(3.17)$  erhällt man<sup>[5](#page-23-0)</sup>

<span id="page-23-4"></span>
$$
+j\omega \int_{A_{\infty}} (\tilde{\epsilon}^* - \epsilon) \vec{\mathfrak{e}}_p \cdot \vec{\mathcal{E}}^* dA = \left( \frac{\partial}{\partial z} + j\beta_p \right) \int_{A_{\infty}} \hat{z} \cdot \left( \vec{\mathfrak{e}}_p \times \left( \sum_q a_q \vec{b}_{q,t}^* + \vec{\mathcal{H}}_z^* \hat{z} \right) + \left( \sum_q a_q \vec{\mathfrak{e}}_{q,t}^* + \vec{\mathcal{E}}_z^* \hat{z} \right) \times \vec{b}_p \right) dA = \left( \frac{\partial}{\partial z} + j\beta_p \right) \sum_q a_q \int_{A_{\infty}} \hat{z} \cdot \left( \vec{\mathfrak{e}}_p \times \vec{b}_{q,t}^* + \vec{\mathfrak{e}}_{q,t}^* \times \vec{b}_p \right) dA
$$
\n(3.18)

wobei  $a_q$  nur von z abhängt.

Wegen der Orthogonalität der Moden im ungestörten System, können wir schreiben, für<sup>[6](#page-23-1)</sup>  $p \neq q$  (mit  $p, q \in \mathbb{Z}$ ), dass folgende Orthogonalitätsrelation gilt:

$$
0 = \int_{A_{\infty}} \hat{z} \cdot (\vec{\mathfrak{e}}_p \times \vec{\mathfrak{h}}_q^* + \vec{\mathfrak{e}}_q^* \times \vec{\mathfrak{h}}_p) dA = \int_{A_{\infty}} \hat{z} \cdot (\vec{\mathfrak{e}}_p \times \vec{\mathfrak{h}}_{q,t}^* + \vec{\mathfrak{e}}_{q,t}^* \times \vec{\mathfrak{h}}_p) dA \qquad (3.19)
$$

wobei  $t$  wie immer für die transversale Komponente steht.

Es gilt sogar, für  $p \neq q$ 

$$
0 = \int_{A_{\infty}} \hat{z} \cdot \vec{\mathbf{e}}_{p} \times \vec{\mathbf{h}}_{q}^{*} dA \qquad (3.20)
$$

Ein leicht verständlicher und expliziter Beweis findet sich in [\[7\]](#page-69-8). Der Beweis ist leicht, und beruht auf der Tatsache, dass die durchschnittliche Leistung die durch den Querschnitt der Faser fließt konstant ist (also nicht von  $z$  abhängt). Man integriert den (Realteil[7](#page-23-2) vom transformierten) Poynting Vektor und setzt die Ableitung gleich Null.

Wir setzen außerdem

<span id="page-23-6"></span>
$$
C_p := \int_{A_{\infty}} \hat{z} \cdot (\vec{\mathfrak{e}}_p \times \vec{\mathfrak{h}}_p^* + \vec{\mathfrak{e}}_p^* \times \vec{\mathfrak{h}}_p) dA = \int_{A_{\infty}} \hat{z} \cdot (\vec{\mathfrak{e}}_p \times \vec{\mathfrak{h}}_{p,t}^* + \vec{\mathfrak{e}}_{p,t}^* \times \vec{\mathfrak{h}}_p) dA \qquad (3.21)
$$

Man sieht, dass  $C_p$  reell ist, und man kann die Moden so wählen (durch Wahl eines geeigneten skalaren Faktors), dass  $C_p = \pm 1$ . Man erhält also ein orthonormales Moden-system. Man sieht leicht<sup>[8](#page-23-3)</sup>, dass  $C_p \neq 0$  und, dass man daher wirklich ein orthonormales Modensystem konstruieren kann.

Aus diesen Behauptungen, und aus [\(3.18\)](#page-23-4) folgt schließlich

<span id="page-23-5"></span>
$$
\left(\frac{d}{dz} + j\beta_p\right) a_p(z) = \frac{j\omega}{C_p} \int_{A_\infty} (\tilde{\epsilon}^* - \epsilon) \vec{\epsilon}_p \cdot \vec{\mathcal{E}}^* dA \tag{3.22}
$$

<span id="page-23-0"></span><sup>&</sup>lt;sup>5</sup>in der linken Seite lassen wir aber  $\vec{\mathcal{E}}$ , aus Gründen die in [[5\]](#page-69-0) erklärt sind.

<span id="page-23-1"></span><sup>&</sup>lt;sup>6</sup>oder besser für  $\beta_p \neq \beta_q^*$ . Aber wir nehmen ja an, dass  $\beta_p$  für alle p reell ist, und dass für verschiedene p Werte $\beta_p$ auch verschieden ist, wie man sich leich überlegt !

<span id="page-23-2"></span> $\sigma^7$ man beachte dass  $Re(z) = (z + z^*)/2$ 

<span id="page-23-3"></span><sup>8</sup>wir betrachten den komplexen Poynting Vektor, und bemerken, dass dessen Realteil ungleich Null sein muss, damit Leistung transportiert wird !

Aus der Maxwell Gleichung für das gestörte System  $(3.3)$  folgt, nach Projektion entlang z, mit klarer Bedeutung der Symbole, dass

$$
\mathcal{H}_z^* = \frac{1}{j\omega\mu_0} \left( \frac{\partial \mathcal{E}_y^*}{\partial x} - \frac{\partial \mathcal{E}_x^*}{\partial y} \right)
$$
(3.23)

wobei man beachte, dass  $(-j\omega\mu_0)^* = j\omega\mu_0^* = j\omega\mu_0$ 

Einsetzen von [\(3.17\)](#page-22-1) ergibt

<span id="page-24-0"></span>
$$
\mathcal{H}_z^* = \sum_q \frac{1}{j\omega\mu_0} a_q \left( \frac{\partial \mathfrak{e}_{q,y}^*}{\partial x} - \frac{\partial \mathfrak{e}_{q,x}^*}{\partial y} \right) \tag{3.24}
$$

Aus [\(3.1\)](#page-20-1), nach Projektion entlang z, einsetzen von [\(3.7\)](#page-21-3) und [\(3.8\)](#page-21-4) und Simplifikation, folgt

$$
\mathfrak{h}_{p,z}^* = \frac{1}{j\omega\mu_0} \left( \frac{\partial \mathfrak{e}_{p,y}^*}{\partial x} - \frac{\partial \mathfrak{e}_{p,x}^*}{\partial y} \right) \tag{3.25}
$$

Einsetzen in [\(3.24\)](#page-24-0) ergibt

$$
\mathcal{H}_z^* = \sum_q a_q \mathfrak{h}_{q,z}^* \tag{3.26}
$$

Wir gehen analog für das elektrische Feld vor.

Aus  $(3.4)$  und  $(3.17)$  ergibt sich

<span id="page-24-2"></span>
$$
\mathcal{E}_{z}^{*} = \frac{1}{+j\omega\tilde{\epsilon}^{*}}\left(-\frac{\partial\mathcal{H}_{y}^{*}}{\partial x} + \frac{\partial\mathcal{H}_{x}^{*}}{\partial y}\right) = \frac{1}{+j\omega\tilde{\epsilon}^{*}}\sum_{q} a_{q}\left(-\frac{\partial\mathfrak{h}_{q,y}^{*}}{\partial x} + \frac{\partial\mathfrak{h}_{q,x}^{*}}{\partial y}\right)
$$
(3.27)

Mit der Maxwell Gleichung  $(3.2)$  für das ungestörte System, nach Projektion entlang z, und Einsetzen von  $(3.7)$  und  $(3.8)$  und Simplifikation<sup>[9](#page-24-1)</sup>, erhält man

$$
+ j\omega \epsilon^* \mathfrak{e}_{p,z}^* = -\frac{\partial \mathfrak{h}_{p,y}^*}{\partial x} + \frac{\partial \mathfrak{h}_{p,x}^*}{\partial y}
$$
(3.28)

Einsetzen in  $(3.27)$  ergibt (man achte dass  $\epsilon$  reell ist, aber  $\tilde{\epsilon}$  (im Allgemeinen) nicht):

<span id="page-24-3"></span>
$$
\mathcal{E}_z^* = \frac{\epsilon}{\tilde{\epsilon}^*} \sum_q a_q \mathfrak{e}_{q,z}^* \tag{3.29}
$$

Wir setzen jetzt [\(3.17\)](#page-22-1) und [\(3.29\)](#page-24-3) (man achte dass  $\vec{\mathcal{E}}^* = \vec{\mathcal{E}}_t^* + \hat{z}\mathcal{E}_z^*$ ) ein in Gleichung [\(3.22\)](#page-23-5) und erhalten schließlich

$$
\frac{da_p}{dz} + j\beta_p a_p = \frac{j\omega}{C_p} \int_{A_{\infty}} (\tilde{\epsilon}^* - \epsilon) \left( \vec{\mathbf{e}}_{p,t} \cdot \sum_q a_q \vec{\mathbf{e}}_{q,t}^* + \mathbf{e}_{p,z} \frac{\epsilon}{\tilde{\epsilon}^*} \sum_q a_q \vec{\mathbf{e}}_{q,z}^* \right) dA \tag{3.30}
$$

<span id="page-24-1"></span><sup>9</sup>und Bildung des koniugiert Komplexen

mit klarer Bedeutung der Symbole. Da  $a_p$  nur von z abhängt, konnen wir schreiben

<span id="page-25-5"></span><span id="page-25-0"></span>
$$
\frac{da_p}{dz} + j\beta_p a_p = j \sum_q a_q K_{pq} \tag{3.31}
$$

nachdem wir gesetzt haben

<span id="page-25-1"></span>
$$
K_{pq} := \frac{\omega}{C_p} \int_{A_{\infty}} (\tilde{\epsilon}^* - \epsilon) \left( \vec{\mathfrak{e}}_{p,t} \cdot \vec{\mathfrak{e}}_{q,t}^* + \frac{\epsilon}{\tilde{\epsilon}^*} \mathfrak{e}_{p,z} \mathfrak{e}_{q,z}^* \right) dA \tag{3.32}
$$

Das Gleichungssystem (für alle  $p$ ) [\(3.31\)](#page-25-0) heißt System der gekoppelten Moden Gleichungen, wobei die Kopplungskoeffizienten von [\(3.32\)](#page-25-1) gegeben sind.

Wir fassen unsere Ergebnisse zusammen, und machen folgende

Behauptung 3.1.1 Sei eine nicht ideale Glasfaser gegeben, oder eine Faser mit Gra-tings, so wie in Abbildung [3.1](#page-20-0) dargestellt, und das dazugehörige ideale System, wie am Anfang von Sektion [3.1](#page-19-1) beschrieben. Wir nehmen an, dass die Moden in der ungestörten (idealen) Glasfaser bekannt sind, und bezeichnen sie mit den Symbolen in [\(3.7\)](#page-21-3) und [\(3.8\)](#page-21-4) (wobei  $p \in \mathbb{Z}$ ), mit klarer Bedeutung. Wir nehmen an, bzw. man kann zeigen, dass für die Felder des realen, gestörten, Systems der Ausdruck [\(3.17\)](#page-22-1) gilt, oder zumindest eine Bestapproximation liefert. Das heißt, dass, falls die Funktionen  $a_q(z)$  für alle q bekannt sind, wir die Felder des gestörten Systems gefunden haben<sup>[10](#page-25-2)</sup>. Um dies zu erreichen ist das  $System \, der \, gekoppelten \, Moden \, Gleichungen (3.31) zu lösen. Die Kopplungskoeffizienten$  $System \, der \, gekoppelten \, Moden \, Gleichungen (3.31) zu lösen. Die Kopplungskoeffizienten$  $System \, der \, gekoppelten \, Moden \, Gleichungen (3.31) zu lösen. Die Kopplungskoeffizienten$ sind durch [\(3.32\)](#page-25-1) gegeben, und sie sind bekannt, falls die Moden des unperturbierten Systems bekannt sind, wie vorausgesetzt.  $\omega$  ist die Pulsation mit der die Faser angeregt wird.  $C_p$  ist typischerweise  $\pm 1$  aus Normalisierungsgründen, und im Allgemeinen definiert durch [\(3.21\)](#page-23-6).

Man setzt auch voraus, dass  $\beta_p$  bekannt ist, für alle p.

Wenn man  $(3.16)$  und  $(3.17)$  betrachtet, sieht man, dass es sinvoll ist, die Terme  $a_q$ in folgender Form zu schreiben

<span id="page-25-3"></span>
$$
a_q = A_q e^{j\beta_q z} \tag{3.33}
$$

Aus dieser Gleichung ist  $A_q(z)$  klar und eindeutig definiert.

Einsetzen in [\(3.31\)](#page-25-0) liefert

$$
\frac{dA_p}{dz}e^{-j\beta_p z} = j\sum_q A_q e^{-j\beta_q z} K_{pq} \tag{3.34}
$$

Also

<span id="page-25-4"></span>
$$
\frac{dA_p}{dz} = \sum_q j K_{pq} e^{j(\beta_p - \beta_q)z} A_q \tag{3.35}
$$

<span id="page-25-2"></span><sup>10</sup>also die Felder der realen Glasfaser, oder der Faser mit Gratings

Es ist dieses System der gekoppelten Moden Gleichungen das üblicherweise in der Literatur zu finden ist.  $A_q$  ist aus  $(3.33)$  zu berechnen. q variiert über die Menge der ganzen Zahlen  $\mathbb Z$  und auch  $p$  variiert in  $\mathbb Z$ , mit klarer Bedeutung.

<span id="page-26-0"></span>Dadurch folgt die

Behauptung 3.1.2 Eine äquivalente Formulierung des Systems der gekoppelten Moden Gleichungen [\(3.31\)](#page-25-0) ist durch [\(3.35\)](#page-25-4) gegeben, mit gleicher Bedeutung der Symbole wie in Behauptung [3.1.1.](#page-25-5) Die Koeffizienten  $A_p$  sind durch [\(3.33\)](#page-25-3) zu berechnen, für alle  $p \in \mathbb{Z}$ .

Selbstverständlich variiert  $q$  in  $\mathbb{Z}$ , mit klarer Bedeutung.

# <span id="page-27-3"></span><span id="page-27-0"></span>4 Transmission Line Theorie

#### <span id="page-27-1"></span>4.1 Einleitung

In diesem Kapitel werden wir uns mit der Theorie der Transmission Lines befassen.

Eine Transmission Line ist eine Struktur in der sich ein Wellenphänomen ausbreitet, z.B. eine elektromagnetische Welle, und in der eine Leistung transportiert wird, daher der Name Transmission Line.

Klassische EM Wellenleiter, wie Koaxialkabel, können natürlich mit dem Formalismus der Transmission Lines studiert werden. Aber auch die Wellenausbreitung von ebenen Wellen, und, eben, die Ausbreitung in dielektrischen Wellenleiter wie Glasfaser können gut mit dieser Theorie beschrieben werden.

Der zu studierende Wellenleiter soll sich im Wesentlichen nur in z Richtung ausdehnen, und seine Eigenschaften sollen *abschnittsweise* invariant gegenüber einer Traslation entlang z sein. Dies soll bedeuten, dass man den Wellenleiter in Abschnitten aufteilen kann, deren Eigenschaften nicht mit z variieren. Diese Abschnitte sind eventuell sehr klein bzw. infinitesimal.

Die transmission Line modelliert (eventuell infinitesimale) Abschnitte des zu studierenden Wellenleiters, mit input/output Blöcken mit zwei Eingangs- und zwei Ausgangs-größen, wie in Abbildung [4.1](#page-28-0) dargestellt. Der Abschnitt des Wellenleiters, der mit einem input/output Block modelliert wird, soll konstante Eigenschaften entlang z haben, also muss seine Länge  $\Delta z$  eventuell infinitesimal klein gewählt sein (wir schreiben dz), oder zumindest "klein genug".<br>Den genus Wellschitzu

Der ganze Wellenleiter besteht dann, aus endlich oder unendlich vielen input/output Blöcken, wie in Abbildung [4.2.](#page-28-1)

Da die Relation zwischen Eingansgrößen  $V_{in}$ ,  $I_{in}$  und  $V_{out}$ ,  $I_{out}$  in den einzelnen Blöcken linear ist, kann der ganze Wellenleiter ebenfalls mit einem ähnlichen Block dargestellt werden.

Welche Größen als V oder I gelten, hängt vom jeweiligen Problem ab.

Näheres in [\[6\]](#page-69-5). Es gibt vielseitige Anwendungsmöglichkeiten der transmission Line Theorie, jedoch kann man mit ihr nicht alles beschreiben.

<span id="page-27-2"></span>Der zu modellierende Wellenleiter soll hauptsächlich in z Richtung ausgedehnt sein.

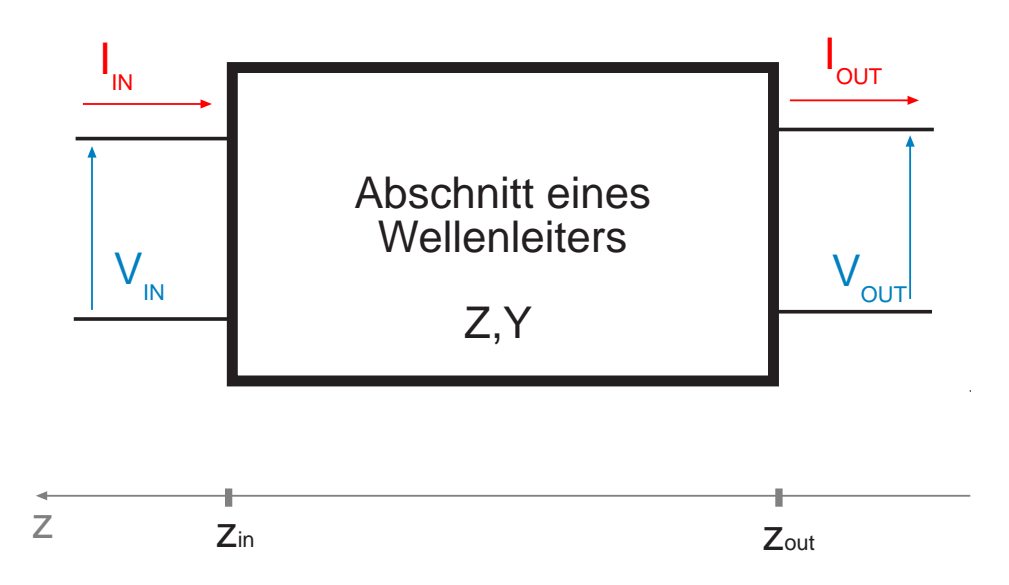

<span id="page-28-0"></span>Abbildung 4.1: Ein Abschnitt eines Wellenleiters (in dem die Eigenschaften nicht entlang z variieren), modelliert mit einem Input/Output Block im Rahmen der Transmission Line Theorie.

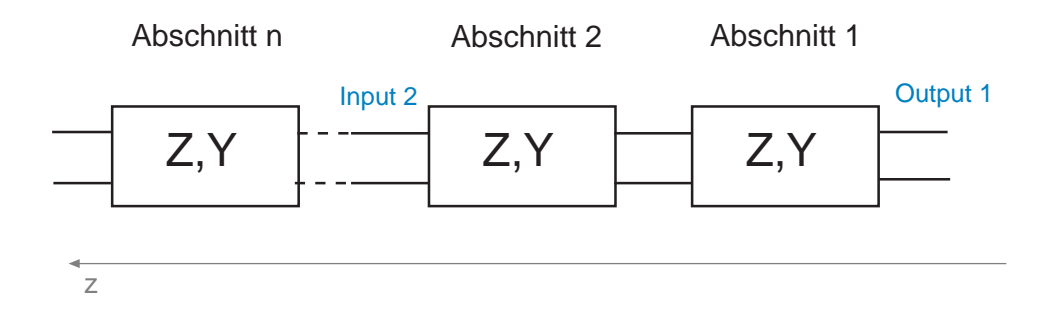

<span id="page-28-1"></span>Abbildung 4.2: Ein Wellenleiter als kaskaden Schaltung von input/output Blöcken.

#### 4.2 Mathematischer Formalismus

Um die transmission Line Theorie anwenden zu können, brauchen wir die Größen  $V(z)$ ,  $I(z)$ und  $Z_s$ ,  $Y_p$  zwischen denen die Relation

<span id="page-29-1"></span>
$$
\begin{cases}\n\frac{dV(z)}{dz} = -Z_s I(z) \\
\frac{dI(z)}{dz} = -Y_p V(z)\n\end{cases}
$$
\n(4.1)

gelten soll, für alle  $z \in ]z_{out}, z_{in}[$ , wobei  $z_{out}, z_{in}$  die z-Koordinaten der Extremitäten des Wellenleiterabschnittes das modelliert wird sind: siehe Abbildung [4.1](#page-28-0) und Abbildung [4.2.](#page-28-1) Die positive Orientierung ist in Richtung des Eingangs des Abschnittes, wie gezeichent. V, I sind von z abhängig; hingegen sind  $Z_s, Y_p$  konstant gegenüber z (natürlich in  $|z_{out}, z_{in}|$ ).

Allerdings können für unterschiedliche Blockabschnitte, mit denen unterschiedliche Abschnitte des Wellenleiters modelliert werden, unterschiedliche  $Z_s$  und  $Y_p$  Werte angenommen werden.

Wir werden annehmen, dass  $V(z)$  und  $I(z)$  stetige Funktionen sind, und dass auch in  $den$  Ubergängen von einem Blockabschnitt zum nächsten, V und I stetig bleiben. Siehe Abbildung [4.2.](#page-28-1)

Es macht also Sinn von V und I zu sprechen, im Übergang von einem Abschnitt zum Nächsten.

Im Falle eines realen Wellenleiters, muss man ihn in so kleinen Abschnitten aufteilen, dass für diese Abschnitte  $Z_s$  und  $Y_p$  als konstant angenommen werden können (also un-abhängig von<sup>[1](#page-29-0)</sup> *z*). Diese Abschnitte können eventuell infinitesimal klein sein. In jedem Abschnitt soll  $(4.1)$  gelten. Dies alles ist in den meisten Fällen natürlich eine Idealisierung. . .

 $Z_s, Y_p$  charakterisieren also di Block Abschnitte von Abbildung [4.1](#page-28-0) und Abbildung [4.2.](#page-28-1)

Aus [\(4.1\)](#page-29-1) durch Ableitung der ersten Gleichung und Einsetzen der zweiten, folgt

<span id="page-29-2"></span>
$$
\frac{d^2V}{dz^2} = Z_s Y_p V = -k_z^2 V \tag{4.2}
$$

wobei

$$
-k_z^2 := Z_s Y_p \tag{4.3}
$$

also

<span id="page-29-3"></span>
$$
jk_z = \pm \sqrt{Z_s Y_p} \tag{4.4}
$$

<span id="page-29-0"></span><sup>1</sup>wir erinnern, dass der Wellenleiter sich im wesentlichen nur in  $z$  Richtung ausdehnt

Falls  $k_z \neq 0$  ist die allgemeine Lösung von [\(4.2\)](#page-29-2) gegeben durch

<span id="page-30-5"></span>
$$
V(z) = V_0^+ e^{-jk_z z} + V_0^- e^{jk_z z} \tag{4.5}
$$

Sei  $k_z = k_{z,R} + jk_{z,I}$  mit  $k_{z,R}, k_{z,I} \in \mathbb{R}$ . In [\(4.4\)](#page-29-3) ist das Vorzeichen so zu wählen<sup>[2](#page-30-0)</sup>, dass  $k_{z,R} > 0$  falls  $k_{z,R} \neq 0$  und  $k_{z,J} > 0$  falls  $k_{z,R} = 0$ .

 $I(z)$  folgt dann aus  $(4.1)$ :

<span id="page-30-4"></span>
$$
I(z) = \frac{1}{Z_0} V_0^+ e^{-jk_z z} - \frac{1}{Z_0} V_0^- e^{jk_z z} = I_0^+ e^{-jk_z z} + I_0^- e^{jk_z z}
$$
 (4.6)

wobei

<span id="page-30-6"></span>
$$
Z_0 := \frac{Z_s}{jk_z} \tag{4.7}
$$

und

$$
I_0^+ = \frac{V_0^+}{Z_0} \qquad \qquad I_0^- = -\frac{V_0^-}{Z_0} \tag{4.8}
$$

Man sieht, dass die Lösungen durch eine fortlaufende und eine zurücklaufende Welle bestehen.

Die transmission Line kann sowohl durch die Angabe von  $Z_s, Y_p$  charakterisiert werden, als auch durch die Angabe von  $k_z$ ,  $Z_0$ . Die Umrechnung erfolgt ohne große Schwierigkeiten.

Die Größe V nennen wir Spannung, I nennen wir Strom,  $Z_s$  Serien Impedanz pro Längeneinheit der Linie,  $Y_p$  parallel Admittanz pro Längeneinheit der Linie,  $Z_0$  charakteristische Impedanz der Linie und  $k_z$ nennen wir Propagationskonstante.

Die Konstanten $V_0^+, V_0^-, I_0^+, I_0^-$ folgen letzlich aus Randbedingungen für die Enden der Linie, also für die Eingangs- und Ausgangsgrößen in Abbildung  $4.1$ .

Wir definieren nun die folgenden wichtigen Größen, um die Line vollständig beschreiben zu können:

<span id="page-30-3"></span>
$$
Z(z) = \frac{V(z)}{I(z)}\tag{4.9}
$$

und

<span id="page-30-2"></span>
$$
S_V(z) = \frac{V_0^- e^{jk_z z}}{V_0^+ e^{-jk_z z}} = \frac{V_0^-}{V_0^+} e^{2jk_z z}
$$
(4.10)

 $Z(z)$  heißt Impedanz der Linie und  $S_V$  ist der Reflexionskoeffizient der Spannung<sup>[3](#page-30-1)</sup>.

<span id="page-30-0"></span><sup>2</sup>dies ist eine Konvention

<span id="page-30-1"></span> $3$ was den Buchstaben  $V$ erklärt

Man beachte die Richtung der z-Achse, die so wie in Abbildung [4.1](#page-28-0) gewählt werden muss, also vom Ausgang zum Eingang ! Entsprechendes wird auch im folgendem angenommen.

Sei  $z_1$ und  $z_2$ zwei beliebige Werte der z-Koordinate, mit  $z_1, z_2 \in ]z_{out}, z_{in}[$ .

Einsetzen in  $(4.10)$  $(4.10)$  $(4.10)$  der beiden Werte  $z_2, z_1$  und Division ergibt<sup>4</sup>

<span id="page-31-2"></span>
$$
S_V(z_2) = S_V(z_1)e^{2jk_z(z_2 - z_1)}
$$
\n(4.11)

Aus der Definition [\(4.9\)](#page-30-3), mit [\(4.6\)](#page-30-4) und [\(4.5\)](#page-30-5) folgt mit [\(4.10\)](#page-30-2)

<span id="page-31-1"></span>
$$
Z(z) = Z_0 \frac{V_0^+ e^{-jk_z z} + V_0^- e^{jk_z z}}{V_0^+ e^{-jk_z z} - V_0^- e^{jk_z z}} = Z_0 \frac{1 + S_V}{1 - S_V}
$$
(4.12)

Diese Formel kann man invertieren. Es folgt nähmlich

$$
Z(z)(1 - S_V(z)) = Z_0(1 + S_V(z))
$$

Nach sortieren der Terme und Simplifikation ergibt sich

<span id="page-31-3"></span>
$$
S_V(z) = \frac{Z(z) - Z_0}{Z(z) + Z_0}
$$
\n(4.13)

Wir können nun das wichtigste Ergebnis dieses Abschnittes herleiten.

Aus [\(4.12\)](#page-31-1) mit [\(4.11\)](#page-31-2) und [\(4.13\)](#page-31-3) folgt

<span id="page-31-4"></span>
$$
Z(z_2) = Z_0 \frac{1 + \frac{Z(z_1) - Z_0}{Z(z_1) + Z_0} e^{2jk_z(z_2 - z_1)}}{1 - \frac{Z(z_1) - Z_0}{Z(z_1) + Z_0} e^{2jk_z(z_2 - z_1)}}
$$
(4.14)

Diese wichtige Formel erlaubt uns die Impedanz im Punkt  $z_2$  auszurechnen, in Abhängigkeit von den Eigenschaften der Linie  $Z_0, k_z$ , der Impedanz im Punkt  $z_1$  und dem Abstand  $z_2 - z_1$ .

Aus der Stetigkeit von V und I folgt die Stetigkeit von  $Z(z)$  in  $[z_{out}, z_{in}]$  und so, mit  $z_1 \rightarrow z_{out}$  und  $z_2 \rightarrow z_{in}$  gilt

<span id="page-31-6"></span><span id="page-31-5"></span>
$$
Z(z_{in}) = Z_0 \frac{1 + \frac{Z(z_{out}) - Z_0}{Z(z_{out}) + Z_0} e^{2jk_z(z_{in} - z_{out})}}{1 - \frac{Z(z_{out}) - Z_0}{Z(z_{out}) + Z_0} e^{2jk_z(z_{in} - z_{out})}}
$$
(4.15)

 $Z(z_{out}) =: Z_L$  wird als Lastimpedanz genannt, und ist die Impedanz die am Ausgang der Transmission Line zu sehen ist, also  $Z(z_{out}) =: Z_L = \frac{V_{out}}{I_{out}}$  $\frac{V_{out}}{I_{out}}$ , mit den Richtungen wie in Abbildung [4.1.](#page-28-0)

Es kann auch gelten  $Z(z_{out}) = Z_L = \infty$  (offene Linie) oder  $Z_L = 0$  (Kurzschluss).

Wir können nun folgende zusammenfassende Behauptung aufstellen

<span id="page-31-0"></span><sup>&</sup>lt;sup>4</sup>nach Multiplikation mit  $S_V(z_1)$ 

Behauptung 4.2.1 Sei eine Transmission Line gegeben, wie in Abbildung [4.1.](#page-28-0) Diese sei eventuell Teil eines Systems von hintereinander geschalteten Transmission Lines, wie in Abbildung [4.2.](#page-28-1) Man achte auf die Orientierung der z-Achse. Die Transmission Line sei beschrieben durch die (komplexen) Konstanten  $Z_s, Y_p$  [\(4.1\)](#page-29-1), bzw. durch  $Z_0, k_z$ , wie in  $(4.7)$   $(4.4)$  definiert.  $V(z)$  sei die Spanung und  $I(z)$  der Strom in der Linie, wie beschrieben. Strom und Spannung können verschiedene physikalische Bedeutungen annehmen, also nicht nur ein physikalischen Strom (in Ampere) und eine physikalische  $Spannung (in Volt)$  darstellen<sup>[5](#page-32-0)</sup>. Die betrachtete Linie sei durch die Gleichung [\(4.1\)](#page-29-1) charakterisiert, für alle  $z \in ]z_{out}, z_{in}[$  (siehe Abbildung [4.1\)](#page-28-0).

Dann ist für jede Sektion z der transmission Line,  $z \in ]z_{out}, z_{in}[$ , die Impedanz  $Z(z)$ definiert wie in  $(4.9)$ . Die Spannung  $V(z)$  und der Strom  $I(z)$  in der Linie bestehen aus einer fortlaufenden und einer rücklaufenden Welle, wie in  $(4.5)$  $(4.5)$  und  $(4.6)$  zu sehen ist.

Für zwei beliebige Sektionen  $z_1, z_2 \in ]z_{out}, z_{in}[$  gilt  $(4.14)$ , bzw.  $(4.15)$ . Wenn die Lastimpedanz  $Z_L = Z(z_{out})$  bekannt ist, kann man also die Impedanz am Eingang (oder in einem beliebigen Punkt<sup>[6](#page-32-1)</sup>  $z_2$  ausrechenn, mit  $(4.14)$ , bzw.  $(4.15)$ .

Wiederum wenn die Impedanz  $Z(z)$  in z bekannt ist, kann man den Reflexionskoeffizienten [\(4.10\)](#page-30-2) mit Hilfe von [\(4.13\)](#page-31-3) ausrechnen. Wegen der Stetigkeit der Funktionen, mit  $z \to z_{in}^-$  (bzw.  $z_2 \to z_{in}^-$ ) kann man also  $S_V(z_{in})$  und  $Z(z_{in})$  ausrechnen<sup>[7](#page-32-2)</sup>. Das bedeutet, dass wenn  $V(z_{in})$  bekannt ist, wir  $I(z_{in})$  ausrechenen können, oder umgekehrt mit [\(4.9\)](#page-30-3). Und wenn die fortlaufende Welle  $V_0^+e^{-jk_zz}$  bekannt ist, können wir die rücklaufende Welle durch den Reflexionskoeffizienten  $(4.10)$  berechnen, und mit  $(4.13)$ , eben auch in<sup>[8](#page-32-3)</sup>  $z_{in}^-$  mit<sup>[9](#page-32-4)</sup>  $z \rightarrow z_{in}^-$ , wegen der Stetigkeit.

Wir haben somit die Antwort des ganzen Systems der transmission Lines auf eine  $Eingang sgr\ddot{o}$ ße V oder I charakterisiert, bzw. die reflektierte Welle herausgefunden (bzw. den Reflexionskoeffizient), vorausgesetzt die Lastimpedanz ist bekannt. In einem System, wie in Abbildung  $4.2$ , fängt man von Rechts an, und berechnet in fortlaufender Weise die Lastimpedanz für jeden Block, mit klarer Bedeutung.

Wir leiten nun her wie man  $V$  und  $I$  in einer beliebigen Sektion einer transmission Line berechnen kann, in Abhängigkeit von  $V$  und  $I$  in einer anderen Sektion. Diese letzte Sektion sei, ohne Beeinträchtigung der Allgemeinheit<sup>[10](#page-32-5)</sup>, die Eingangssektion  $z_{in}$ .

Aus  $(4.5)$  und  $(4.6)$  wissen wir, dass

$$
V(z_{in}) = V_0^+ e^{-jk_z z_{in}} + V_0^- e^{jk_z z_{in}} \tag{4.16}
$$

und

$$
I(z_{in}) = \frac{1}{Z_0} V_0^+ e^{-jk_z z_{in}} - \frac{1}{Z_0} V_0^- e^{jk_z z_{in}} \tag{4.17}
$$

<span id="page-32-3"></span><sup>8</sup>oder in  $z_{out}^+$ 

<span id="page-32-1"></span><span id="page-32-0"></span><sup>&</sup>lt;sup>5</sup>z.B. kann der Strom ein elektrisches und die Spannung ein magnetisches Feld repräsentieren.  $^6$ mit  $z_1 \rightarrow z_{out}^+$ 

<span id="page-32-2"></span> ${}^{7}Z_{0}, k_{z}, Z_{s}, Y_{p}$  sind die Größen die die betrachtete Linie charakterisieren

<span id="page-32-4"></span><sup>&</sup>lt;sup>9</sup>bzw.  $z_2 \rightarrow z_{in}$ , je nach verwendetem Symbol

<span id="page-32-5"></span><sup>10</sup>wie man sofort sieht

Auflösen nach  $V_0^+, V_0^-$  ergibt

$$
V_0^+ = \frac{1}{2} \left( V(z_{in}) + Z_0 I(z_{in}) \right) e^{jk_z z_{in}} \tag{4.18}
$$

und

$$
V_0^- = \frac{1}{2} \left( V(z_{in}) - Z_0 I(z_{in}) \right) e^{-jk_z z_{in}} \tag{4.19}
$$

Einsetzen in [\(4.5\)](#page-30-5) und [\(4.6\)](#page-30-4) und Anwendung der Euler Formel (und Simplifikation) ergibt schließlich, dass

$$
V(z) = V(z_{in}) \cos(k_z(z - z_{in})) - jZ_0 I(z_{in}) \sin(k_z(z - z_{in}))
$$
 (4.20)

und

$$
I(z) = I(z_{in}) \cos(k_z(z - z_{in})) - j\frac{1}{Z_0} V(z_{in}) \sin(k_z(z - z_{in}))
$$
 (4.21)

In Matrixnotation schreiben wir also

<span id="page-33-0"></span>
$$
\begin{pmatrix}\nV(z) \\
I(z)\n\end{pmatrix} = \underbrace{\begin{pmatrix}\n\cos(k_z(z-z_{in})) & -jZ_0\sin(k_z(z-z_{in})) \\
-j\frac{1}{Z_0}\sin(k_z(z-z_{in})) & \cos(k_z(z-z_{in}))\n\end{pmatrix}}_{=: T(z, z_{in})} \begin{pmatrix}\nV(z_{in}) \\
I(z_{in})\n\end{pmatrix} (4.22)
$$

Wir machen also folgende

Behauptung 4.2.2 Unter denselben Voraussetzungen wie in Behauptung [4.2.1,](#page-31-6) können wir  $V(z)$ ,  $I(z)$  in einer beliebigen Sektion der transmission Line  $z \in ]z_{out}, z_{in}[$ , mit Hilfe von  $(4.22)$  bestimmen, in Abhängigkeit von V, I in einer anderen (fixen) Sektion<sup>[11](#page-33-1)</sup>. Die Parameter der Linie  $Z_0, k_z$  sollen natürlich bekannt sein (siehe  $(4.7)$  $(4.7)$  und  $(4.4)$ ). Wegen der Stetigkeit, können wir auch  $z = z_{out}$  wählen. Mit Hilfe der Matrix  $T(z, z_{in})$ , definiert wie in  $(4.22)$ , können wir also das Input/Output Verhalten der Transmission Line beschreiben. T wird manchmal Transition Matrix genannt. Es gilt

<span id="page-33-2"></span>
$$
\begin{pmatrix} V(z_{out}) \\ I(z_{out}) \end{pmatrix} = T(z_{out}, z_{in}) \begin{pmatrix} V(z_{in}) \\ I(z_{in}) \end{pmatrix}
$$
\n(4.23)

Da die Output Größen von einem Abschnitt (sei er Abschnitt 2) die Input Größen von einem anderen Abschnitt (sei er Abschnitt 1) sind (siehe Abbildung [4.2](#page-28-1) !), gilt, mit klarer Bedeutung

<span id="page-33-3"></span>
$$
\begin{pmatrix}\nV(z_{out,1}) \\
I(z_{out,1})\n\end{pmatrix} = T_1(z_{out,1}, z_{in,1}) T_2(z_{out,2}, z_{in,2}) \begin{pmatrix}\nV(z_{in,2}) \\
I(z_{in,2})\n\end{pmatrix}
$$
\n(4.24)

mit

$$
z_{out,2} = z_{in,1} \tag{4.25}
$$

Dadurch folgt die

Behauptung 4.2.3 Für mehrere hintereinander geschaltete Transmission Lines (siehe Abbildung [4.2\)](#page-28-1) gilt immer noch ein Ergebnis wie in [\(4.23\)](#page-33-2), wobei aber T das Produkt der einzelnen transition Matrizen ist, die die einzelnen Abschnitte beschreiben, gemäß [\(4.24\)](#page-33-3). Man beachte, dass das Output von Abschnitt 2 das Input von Abschnitt 1 ist !

<span id="page-33-1"></span> $\overline{11}$ ohne Beeinträchtigung der Allgemeinheit wurde $z_{in}$ gewählt.

## <span id="page-34-0"></span>4.3 Ausbreitung einer ebenen Welle durch dünne aufeinander gelegten Schichten

In diesem Abschnitt behandeln wir die Ausbreitung einer ebenen EM Welle (mit Pulsation  $\omega$ ) durch ein Medium das aus mehreren dünnen Schichten besteht. Jede Schicht " risiert. Wir nehmen an, dass die Schichten transversal zur z-Achse eines chartesischen "liegt" auf den anderen, und ist durch seine eigene dielektrizitätskonstante charakte-Koordinatensystem liegen, und das man die Gesamtheit der Schichten durch die dielektrizitätskonstante  $\epsilon = \epsilon(z)$  beschreiben kann.  $\epsilon(z)$  ist eine stückweise stetige Funktion, und (annähernd) konstant in jeder Schicht. Dagegen sei  $\mu(z) = \mu_0$ .

Um die Ideen zu fixieren, betrachten wir Abbildung [4.3.](#page-34-1) Wir nehmen an, dass

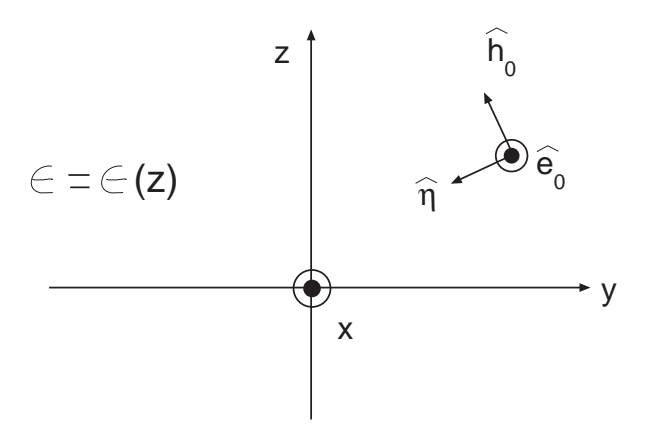

<span id="page-34-1"></span>Abbildung 4.3: Ausbreitung einer ebenen EM Welle durch dunne Schichten ¨

<span id="page-34-4"></span>
$$
\vec{\mathcal{E}} = \mathcal{E}_x \hat{x} \tag{4.26}
$$

mit  $\mathcal{E}_x \in \mathbb{C}$ . Wir nehmen also an, dass das elektrische Feld der ebenen Welle linear in Richtung x polarisiert ist.

Aus den Maxwell Gleichungen, in der transformierten Form (siehe [\(2.36\)](#page-12-6) und [\(2.37\)](#page-12-6))

$$
\begin{cases}\n\nabla \times \vec{\mathcal{H}} = j\omega \epsilon \vec{\mathcal{E}} \\
\nabla \times \vec{\mathcal{E}} = -j\omega \mu_0 \vec{\mathcal{H}}\n\end{cases}
$$
\n(4.27)

mit klarer Bedeutung, folgt, mit Projektion entlang  $x, y, z$ , dass

<span id="page-34-2"></span>
$$
\frac{\partial \mathcal{H}_z}{\partial y} - \frac{\partial \mathcal{H}_y}{\partial z} = j\omega \epsilon \mathcal{E}_x \tag{4.28}
$$

<span id="page-34-3"></span>
$$
\frac{\partial \mathcal{H}_x}{\partial z} - \frac{\partial \mathcal{H}_z}{\partial x} = 0 \tag{4.29}
$$

<span id="page-35-2"></span>
$$
\frac{\partial \mathcal{H}_y}{\partial x} - \frac{\partial \mathcal{H}_x}{\partial y} = 0 \tag{4.30}
$$

und dass

<span id="page-35-7"></span>
$$
0 = -j\omega\mu_0 \mathcal{H}_x \tag{4.31}
$$

<span id="page-35-1"></span>
$$
\frac{\partial \mathcal{E}_x}{\partial z} = -j\omega\mu_0 \mathcal{H}_y \tag{4.32}
$$

<span id="page-35-0"></span>
$$
-\frac{\partial \mathcal{E}_x}{\partial y} = -j\omega\mu_0 \mathcal{H}_z \tag{4.33}
$$

Aus [\(4.33\)](#page-35-0) und [\(4.32\)](#page-35-1) berechnen wir  $\mathcal{H}_z$  und  $\mathcal{H}_y$ . Wir setzen das Ergebnis in [\(4.28\)](#page-34-2) ein und erhalten

<span id="page-35-4"></span>
$$
\frac{\partial^2 \mathcal{E}_x}{\partial y^2} + \frac{\partial^2 \mathcal{E}_x}{\partial z^2} + k^2 \mathcal{E}_x = 0
$$
\n(4.34)

wobei, wie üblich

<span id="page-35-5"></span>
$$
k^2 = \omega^2 \mu_0 \epsilon \tag{4.35}
$$

Aus [\(4.28\)](#page-34-2), nach Differentiation entlang x, mit dem Satz von Schwartz, und mit Hilfe von [\(4.29\)](#page-34-3) und [\(4.30\)](#page-35-2) erhalten wir

$$
\frac{\partial^2 \mathcal{H}_x}{\partial y \partial z} - \frac{\partial^2 \mathcal{H}_x}{\partial z \partial y} = j\omega \epsilon \frac{\partial \mathcal{E}_x}{\partial x} = 0
$$
\n(4.36)

also ist  $\mathcal{E}_x$  nicht von x abhängig, was schon mit einem Vergleich mit der Helmholtzgleichung zu vermuten war.

Wir machen nun einen Separationsansatz<sup>[12](#page-35-3)</sup>

<span id="page-35-6"></span>
$$
\mathcal{E}_x = Y(y)U(z) \tag{4.37}
$$

und erhalten aus [\(4.34\)](#page-35-4), dass

$$
\frac{1}{Y}\frac{d^2Y}{dy^2} = -\frac{1}{U}\frac{d^2U}{dz} - k^2 =: -C^2 =: -k^2\alpha^2
$$
\n(4.38)

Da die linke Seite nur von  $y$  abhängt, während die rechte nur von  $z$  abhängt, können wir behaupten, dass beide Seiten konstant sind. Wir haben diese Konstante −C <sup>2</sup> genannt, und setzen wiederum  $-k^2\alpha^2 := -C^2$ , wodurch  $\alpha^2$  klar definiert ist.  $k^2$  ist durch  $(4.35)$ gegeben.

Wir erhalten insgesamt die Differentialgleichungen

$$
\frac{d^2Y}{dy^2} + k^2 \alpha^2 Y = 0
$$
\n(4.39)

und

$$
\frac{d^2U}{dz} + k^2(1 - \alpha^2)U = 0
$$
\n(4.40)

<span id="page-35-3"></span> $\frac{12\mathcal{E}_x}{12\mathcal{E}_x}$  ist eben nur von y und z abhängig

Ahnlich wie bei  $(2.58)$  $(2.58)$  können wir schreiben

<span id="page-36-5"></span>
$$
Y = ce^{jk\alpha y} \tag{4.41}
$$

wobei wir nur eine fortlaufende Welle betrachten  $(c_2 = 0)$ . Aus  $(4.37)$  erhalten wir

<span id="page-36-10"></span>
$$
\mathcal{E}_x = U(z)e^{jk\alpha y} \tag{4.42}
$$

Wir haben, ohne Beeinträchtigung der Allgemeinheit  $c = 1$  wählen können, wie man  $leicht$  sieht<sup>[13](#page-36-0)</sup>.

Aus [\(4.32\)](#page-35-1) und [\(4.33\)](#page-35-0) folgt dann, dass  $\mathcal{H}_y$  und  $\mathcal{H}_z$  dieselbe Form haben müssen, also

<span id="page-36-6"></span>
$$
\mathcal{H}_y = V_H e^{jk\alpha y} \tag{4.43}
$$

und

<span id="page-36-7"></span>
$$
\mathcal{H}_z = W(z)e^{jk\alpha y} \tag{4.44}
$$

Einsetzen in [\(4.28\)](#page-34-2) ergibt

<span id="page-36-1"></span>
$$
\frac{dV_H}{dz} = -j\omega\epsilon U + jk\alpha W\tag{4.45}
$$

Aus [\(4.32\)](#page-35-1) ergibt sich

<span id="page-36-3"></span>
$$
\frac{dU}{dz} = -j\omega\mu_0 V_H \tag{4.46}
$$

Aus [\(4.33\)](#page-35-0) ergibt sich

$$
\alpha kU = \omega \mu_0 W \tag{4.47}
$$

Aus dieser Gleichung erhalten wir einen Ausdruck für  $W$ , den wir in  $(4.45)$  einsetzen können. Mit [\(4.35\)](#page-35-5) folgt schließlich

<span id="page-36-2"></span>
$$
\frac{dV_H}{dz} = -j\omega\epsilon(1-\alpha^2)U\tag{4.48}
$$

Betrachten wir diese Gleichung [\(4.48\)](#page-36-2) und Gleichung [\(4.46\)](#page-36-3) und setzen wir

<span id="page-36-8"></span>
$$
V(z) := U(z) \qquad I(z) := V_H(z) \tag{4.49}
$$

und

<span id="page-36-9"></span>
$$
Z_s := j\omega\mu_0 \qquad Y_p := j\omega\epsilon(1 - \alpha^2) \qquad (4.50)
$$

Wir erhalten das System  $(4.1)$ , und können also die Theorie der Transmission Lines anwenden, wenn wir zeigen, dass V und I stetig im Übergang von einem Blockabschnitt zum nächsten sind, also im Übergang zwischen den Schichten<sup>[14](#page-36-4)</sup>.

Man sieht, dass innerhalb einer Schicht  $Z_s$  und  $Y_p$  konstant sind, wie gefordert, da  $\epsilon$ und  $\alpha^2$  innerhalb einer Schicht konstant bleiben.

<span id="page-36-0"></span><sup>&</sup>lt;sup>13</sup>man setze  $\tilde{U} = cU$ , mit klarer Bedeutung.

<span id="page-36-4"></span> $14$ innerhalb einer Schicht sind die angegebenen Größen stetig.

<span id="page-37-5"></span>Im Übergang zwischen zwei Schichten, sagen wir im Übergang von Schicht 1 zu Schicht 2, müssen für das Elektromagnetische Feld gewisse Stetigkeitsbedingungen erfüllt sein, wie aus der Elektrodynamik bekannt, siehe  $[6]$ . Es muss gelten, unter Berücksichtigung von [\(4.26\)](#page-34-4) und der Geometrie des Problems

$$
\mathcal{E}_{1,x} = \mathcal{E}_{2,x} \tag{4.51}
$$

wobei die Symbole  $\vec{\mathcal{E}_1}$  und  $\vec{\mathcal{E}_2}$  das elektrische Feld in den Schichten 1 und 2 repräsentieren, nach Grenzwertübergang zur Trennungsfläche, also

$$
\vec{\mathcal{E}}_1 = \lim_{z \to z_{\Sigma}^-} \vec{\mathcal{E}} \qquad \vec{\mathcal{E}}_2 = \lim_{z \to z_{\Sigma}^+} \vec{\mathcal{E}} \tag{4.52}
$$

wobei  $\vec{\mathcal{E}}(\vec{r})$  das elektrische Feld ist,  $z = z_{\Sigma}$  die Trennungsfläche zwischen den Schichten 1 und 2 repräsentiert. Die Schicht 2 folgt auf die Schicht 1, in Richtung der positiven z-Achse.

Mit  $(4.37)$  folgt, mit klarer Bedeutung der Symbole<sup>[15](#page-37-0)</sup>, dass

$$
Y_1(y)U_1(z_{\Sigma}^-) = Y_2(y)U_2(z_{\Sigma}^+)
$$
\n(4.53)

Daraus ergibt sich<sup>[16](#page-37-1)</sup>

$$
\frac{Y_1(y)}{Y_2(y)} = \frac{U_2(z_{\Sigma}^+)}{U_1(z_{\Sigma}^-)} = \text{const} = 1
$$
\n(4.54)

Die letzte Gleichung folgt aus  $(4.41)$  (in der  $c = 1$  ist), für  $y = 0$ .

Dies ist berechtigt, da die y Koordinate jeden reellen Wert annehmen darf. Man be-achte Abbildung [4.3.](#page-34-1)  $U_1, U_2$  hängen nur von z ab.

Also folgt

$$
U_2(z_{\Sigma}^+) = U_1(z_{\Sigma}^-) \tag{4.55}
$$

wodurch die Stetigkeit von  $V(z) = U(z)$  an der Grenzfläche  $z = z_{\Sigma}$  zwischen den Schich-ten 1 und 2 gezeigt ist<sup>[17](#page-37-2)</sup>.

Es bleibt die Stetigkeit von  $I(z) = V_H(z)$  an der Grenzfläche zu zeigen.

Aus [\(4.31\)](#page-35-7), [\(4.43\)](#page-36-6) und [\(4.44\)](#page-36-7) folgt

<span id="page-37-4"></span>
$$
\mathcal{H} = (V_H(z)\hat{y} + W(z)\hat{z})e^{jk\alpha y} \tag{4.56}
$$

Aus der Elektrodynamik ist bekannt, dass an der Grenzfläche  $z = z_{\Sigma}$  die Stetigkeitsbedingung

<span id="page-37-3"></span>
$$
\mathcal{\vec{H}}_{t,1} = \mathcal{\vec{H}}_{t,2} \tag{4.57}
$$

<span id="page-37-0"></span> ${}^{15}Y = Y_i, U = U_i$  in Schicht *i*, *i* = 1, 2.

<span id="page-37-1"></span><sup>&</sup>lt;sup>16</sup>Es sei vorerst  $U_1(z_{\Sigma}^-) \neq 0$ .  $Y_1 \neq 0$  und  $Y_2 \neq 0$  wegen [\(4.41\)](#page-36-5).

<span id="page-37-2"></span><sup>&</sup>lt;sup>17</sup>falls  $U_1(z_{\Sigma}^-) = 0$  folgt sofort  $U_2(z_{\Sigma}^+) = 0$ 

geltem muss. t bezeichnet die transversale Komponente des Feldes und 1, 2 gibt an, von welcher Seite die Grenzwertbildung vorgenommen wird.

Nach Projektion von  $(4.57)$  entlang  $\hat{y}$  und unter Berücksichtigung von  $(4.56)$  $(4.56)$ , folgt mit klarer Bedeutung der Symbole<sup>[18](#page-38-0)</sup>, dass

$$
V_{H,1}(z_{\Sigma}^-)e^{jk_1\alpha_1y} = V_{H,2}(z_{\Sigma}^+)e^{jk_2\alpha_2y} \tag{4.58}
$$

für alle  $y \in \mathbb{R}$ . Insbesondere also für  $y = 0$  gilt

$$
V_{H,1}(z_{\Sigma}^-) = V_{H,2}(z_{\Sigma}^+) \tag{4.59}
$$

Also ist auch  $I(z) = V_H(z)$  stetig an der Grenzfläche  $z = z_\Sigma$  zwischen den Schichten 1 und 2.

Daraus folgt die folgende

Behauptung 4.3.1 Für das Problem der Ausbreitung einer EM Welle in aufeinander folgenden Schichten, wie im Abschnitt [4.3](#page-34-0) genauer beschrieben, kann man die Theorie der Transmission Lines anwenden, mit Spannung und Strom gegeben durch [\(4.49\)](#page-36-8), und Impedanz und Admittanz pro Längeneinheit gegeben durch  $(4.50)$ .

Insbesondere gilt also  $(4.22)$ , wobei unter Berücksichtigung von  $(4.50)$  $(4.50)$  und  $(4.4)$  gilt:

<span id="page-38-1"></span>
$$
k_z = +\sqrt{k^2(1-\alpha^2)} \quad \text{oder} \quad k_z = -\sqrt{k^2(1-\alpha^2)} \tag{4.60}
$$

Sei  $k_z = k_{z,R} + jk_{z,I}$  mit  $k_{z,R}, k_{z,I} \in \mathbb{R}$ . In [\(4.60\)](#page-38-1) ist das Vorzeichen so zu wählen<sup>[19](#page-38-2)</sup>, dass  $k_{z,R} > 0$  falls  $k_{z,R} \neq 0$  und  $k_{z,J} > 0$  falls  $k_{z,R} = 0$ .

 $Z_0$  folgt dann natürlich aus  $(4.7)$  $(4.7)$ .

Es ist noch der Wert von  $\alpha$  zu bestimmen, um die Ausbreitung in den Schichten vollständig mit Hilfe von  $(4.22)$  charakterisieren zu können $^{20}$  $^{20}$  $^{20}$ .

Sei die Phase von einer komplexen Zahl  $a \in \mathbb{C}$  gekennzeichnet durch das Symbol  $\varphi(a)$ .

Aus  $(4.42)$  folgt

$$
\varphi(\mathcal{E}_x) = \varphi(Y) + \varphi(U) = k\alpha y + \phi(U(z)) \tag{4.61}
$$

unter der Annahme, dass  $k\alpha \in \mathbb{R}$ . Falls  $\epsilon \in \mathbb{R}$ , dann folgt aus  $(4.35)$ , dass  $k^2 \in \mathbb{R}$  und  $k^2 > 0$ , also  $k \in \mathbb{R}$ . Auch  $\alpha \in \mathbb{R}$ , ansonsten würde aus  $(4.42)$  $(4.42)$  folgen, dass der Betrag von  $\mathcal{E}_x$  exponentiell mit y abnimmt (bzw. zunimmt): dies wollen wir mit der Annahme ausschließen, dass die EM Welle den ganzen Raum fullt, und nicht abklingt und nicht ¨ gedämpft wird.

<span id="page-38-0"></span><sup>&</sup>lt;sup>18</sup> $V_i, k_i, \alpha_i$  stehen für  $V, k, \alpha$  in der Schicht  $i, i = 1, 2$ .

<span id="page-38-2"></span><sup>19</sup>dies ist eine Konvention

<span id="page-38-3"></span><sup>&</sup>lt;sup>20</sup>unter Berücksichtigung von  $(4.60)$  $(4.60)$ ,  $(4.7)$ ,  $(4.50)$ ,  $(4.49)$ ,  $(4.42)$  und  $(4.43)$ .

Für eine Konstante $\chi \in \mathbb{R}$ setzen wir

$$
\Phi_{\mathcal{E}_x,\chi} := \{(x, y, z) : \varphi(\mathcal{E}_x) = \chi\} = \{(x, y, z) : k\alpha y + \phi(U(z)) = \chi\}
$$
(4.62)

 $\Phi_{\mathcal{E}_x,\chi}$ stellt eine Fläche dar, auf der die Phase von $\mathcal{E}_x$ konstant gleich $\chi$ ist.

Falls  $(x_a, y_a, z_a) \in \Phi_{\mathcal{E}_x, \chi}$  so ist auch  $(x_a, y_a, z) \in \Phi_{\mathcal{E}_x, \chi}$  für alle  $z \in \mathbb{R}$ , wie man sofort sieht.

# <span id="page-40-4"></span><span id="page-40-0"></span>5 Wellenausbreitung in perturbierten Fasern

#### <span id="page-40-1"></span>5.1 Einleitung

Dieses Kapitel bildet das zentrale Thema dieses Schreibens.

Wir werden erst eine allgemeine Formulierung der gekoppelten Moden Theorie aufstellen nach Barybin und Dmitriev [\[9\]](#page-69-1), und wir werden dann eine Transfermatrix-Formulierung herleiten um elektrische Felder in perturbierten Fasern berechnen zu können, wobei die Perturbation anisotrop sein darf. Dabei werden horizontale und vertikale Polarisation betrachtet sowie (selbstverständlich) hinlaufende und zurücklaufende Wellen.

Deteils in Abschnitt [5.3.](#page-43-0)

Wir werden sehen, dass diese Matrix Methode alternativ zur Lösung der Gleichung der gekoppelten Moden ist.

In Kapitel [6](#page-52-0) werden wir die hergeleiteten Ergebnisse durch Computersimulationen bekräftigen, und so auch die Matrix Methode "auf die Probe stellen".

### <span id="page-40-2"></span>5.2 Allgemeine gekoppelte Moden Theorie

In diesem Abschnitt wollen wir kurz die allgemeine Form der gekoppelten Moden Theorie beschreiben. Wir werden uns an die Ergebnisse von Barybin und Dmitriev halten, siehe [\[9\]](#page-69-1).

In Abschnitt [3.1](#page-19-1) hatten wir eine vereinfachte Form der gekoppelten Moden Theorie betrachtet, nach Snyder [\[5\]](#page-69-0).

Sei nun eine analoge Problemstellung wie in Abschnitt [3.1](#page-19-1) gegeben, aber mit tensoriellen Dielektrizitätskonstanten.

<span id="page-40-3"></span>Behauptung 5.2.1 Betrachten wir, analog wie in Abschnitt [3.1](#page-19-1) eine (perturbierte) Glasfaser und die entsprechende unperturbierte Faser. Beide Fasern sein mit der (konstanten) Pulsation  $\omega$  angeregt, das heisst also, dass in beiden Faser das elektromagnetische Phänomen sinusförmig mit der Zeit variiert, eben mit Pulsation  $\omega$ . Das Medium sei linear und stationär.

<span id="page-41-5"></span>Für das ungestörte System, schreiben wir die Maxwell Gleichungen:

$$
\nabla \times \vec{\mathcal{E}}_u = -j\omega\mu_0 \vec{\mathcal{H}}_u \tag{5.1}
$$

$$
\nabla \times \vec{\mathcal{H}}_u = j\omega \bar{\epsilon} \vec{\mathcal{E}}_u \tag{5.2}
$$

wobei u für "ungestört" steht (unperturbed), und die absolute Dielektrizitätskonstante des Mediums  $\overline{\epsilon} = \overline{\epsilon}(x, y)$  gegeben ist durch  $\overline{\epsilon} := \epsilon(x, y) \overline{I}$  mit  $\epsilon \in \mathbb{R}$  und  $\overline{I}$  Einheitstensor. Man sieht, dass für die Dielektrizitätskonstante keine z Abhängigkeit vorhanden sein soll, da wir es mit einem unperturbierten System zu tun haben.

Für das gestörte System schreiben wir:

$$
\nabla \times \vec{\mathcal{E}} = -j\omega\mu_0 \vec{\mathcal{H}} \tag{5.3}
$$

$$
\nabla \times \vec{\mathcal{H}} = j\omega \tilde{\epsilon} \vec{\mathcal{E}} \tag{5.4}
$$

wobei natürlich die absolute Dielektrizitätskonstante des Mediums  $\tilde{\tilde{\epsilon}} = \tilde{\tilde{\epsilon}}(x, y, z)$  (in der perturbierten Faser) im Allgemeinem ein Tensor ist<sup>[1](#page-41-0)</sup>.

Seien außerdem alle Moden die sich in der unperturbierten Faser ausbreiten können bekannt, wobei für den Modus q gelten soll<sup>[2](#page-41-1)</sup>

<span id="page-41-3"></span>
$$
\vec{\mathcal{E}}_{u,q} = \vec{\mathfrak{e}}_q(x,y)e^{-j\beta_q z} \qquad \forall q \in M \tag{5.5}
$$

Wir setzen voraus, dass für alle q,  $\vec{\epsilon}_q$  und  $\beta_q$  bekannt sind, so das alle Moden in der unperturbierten Faser als bekannt angesehen werden können. q variiert in einer Indexmenge M, so dass im Allgemeinen sowohl diskrete als auch Radiations Moden betrachtet werden. Im letzten Fall bedeutet dann die Summation<sup>[3](#page-41-2)</sup> über  $q$  in Wirklichkeit eine Inteqration: näheres dazu in  $[9]$ .

Also bedeutet  $\sum$ , Summation über alle Indices q in M die diskrete Moden bezeichnen q

und Integration in Hinblick auf die Radiations Moden, wie eben in [\[9\]](#page-69-1) angenommen. Dann gilt:

• Das Feld der perturbierten Faser kann mit Hilfe der Moden der unperturbierten Faser folgendermaßen dargestellt werden

<span id="page-41-4"></span>
$$
\vec{\mathcal{E}} = \sum_{q} A_q(z) \vec{\mathfrak{e}}_q \, e^{-j\beta_q z} \tag{5.6}
$$

also falls die Funktionen  $A_q(z)$  für alle q bekannt sind, so ist das elektrische Feld in der perturbierten Faser  $\vec{\mathcal{E}}$  bekannt.

<span id="page-41-0"></span><sup>1</sup>wir werden annehemn, dass er aus reellen Elementen besteht.

<span id="page-41-1"></span> ${}^2\vec{\mathcal{E}}_{u,q}$  ist das elektrische Feld des Modus q in der unperturbierten Faser. q variiert über eine Indexmenge  $M$ , so dass im Allgemeinen sowohl diskrete als auch Radiations Moden erfasst werden.

<span id="page-41-2"></span><sup>3</sup> siehe im Folgendem

• Um die Funktionen  $A_q(z)$  zu bestimmen<sup>[4](#page-42-0)</sup>, muss das System der Gleichungen der gekoppelten Moden gelöst werden

<span id="page-42-1"></span>
$$
\frac{dA_p}{dz} = \sum_q \gamma_{pq} e^{j(\beta_p - \beta_q)z} A_q \qquad \forall p \in M \tag{5.7}
$$

• Die Koeffizienten  $\gamma_{pq}$  sind gegeben, für alle p und q in der Indexmenge M, durch

<span id="page-42-2"></span>
$$
\gamma_{pq} \simeq -\frac{j\omega}{C_p} \int_{A_{\infty}} \vec{\mathfrak{e}}_p^* \cdot (\tilde{\bar{\epsilon}} - \bar{\epsilon}) \vec{\mathfrak{e}}_q dA \tag{5.8}
$$

dA ist natürlich das infinitesimale Flächenelement. Die Koeffizienten  $C_p$  sind gegeben durch:

<span id="page-42-3"></span>
$$
C_p := \int_{A_{\infty}} \hat{z} \cdot (\vec{\mathfrak{e}}_p \times \vec{\mathfrak{h}}_p^* + \vec{\mathfrak{e}}_p^* \times \vec{\mathfrak{h}}_p) dA = \int_{A_{\infty}} \hat{z} \cdot (\vec{\mathfrak{e}}_p \times \vec{\mathfrak{h}}_{p,t}^* + \vec{\mathfrak{e}}_{p,t}^* \times \vec{\mathfrak{h}}_p) dA \quad (5.9)
$$

∗ bedeutet komplex konjugiert, t repr¨asentiert die transversale Komponente. Die Integrationsfläche  $A_{\infty}$  liegt transversal zur Achse der Glasfaser, die wir mit z bezeichnen. Für die verwendeten Koordinatensysteme gilt analoges wie in Abschnitt [3.1.](#page-19-1)

Für die Bedeutung von  $\vec{h}_p$  gilt:

<span id="page-42-4"></span>
$$
\vec{\mathcal{H}}_{u,q} = \vec{\mathfrak{h}}_q(x,y)e^{-j\beta_q z} \qquad \forall q \in M \tag{5.10}
$$

wobei  $\vec{\mathcal{H}}_{u,q}$  das magnetische Feld des q−ten Modus in der ungestörten Faser repräsentiert.  $\vec{\mathfrak{h}}_q$  wird ebenfalls, für alle q in M, als bekannt angenommen.

Man vergleiche Behauptung [5.2.1](#page-40-3) mit Behauptung [3.1.1](#page-25-5) (bzw. Behauptung [3.1.2\)](#page-26-0), die in Hinblick auf die Problemstellung in Abschnitt [3.1](#page-19-1) aufgestellt wurde. Man achte auf die etwas unterschiedliche Definition der Symbole, z.B. vergleiche man [\(5.5\)](#page-41-3) mit [\(3.7\)](#page-21-3).

Wir machen noch eine wichtige Bemerkung.

Wir suchen nach stetigen  $A_q$ , und es ist daher sehr wichtig zu bemerken, dass aus  $(5.6)$  dann folgt, dass auch  $\overrightarrow{\mathcal{E}}$  stetig sein muss.

Dies ist wahr, falls die relative Dielektrizitätskonstante des Mediums glatt ist. Wir haben also eben diesen Fall vorausgesetzt.

Allerdings modellieren wir auch Situationen wo die Perturbation sprunghaft ist (in Abhängigkeit von  $z$ ), also mit nicht stetigen Dielektrizitätskonstanten entlang z. In Abhängigkeit von x und y sei die Perturbation (also die Dielektrizitätskonstante im perturbierten System) glatt (z.B. konstant im Kern !).

<span id="page-42-0"></span><sup>&</sup>lt;sup>4</sup>wir beschränken uns im Folgendem nur auf die diskreten Moden, also betrachten wir im Folgendem  $M = \mathbb{Z}$ , was für die meisten praktischen Anwendungen ausreicht. So fällt die Integration in Hinblick auf die Radiations Moden weg, bzw. wir können sie ignorieren.

<span id="page-43-4"></span>In solchen Fällen darf  $\vec{\mathcal{E}}$  keine Komponente entlang z besitzen. Man siehe [\[6\]](#page-69-5) oder ein Text über Elektrodynamik für Bedingungen an Grenzschichten.

In den numerischen Simulationen die wir später durchführen werden ist das Feld entlang  $\hat{x}$  polarisiert, so dass sich keine Probleme ergeben.

#### <span id="page-43-0"></span>5.3 Matrix Methode

Betrachten wir eine (perturbierte) Glasfaser und das dazugehörige unperturbierte System (so wie in Behauptung [5.2.1](#page-40-3) bzw. in Abschnitt [3.1](#page-19-1) beschrieben).

Wir nehmen an, dass sich im unperturbierten System nur vier Moden ausbreiten können<sup>[5](#page-43-1)</sup>:

- 1. ein horizontal polarisierter (entlang der x Achse) fortlaufender Modus, den wir<sup>[6](#page-43-2)</sup> mit dem Index 1 bzw. mit  $s^+$  bezeichnen<sup>[7](#page-43-3)</sup>.
- 2. ein vertikal polarisierter (entlang der y Achse) fortlaufender Modus, den wir mit dem Index 2 bzw. mit  $p^+$  bezeichnen.
- 3. ein horizontal polarisierter (entlang der  $x$  Achse) zurücklaufender Modus, den wir mit dem Index 3 bzw. mit  $s^-$  bezeichnen.
- 4. ein vertikal polarisierter (entlang der  $y$  Achse) zurücklaufender Modus, den wir mit dem Index 4 bzw. mit  $p^-$  bezeichnen.

Für die Bedeutung des benutzten Koordinatensystems  $x, y, z$  gilt analoges wie in Abbildung [2.2](#page-13-0) und wie in Abschnitt [3.1.](#page-19-1)

Für alle betrachteten Moden seien das elektrische und das magnetische Feld bekannt, also  $\vec{\mathfrak{e}}_q(x,y)$ ,  $\vec{\mathfrak{h}}_q(x,y)$ ,  $\beta_q$ , für alle q in der Indexmenge  $M := \{1, 2, 3, 4\}$ . Für die Bedeutung der Symbole siehe man Behauptung [5.2.1](#page-40-3) und die oberen Angaben.

Wir werden annehmen, dass diese Moden die einzigen sind die sich in der unperturbierten Faser ausbreiten können. Wir nehmen also an, dass für alle anderen Moden in der unperturbierten Faser das elektrische und das magnetische Feld verschwinden bzw. vernachlässigbar klein sind.

Also kann, nach Behauptung [5.2.1,](#page-40-3) dass elektrische Feld in der perturbierten Faser durch  $(5.6)$  angegeben werden, nachdem das System  $(5.7)$  gelöst worden ist, das aus vier Gleichungen besteht da  $M = \{1, 2, 3, 4\}$  (weil wir eben alle anderen Moden ver-nachlässigen können). Die Koeffizienten sind gegeben durch [\(5.8\)](#page-42-2).

<span id="page-43-1"></span> $5$ für das elektrische Feld in der unperturbierten Faser

<span id="page-43-2"></span><sup>6</sup> in den verschiedenen Symbolen

<span id="page-43-3"></span><sup>&</sup>lt;sup>7</sup>so bezieht sich z.B.  $\beta_1 = \beta_{s+}$  auf den horizontal polarisierten fortlaufenden Modus.

Wir wollen in diesem Abschnitt ein Matrix Formalismus aufstellen, um das Gleichungssystem  $(5.7)$  schnell und möglichst zuverlässig *numerisch* lösen zu können, für den hier betrachteten Fall<sup>[8](#page-44-1)</sup>.

Aus der Analysis gilt bekanntlich:

$$
\frac{dA_p}{dz} \simeq \frac{\Delta A_p}{\Delta z} = \frac{A_p(z + \Delta z) - A_p(z)}{\Delta z} \tag{5.11}
$$

für hinreichend kleine Inkremente  $\Delta z \in \mathbb{R}$ .

Aus dem System der gekoppelten Moden Gleichungen [\(5.7\)](#page-42-1) folgt dann

$$
A_p(z + \Delta z) - A_p(z) = \sum_{q=1}^4 \gamma_{pq}(z) e^{j(\beta_p - \beta_q)z} A_q(z) \Delta z \qquad p = 1, 2, 3, 4 \tag{5.12}
$$

für alle  $z \in \mathbb{R}$  und für alle hinreichend kleine Inkremente  $\Delta z \in \mathbb{R}$ .

Man sieht, dass  $A_p = \sum_{q=1}^4 \delta_{pq} A_q$ , wobei  $\delta_{pq}$  das Kronecker Symbol ist.

Dies ermöglicht die bequeme Schreibweise

<span id="page-44-2"></span>
$$
A_p(z + \Delta z) = \sum_{q=1}^{4} \left( \gamma_{pq}(z) e^{j(\beta_p - \beta_q)z} \Delta z + \delta_{pq} \right) A_q(z) \qquad p = 1, 2, 3, 4 \tag{5.13}
$$

für alle  $z \in \mathbb{R}$  und für alle hinreichend kleine Inkremente  $\Delta z \in \mathbb{R}$ .

Wir können dieses Ergebnis sofort in Matrix Notation schreiben. Wir definieren

$$
\underline{A}(z) := \begin{pmatrix} A_1(z) \\ A_2(z) \\ A_3(z) \\ A_4(z) \end{pmatrix} \tag{5.14}
$$

Aus [\(5.13\)](#page-44-2) folgt dann

<span id="page-44-0"></span>
$$
\underline{A}(z+\Delta z) = \begin{pmatrix}\n\gamma_{11}(z)\Delta z + 1 & \gamma_{12}(z)e^{j(\beta_1-\beta_2)z}\Delta z & \gamma_{13}(z)e^{j(\beta_1-\beta_3)z}\Delta z & \gamma_{14}e^{j(\beta_1-\beta_4)z}\Delta z \\
\gamma_{21}(z)e^{j(\beta_2-\beta_1)z}\Delta z & \gamma_{22}(z)\Delta z + 1 & \gamma_{23}(z)e^{j(\beta_2-\beta_3)z}\Delta z & \gamma_{24}(z)e^{j(\beta_2-\beta_4)z}\Delta z \\
\gamma_{31}(z)e^{j(\beta_3-\beta_1)z}\Delta z & \gamma_{32}(z)e^{j(\beta_3-\beta_2)z}\Delta z & \gamma_{33}(z)\Delta z + 1 & \gamma_{34}(z)e^{j(\beta_3-\beta_4)z}\Delta z \\
\gamma_{41}(z)e^{j(\beta_4-\beta_1)z}\Delta z & \gamma_{42}(z)e^{j(\beta_4-\beta_2)z}\Delta z & \gamma_{43}(z)e^{j(\beta_4-\beta_3)z}\Delta z & \gamma_{44}(z)\Delta z + 1 \\
\equiv: \Xi(z,\Delta z)\n\end{pmatrix}
$$
\n(5.15)

für alle z und für hinreichend kleine  $\Delta z$ .

<span id="page-44-1"></span> $8$ wo wir eben ein unperturbiertes System annehmen in dem sich nur vier Moden ausbreiten können.

Das Element in der p−ten Reihe und in der q−ten Spalte der 4 × 4 Matrix Ξ sei mit dem Symbol  $\xi_{pq}$  bezeichnet.

Man sieht sofort, dass

$$
\underline{A}(z+2\Delta z) = \Xi(z+\Delta z, \Delta z)\underline{A}(z+\Delta z) = \Xi(z+\Delta z, \Delta z)\Xi(z, \Delta z)\underline{A}(z)
$$

$$
\underline{A}(z+3\Delta z) = \Xi(z+2\Delta z, \Delta z)\underline{A}(z+2\Delta z)
$$

u.s.w..

Mit mathematischer Induktion folgt leicht, für alle  $n \in \mathbb{N}$  und für alle  $z \in \mathbb{R}$ , mit hinreichend kleinem  $\Delta z \in \mathbb{R}$ 

<span id="page-45-0"></span>
$$
\underline{A}(z+n\Delta z) \simeq \Xi(z+(n-1)\Delta z,\Delta z)\cdot \ldots \cdot \Xi(z,\Delta z)\underline{A}(z) \tag{5.16}
$$

wobei · selbstverständlich die Matrizenmultiplikation repräsentiert.

Da  $\Delta z$  sowohl positiv als auch negativ gewählt werden kann<sup>[9](#page-45-2)</sup>, ohne dass die angegebenen Ergebnisse an Gültigkeit verlieren, gilt  $(5.16)$  $(5.16)$  für alle *n* in  $\mathbb{Z}$ .

Wir haben somit die Möglichkeit, falls entsprechende Anfangs oder Randwerte bekannt sind, mit Hilfe von [\(5.16\)](#page-45-0) die Werte von A in allen Punkten  $z_0 + n\Delta z$  zu berechnen,  $n \in \mathbb{Z}$ . Wir haben mit  $z_0$  einfach nur einen gegebenen Startpunkt (Referenzpunkt) entlang der z Achse bezeichnet, z.B.  $z_0 = 0$ .

Wir kennen also den diskretisierten Verlauf von  $\underline{A}(z)$ , wodurch wir auch den diskretisierten Verlauf vom elektrischen Feld in der perturbierten Faser kennen, unter Berücksichtigung von  $(5.6)$  $(5.6)$ .

Wir brauchen natürlich noch entsprechende Anfangs oder Randwerte.

Auch müssen wir  $\Delta z$  optimal bestimmen: Deltaz soll möglichst klein sein, aber für zu kleine Inkremente  $\Delta z$  wird der Rechenaufwand zu groß bzw.<sup>[10](#page-45-3)</sup> man erhällt (trotzdem) einen großen Fehler, wegen der beschränkten Genauigkeit in einem Rechner<sup>[11](#page-45-4)</sup>.

Auch die Koeffizienten  $\gamma_{pq}(z)$  müssen bekannt sein, in dem man ([5.8\)](#page-42-2) numerisch und/oder analytisch berechnet. Das selbe gilt für  $C_p$  in [\(5.9\)](#page-42-3).

#### <span id="page-45-1"></span>5.3.1 Berechnung der Koeffizienten

Wir stellen fest, wie man sofort sieht, dass für die horizontal polarisierten Moden (also die Moden 1 und 3, die entlang x polarisiert sind) gilt

<span id="page-45-5"></span>
$$
\vec{\mathbf{e}}_q(x,y) = \mathbf{e}_{q,x}(x,y) = \mathbf{e}_q(x,y)\hat{x} \qquad q = 1,3 \tag{5.17}
$$

<span id="page-45-2"></span><sup>9</sup>aber hinreichend klein im Betrag.

<span id="page-45-3"></span><sup>10</sup>zumindest falls man mit standard floating point Zahlen auf dem Computer arbeitet

<span id="page-45-4"></span> $11$ siehe ein Standardtext über Numerische Mathematik für die Auswirkungen der nicht beliebigen Maschinengenauigkeit auf einem Computer.

<span id="page-46-5"></span>während für die vertikal polarisierten Moden (Moden 2 und 4) gilt

<span id="page-46-4"></span>
$$
\vec{\mathbf{e}}_q(x,y) = \mathbf{e}_{q,y}(x,y) = \mathbf{e}_q(x,y)\hat{y} \qquad q = 2,4 \tag{5.18}
$$

Die Felder (in der unperturbierten Faser) folgen dann gemäß  $(5.5)$  und  $(5.10)$ .  $\hat{x}, \hat{y}, \hat{z}$  sind natürlich die Einheitsvektoren entlang den Achsen.

Natürlich ist in unserem Fall, wie schon gesagt

$$
M = \{1, 2, 3, 4\} \tag{5.19}
$$

Wir wollen das magnetische Feld  $\vec{\mathcal{H}}_{u,q}$  bzw. den Term  $\vec{\mathfrak{h}}_q$  in Abhängigkeit vom elektrischen Feld  $\vec{\mathcal{E}}_{u,q}$  bzw. von  $\vec{\mathfrak{e}}_q$  berechnen.  $\beta_q$  sei bekannt.

Es gilt die Maxwellgleichung

<span id="page-46-1"></span>
$$
\nabla \times \vec{\mathcal{E}}_{u,q} = -j\omega\mu_0 \vec{\mathcal{H}}_{u,q} \qquad \forall q \in M \tag{5.20}
$$

Einsetzen von  $(5.5)$  ergibt, unter Berücksichtigung von  $(5.17)$  $(5.17)$ 

<span id="page-46-2"></span>
$$
\nabla \times \vec{\mathcal{E}}_{u,q} = \hat{y} \frac{\partial}{\partial z} \left( \mathfrak{e}_q e^{-j\beta_q z} \right) + \hat{z} \frac{\partial}{\partial y} \left( \mathfrak{e}_q e^{-j\beta_q z} \right) \qquad q = 1,3 \tag{5.21}
$$

Wir werden den rechten Summand ignorieren, da wir für die Grundmoden  $1, 2, 3, 4$  in erster Näherung annehmen können, dass  $e_q(x, y)$  annähernd über den Kernquerschnitt der Faser<sup>[12](#page-46-0)</sup> konstant ist. Siehe auch [\[4\]](#page-69-9).

Dies bedeutet, dass wir annehmen, dass sich die betrachteten Grundmoden 1, 2, 3, 4 wie eine ebene Welle im Kern ausbreiten.

Mit dieser Annahme und aus [\(5.20\)](#page-46-1) und [\(5.21\)](#page-46-2) folgt schließlich

$$
\vec{\mathcal{H}}_{u,q} = \frac{\mathfrak{e}_q e^{-j\beta_q z} \beta_q}{\omega \mu_0} \hat{y} \qquad q = 1,3 \tag{5.22}
$$

für  $q = 1$  und für  $q = 3$ , also für die horizontal polarisierten Moden.

Aus  $(5.10)$  folgt

<span id="page-46-3"></span>
$$
\vec{\mathfrak{h}}_q = \frac{\mathfrak{e}_q \beta_q}{\omega \mu_0} \hat{y} \qquad q = 1,3 \tag{5.23}
$$

Wir gehen analog vor für  $q = 2, 4$  und erhalten

$$
\nabla \times \vec{\mathcal{E}}_{u,q} = \hat{x} \left( -\frac{\partial}{\partial z} \left( \mathfrak{e}_q e^{-j\beta_q z} \right) \right) + \hat{z} \frac{\partial}{\partial x} \left( \mathfrak{e}_q e^{-j\beta_q z} \right) \qquad q = 2, 4 \tag{5.24}
$$

und auch hier können wir den zweiten Summand ignorieren, da wir  $\mathfrak{e}_q$  als konstant ansehen (im Kernbereich).

<span id="page-46-0"></span><sup>12</sup>oder zumindest etwas vom Rand des Kernquerschnittes weg, im Kerninneren der Faser.

Mit Berechnung der Ableitung, und mit Einsetzen in die Maxwell Gleichung ergibt sich

$$
\vec{\mathcal{H}}_{u,q} = -\frac{\beta_q \mathfrak{e}_q e^{-j\beta_q z}}{\omega \mu_0} \hat{x} \qquad q = 2, 4 \tag{5.25}
$$

und mit  $(5.10)$  folgt

<span id="page-47-0"></span>
$$
\hat{\mathfrak{h}}_q = -\frac{\beta_q \mathfrak{e}_q}{\omega \mu_0} \hat{x} \qquad q = 2, 4 \tag{5.26}
$$

Wir haben somit die magnetischen Felder der Moden in Abhängigkeit der elektrischen Feldverteilung ausgedrückt.

Wir können nun die Koeffizienten $C_p$  und  $\gamma_{pq}$  berechnen.

Aus [\(5.9\)](#page-42-3) folgt, mit einfachen Berechnungen (siehe auch mathematischen Anhang [A\)](#page-67-0)

$$
C_p = 2 \int_{A_{\infty}} \text{Re}[\vec{\mathfrak{e}}_p^* \times \vec{\mathfrak{h}}_p \cdot \hat{z}] dA \qquad \forall p \in M = \{1, 2, 3, 4\}
$$
 (5.27)

Im Falle  $p = 1, 3$  (das heißt  $p = 1$  oder  $p = 3$ ) folgt mit [\(5.23\)](#page-46-3)

$$
C_p = 2 \frac{\beta_p}{\omega \mu_0} \int_{A_{\infty}} \text{Re}[\mathfrak{e}_p^* \mathfrak{e}_p] dA \qquad p = 1,3 \tag{5.28}
$$

unter Berucksichtigung der Tatsache dass ¨

$$
\hat{x} \times \hat{y} \cdot \hat{z} = \hat{z} \cdot \hat{z} = 1 \tag{5.29}
$$

Für  $p = 2, 4$ , unter Berücksichtigung von  $(5.26)$  $(5.26)$ , gilt dasselbe Ergebnis. Man bedenke, dass  $\hat{y} \times \hat{x} \cdot \hat{z} = -\hat{z} \cdot \hat{z} = -1.$ 

Also gilt insgesamt

<span id="page-47-2"></span>
$$
C_p = 2 \frac{\beta_p}{\omega \mu_0} \int_{A_{\infty}} \text{Re}[\mathbf{\varepsilon}_p^* \mathbf{\varepsilon}_p] dA \qquad p = 1, 2, 3, 4 \tag{5.30}
$$

Wir berechnen nun die Koeffizienten  $\gamma_{pq}$ .

Wir setzen

<span id="page-47-1"></span>
$$
\Delta \bar{\epsilon} := \tilde{\bar{\epsilon}} - \bar{\epsilon} \tag{5.31}
$$

und schreiben für diesen Tensor, mit klarer Bedeutung

$$
\Delta \bar{\epsilon} = \begin{pmatrix}\n(\Delta \bar{\epsilon})_{11} & (\Delta \bar{\epsilon})_{12} & (\Delta \bar{\epsilon})_{13} \\
(\Delta \bar{\epsilon})_{21} & (\Delta \bar{\epsilon})_{22} & (\Delta \bar{\epsilon})_{23} \\
(\Delta \bar{\epsilon})_{31} & (\Delta \bar{\epsilon})_{32} & (\Delta \bar{\epsilon})_{33}\n\end{pmatrix}
$$
\n(5.32)

Der Index 1 steht für x, 2 für y und 3 für z, so dass, z.B.  $(\Delta \bar{\epsilon})_{23} = (\Delta \bar{\epsilon})_{yz}$ , u.s.w.

Für  $p = 2, 4$  und  $q = 2, 4$  (das heißt für alle  $p, q \in \{2, 4\}$ ) folgt aus [\(5.18\)](#page-46-4), dass

$$
\vec{\mathbf{e}}_p^* \cdot \Delta \vec{\epsilon} \, \vec{\mathbf{e}}_q = \mathbf{e}_p^* (\Delta \vec{\epsilon})_{22} \mathbf{e}_q \qquad \forall p, q \in \{2, 4\} \tag{5.33}
$$

Wir setzen dieses Ergebnis ein in [\(5.8\)](#page-42-2) (u.B.v. der Definition [\(5.31\)](#page-47-1)) und machen folgende Annahmen:

$$
(\Delta \bar{\epsilon})_{pq} = \tilde{\epsilon}_{pq}(z) - \bar{\epsilon}_{pq} \qquad \text{im Kern}, \quad p, q = 1, 2, 3 \tag{5.34}
$$

mit  $\bar{\epsilon}_{pq}$  konstant und  $\bar{\epsilon}_{pq}$  nur von z abhängig (im Kernbereich für  $p, q = 1, 2, 3$ ), und

$$
(\Delta \bar{\epsilon})_{pq} = 0 \qquad \text{im Mantel}, \quad p, q = 1, 2, 3 \tag{5.35}
$$

also ist  $(\Delta \bar{\epsilon})_{pq}$  im Kern nur abhängig von der z Koordinate, und annulliert sich im Mantel, für alle  $p, q = 1, 2, 3$ .

Wir erhalten also

$$
\gamma_{pq} = -\frac{j\omega}{C_p} \int_{A_{\infty}} (\Delta \overline{\epsilon})_{22} \mathfrak{e}_p^* \mathfrak{e}_q dA = -\frac{j\omega (\Delta \overline{\epsilon})_{22}}{C_p} \int_{A_{\text{Kern}}} \mathfrak{e}_p^* \mathfrak{e}_q dA \qquad \forall p, q \in \{2, 4\} \tag{5.36}
$$

wobei  $A_{\text{Kern}}$  die Sektion des Kernes ist<sup>[13](#page-48-0)</sup>.

Wir gehen analog vor für  $p = 1, 3$  und  $q = 1, 3$ .

Mit [\(5.17\)](#page-45-5) folgt leicht

$$
\vec{\mathbf{e}}_p^* \cdot \Delta \vec{\epsilon} \, \vec{\mathbf{e}}_q = \mathbf{e}_p^* (\Delta \vec{\epsilon})_{11} \mathbf{e}_q \qquad \forall p, q \in \{1, 3\} \tag{5.37}
$$

Einsetzen in [\(5.8\)](#page-42-2) ergibt, mit den oben gemachten Bemerkungen

$$
\gamma_{pq} = -\frac{j\omega(\Delta\bar{\epsilon})_{11}}{C_p} \int_{A_{\text{Kern}}} \mathfrak{e}_p^* \mathfrak{e}_q dA \qquad \forall p, q \in \{1, 3\}
$$
\n(5.38)

Wir haben somit alle diagonalelemente der Matrix Ξ angegeben, also alle  $\gamma_{ii}$  mit  $i =$ 1, 2, 3, 4, und auch die Koeffizienten  $\gamma_{13}$ ,  $\gamma_{31}$ ,  $\gamma_{24}$ ,  $\gamma_{42}$ .  $C_p$  folgt aus [\(5.30\)](#page-47-2) für alle p in M.

Betrachten wir die restlichen Situationen.

Für  $p = 1, 3$  und  $q = 2, 4$ , das heißt für alle  $p \in \{1, 3\}$  und  $q \in \{2, 4\}$ , gilt, wegen [\(5.17\)](#page-45-5) und [\(5.18\)](#page-46-4)

$$
\vec{\mathbf{e}}_p^* \cdot \Delta \vec{\epsilon} \, \vec{\mathbf{e}}_q = \mathbf{e}_p^* (\Delta \vec{\epsilon})_{12} \mathbf{e}_q \qquad p = 1, 3 \ q = 2, 4 \tag{5.39}
$$

Aus [\(5.8\)](#page-42-2) erhält man, mit den üblichen Bemerkungen für  $\Delta \bar{\epsilon}$ 

$$
\gamma_{pq} = -\frac{j\omega(\Delta\bar{\epsilon})_{12}}{C_p} \int_{A_{\text{Kern}}} \mathfrak{e}_p^* \mathfrak{e}_q dA \qquad p = 1,3 \ q = 2,4 \tag{5.40}
$$

<span id="page-48-0"></span><sup>13</sup>Die perturbierte und die unperturbierte Faser haben die gleiche Geometrie, also den gleichen Kernbereich, wie man leicht sieht. Dies folgt per Konstruktion. Wir unterscheiden nicht zwischen dem Koordinatensystem in der perturbierten und in der unperturbierten Faser, wir schreiben also nicht z.B.  $z_n$  oder  $z_n$  sondern nur z. Aus dem Kontext ist die Bedeutung der Symbole aber immer klar zu erkennen. Dies gilt auch für die Größen die Positionsabhängig sind.

Schließlich für  $p = 2, 4$  und  $q = 1, 3$  ergibt sich

$$
\vec{\mathbf{e}}_p^* \cdot \Delta \vec{\epsilon} \, \vec{\mathbf{e}}_q = \mathbf{e}_p^* (\Delta \vec{\epsilon})_{21} \mathbf{e}_q \qquad p = 2, 4 \ q = 1, 3 \tag{5.41}
$$

Es folgt, mit den üblichen Bemerkungen

$$
\gamma_{pq} = -\frac{j\omega(\Delta\bar{\epsilon})_{21}}{C_p} \int_{A_{\text{Kern}}} \mathfrak{e}_p^* \mathfrak{e}_q dA \qquad p = 2, 4 \ q = 1, 3 \tag{5.42}
$$

Wir können also alle Koeffizienten  $\gamma_{pq}, p, q \in M$  bestimmen.

#### Zusammenfassung der berechneten Koeffizienten

Wir fassen nun alle Ergebnisse zusammen und explizitieren sie noch weiter. Die Bedeutung der Symbole ist die übliche.

$$
C_p = 2 \frac{\beta_p}{\omega \mu_0} \int_{A_{\infty}} \text{Re}[\mathfrak{e}_p^* \mathfrak{e}_p] dA \qquad p = 1, 2, 3, 4 \tag{5.43}
$$

<span id="page-49-0"></span>
$$
\gamma_{11} = -\frac{j\omega(\Delta\bar{\epsilon})_{11}}{2\frac{\beta_1}{\omega\mu_0}} \underbrace{\int_{A_{\text{Kern}}}} \mathfrak{e}_1^* \mathfrak{e}_1 dA}_{\equiv:\Gamma_{11}} \n\tag{5.44}
$$

$$
\gamma_{12} = -\frac{j\omega(\Delta\bar{\epsilon})_{12}}{2\frac{\beta_1}{\omega\mu_0}} \underbrace{\int_{A_{\text{Kern}}} \mathfrak{e}_1^* \mathfrak{e}_2 dA}_{\text{Re}[\mathfrak{e}_1^* \mathfrak{e}_1] dA}
$$
\n(5.45)

$$
\gamma_{13} = -\frac{j\omega(\Delta\bar{\epsilon})_{11}}{2\frac{\beta_1}{\omega\mu_0}} \underbrace{\int_{A_{\text{Kern}}} \mathfrak{e}_1^* \mathfrak{e}_3 dA}_{\text{Re}[\mathfrak{e}_1^* \mathfrak{e}_1] dA}
$$
\n
$$
(5.46)
$$

$$
\gamma_{14} = -\frac{j\omega(\Delta\bar{\epsilon})_{12}}{2\frac{\beta_1}{\omega\mu_0}} \frac{\int_{A_{\text{Kern}}} \mathfrak{e}_1^* \mathfrak{e}_4 dA}{\int_{A_{\infty}} \text{Re}[\mathfrak{e}_1^* \mathfrak{e}_1] dA}
$$
(5.47)

$$
\gamma_{21} = -\frac{j\omega(\Delta\bar{\epsilon})_{21}}{2\frac{\beta_2}{\omega\mu_0}} \underbrace{\int_{A_{\text{Kern}}} \mathfrak{e}_2^* \mathfrak{e}_1 dA}_{\text{Re}[\mathfrak{e}_2^* \mathfrak{e}_2] dA}
$$
\n(5.48)

$$
\gamma_{22} = -\frac{j\omega(\Delta\bar{\epsilon})_{22}}{2\frac{\beta_2}{\omega\mu_0}} \frac{\int_{A_{\text{Kern}}} \mathfrak{e}_2^* \mathfrak{e}_2 dA}{\int_{A_{\infty}} \text{Re}[\mathfrak{e}_2^* \mathfrak{e}_2] dA}
$$
(5.49)

$$
\gamma_{23} = -\frac{j\omega(\Delta\bar{\epsilon})_{21}}{2\frac{\beta_2}{\omega\mu_0}} \underbrace{\int_{A_{\text{Kern}}} \mathfrak{e}_2^* \mathfrak{e}_3 dA}_{=: \Gamma_{23}} \tag{5.50}
$$

$$
\gamma_{24} = -\frac{j\omega(\Delta\bar{\epsilon})_{22}}{2\frac{\beta_2}{\omega\mu_0}} \frac{\int_{A_{\text{Kern}}} \mathfrak{e}_2^* \mathfrak{e}_4 dA}{\int_{A_{\infty}} \text{Re}[\mathfrak{e}_2^* \mathfrak{e}_2] dA}
$$
(5.51)

 $=:\Gamma_{24}$ 

$$
\gamma_{31} = -\frac{j\omega(\Delta\bar{\epsilon})_{11}}{2\frac{\beta_3}{\omega\mu_0}} \underbrace{\int_{A_{\text{Kern}}} \mathfrak{e}_3^* \mathfrak{e}_1 dA}_{\text{Re}[\mathfrak{e}_3^* \mathfrak{e}_3] dA}
$$
\n
$$
(5.52)
$$

$$
\gamma_{32} = -\frac{j\omega(\Delta\bar{\epsilon})_{12}}{2\frac{\beta_3}{\omega\mu_0}} \underbrace{\int_{A_{\text{Kern}}}}^{\ell_3^* \mathfrak{e}_2 dA}_{\text{Re}[\mathfrak{e}_3^* \mathfrak{e}_3] dA}
$$
\n
$$
(5.53)
$$

$$
\gamma_{33} = -\frac{j\omega(\Delta\bar{\epsilon})_{11}}{2\frac{\beta_3}{\omega\mu_0}} \underbrace{\int_{A_{\text{Kern}}} \epsilon_3^* \epsilon_3 dA}_{\text{Re}[\epsilon_3^* \epsilon_3] dA}_{=: \Gamma_{33}}
$$
(5.54)

 $\overline{a}$ 

$$
\gamma_{34} = -\frac{j\omega(\Delta\bar{\epsilon})_{12}}{2\frac{\beta_3}{\omega\mu_0}} \underbrace{\int_{A_{\text{Kern}}} \mathfrak{e}_3^* \mathfrak{e}_4 dA}_{\text{Re}[\mathfrak{e}_3^* \mathfrak{e}_3] dA}
$$
\n(5.55)

$$
\gamma_{41} = -\frac{j\omega(\Delta\bar{\epsilon})_{21}}{2\frac{\beta_4}{\omega\mu_0}} \frac{\int_{A_{\text{Kern}}} \mathfrak{e}_4^* \mathfrak{e}_1 dA}{\int_{A_{\infty}} \text{Re}[\mathfrak{e}_4^* \mathfrak{e}_4] dA}
$$
(5.56)

$$
\gamma_{42} = -\frac{j\omega(\Delta\bar{\epsilon})_{22}}{2\frac{\beta_4}{\omega\mu_0}} \underbrace{\int_{A_{\text{Kern}}} \mathfrak{e}_4^* \mathfrak{e}_2 dA}_{=: \Gamma_{42}} \tag{5.57}
$$

$$
\gamma_{43} = -\frac{j\omega(\Delta\bar{\epsilon})_{21}}{2\frac{\beta_4}{\omega\mu_0}} \frac{\int_{A_{\text{Kern}}} \mathfrak{e}_4^* \mathfrak{e}_3 dA}{\int_{A_{\infty}} \text{Re}[\mathfrak{e}_4^* \mathfrak{e}_4] dA}
$$
(5.58)

<span id="page-51-0"></span>
$$
\gamma_{44} = -\frac{j\omega(\Delta\bar{\epsilon})_{22}}{2\frac{\beta_4}{\omega\mu_0}} \underbrace{\int_{A_{\text{Kern}}} \mathfrak{e}_4^* \mathfrak{e}_4 dA}_{\text{Re}[\mathfrak{e}_4^* \mathfrak{e}_4] dA}
$$
\n(5.59)

Man beachte unter Anderem, die Gleichungen [\(5.15\)](#page-44-0), die Definition der Indices für die verschiedenen Moden, und die Definition der Indices für die Elemente des Tensors  $\Delta \bar{\epsilon}$ .

## <span id="page-52-0"></span>6 Numerische Berechnungen

In diesem Kapitel wollen wir die Ergebnisse von numerischen Berechnungen vorstellen, um die Korrektheit und Zuverlässigkeit der vorgestellten mathematischen Instrumente zu prüfen und zu kräftigen.

Alle Ergebnisse wurden mit der Software Mathematica 6.0.0 von Wolfram Research Inc. berechnet.

Die Bedeutung der Symbole sei, wenn nicht anders definiert, dieselbe wie in Kapitel [5](#page-40-0)  $(bzw. wie im übrigem Text).$ 

#### <span id="page-52-1"></span>6.1 Aufbau der numerischen Simulationen

Das System das wir mit dem Computer simuliert haben, ist in Abbildung [6.1](#page-52-2) dargestellt.

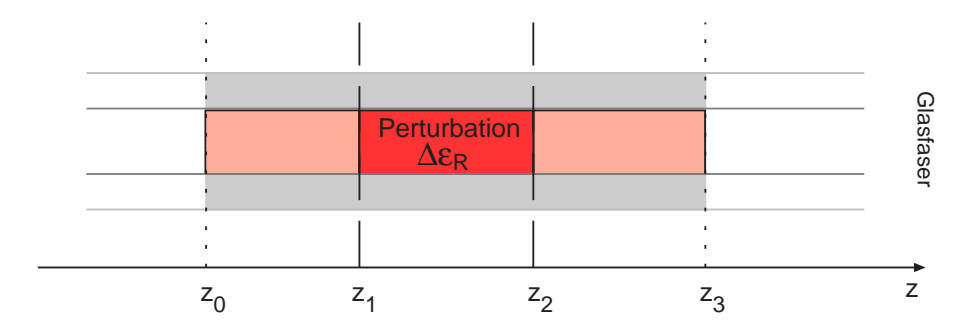

<span id="page-52-2"></span>Abbildung 6.1: Die Darstellung der Glasfaser die in den numerischen Berechnungen betrachtet wurde.

Wie man in Abbildung [6.1](#page-52-2) sieht, handelt es sich um eine Stufenprofilfaser, wobei zwischen  $z_1$  und  $z_2$  im Kern eine konstante Perturbation zu finden ist. Diese ist durch eine konstante skalare Dielektrizitätskonstante beschrieben.

In  $[z_0, z_1]$  und in  $[z_2, z_3]$  sei die relative Dielektrizitätskonstante des Mediums gegeben durch den Skalar $\epsilon_R$  =  $\epsilon_{\text{eff}}.$  Hingegen in  $]z_1,z_2[$  sei die relative Dielektrizitätskonstante gegeben durch  $\epsilon_{\text{eff}} + \Delta \epsilon_R$ .

Der konstante skalare Wert  $\Delta \epsilon_R$  charakterisiert also die Perturbation im Kern der Faser, im Intervall  $|z_1, z_2|$ .

Wir wollen die fortlaufende und die zurücklaufende Komponente des elektrischen Feldes berechnen, in den Punkten  $z_0$  und  $z_3$ . Wir werden diese Problemstellung im Weiteren verdeutlichen.

Wir wissen aus [\(5.6\)](#page-41-4), dass in der betrachteten Struktur, das (transformierte) elektrische Feld als Summe von Termen der Form

<span id="page-53-0"></span>
$$
A_q \vec{\mathfrak{e}}_q e^{-j\beta_q z} \tag{6.1}
$$

darstellbar ist.

Gemäß Abschnitt [5.3](#page-43-0) reduziert sich die Summe [\(5.6\)](#page-41-4) nur auf vier Termen der Form  $(6.1).$  $(6.1).$ 

Man sieht, dass man das elektrische Feld in eine fortlaufende und in eine zurücklaufende Komponente aufteilen kann, wenn auch durch die Koeffizienten  $A_q(z)$  moduliert.

Außerdem erwarten wir intuitiv, dass wenn die fortlaufende Welle horizontal polarisiert ist (also entlang der x-Achse, so wie in Abschnitt [5.3](#page-43-0) angegeben) auch die rücklaufende Welle horizontal polarisiert sein wird. Dies folgt aus der Tatsache, dass wir nur skalare (und nicht tensorielle) Dielektrizitätskonstanten betrachten.

Man vergleiche diese Uberlegungen auch mit den Ergebnissen der Transmission Line ¨ Theorie, die wir in Kapitel [4](#page-27-0) vorgestellt haben<sup>[1](#page-53-1)</sup>.

Um die gekoppelte Moden Theorie anwenden zu können, brauchen wir Randbedingungen für das betrachtete Problem.

Wir werden annehmen, dass

$$
A_1(z_0) = 1,
$$
  $A_2(z_0) = 0,$   $A_3(z_3) = 0,$   $A_4(z_3) = 0$  (6.2)

Und wir setzen, ohne Beeinträchtigung der Allgemeinheit,  $z_0 = 0$ .

Wie man sofort sieht (vergleiche [\(5.6\)](#page-41-4) und Abschnitt [5.3\)](#page-43-0) bedeutet dies, dass wir folgende Annahmen machen:

- das elektrische Feld am Eingang und am Ausgang des betrachteten Glasfaserabschnittes  $[z_0, z_3]$  ist nur horizontal polarisiert
- es gibt keine zurücklaufende Welle<sup>[2](#page-53-2)</sup> am Ausgang des betrachteten Abschnittes. Anders ausgedrückt heißt dies, mit klarer Bedeutung

$$
\vec{\mathcal{E}}^-(z_3) = 0\hat{x} + 0\hat{y} = 0\tag{6.3}
$$

<span id="page-53-1"></span><sup>1</sup>man siehe insbesondere Abschnitt [4.3.](#page-34-0)

<span id="page-53-2"></span> ${}^{2}$ für das elektrische Feld

• die fortlaufende Welle in  $z_0$  hat komplexe Amplitude

$$
\vec{\mathcal{E}}^+(z_0) = \vec{\mathcal{E}}^+(0) = A_1(0)\vec{\mathbf{e}}_1 e^{-j\beta_1 0} = A_1(0)\vec{\mathbf{e}}_1 = 1 \hat{x}
$$
\n(6.4)

Dies bedeutet auch, dass wir  $\vec{\mathfrak{e}}_1(x, y) = \hat{x}$  setzen (im Kernbereich !), gemäß Ab-schnitt [5.3.1.](#page-45-1) Man achte, dass diese Annahme legitim ist, weil wir  $\mathfrak{e}_q$ ,  $q = 1, 2, 3, 4$ als konstant ansehen können (im Kern), wie eben in Abschnitt [5.3.1](#page-45-1) besprochen: also können wir die Moden<sup>[3](#page-54-0)</sup> entsprechend normalisieren.

Analoge Annahmen sollen für die anderen Termen  $\mathfrak{e}_q$  gelten: auch diese werden zu 1 normalisiert<sup>[4](#page-54-1)</sup>.

Die Bedeutung der Symbole ist die übliche.

Es ist nicht schwer einen Versuchsaufbau durchzufuhren, um die beschriebene Situa- ¨ tion im Labor zu erzeugen, für die betrachtete perturbierte Faser.

Um nun die restlichen Koeffizienten  $A_q$  in  $z = 0$  oder in  $z = z_3$  zu bestimmen, und dadurch die elektrischen Felder, haben wir einerseits die Matrix Methode aus Abschnitt [5.3](#page-43-0) in Mathematica 6.0 implementiert, und die so gewonnenen Ergebnisse mit einer direkten numerischen Lösung der Gleichung [\(5.7\)](#page-42-1) der gekoppelten Moden konfrontiert. Gleichung  $(5.7)$  numerisch zu lösen bedeutet ein Randwertproblem zu lösen, mit den oben angegebenen Randbedingungen für die Koeffizienten  $A_p$ ,  $p = 1, 2, 3, 4$  in den Punkten 0 bzw.  $z_3$ .

Anschließend haben wir die fortlaufenden und die zurucklaufenden elektrischen Felder ¨ ausgerechnet in 0 und in  $z_3$ , gemäß [\(5.6\)](#page-41-4).

Es ergibt sich, wie man sofort sieht:

$$
\vec{\mathcal{E}}^+(z) = A_1(z)\vec{\mathfrak{e}}_1e^{-j\beta_1z} + A_2(z)\vec{\mathfrak{e}}_2e^{-j\beta_2z} \tag{6.5}
$$

und

$$
\vec{\mathcal{E}}^-(z) = A_3(z)\vec{\mathfrak{e}}_3 e^{-j\beta_3 z} + A_4(z)\vec{\mathfrak{e}}_4 e^{-j\beta_4 z} \tag{6.6}
$$

Wir erwarten, dass  $A_2$  und  $A_4$  identisch gleich Null sind, da wir keine vertikal polarisierten Wellen erwarten.

Es gilt natürlich (siehe  $(5.6)$  $(5.6)$ )

$$
\vec{\mathcal{E}} = \vec{\mathcal{E}}^+ + \vec{\mathcal{E}}^- \tag{6.7}
$$

Wir erwarten, dass für kleine Perturbationen die ungestörte Wellenausbreitung auch nur "wenig gestört wird".

Wir erwarten auch Ergebnisse die vergleichbar sind mit den Resultaten der Theorie der Ausbreitung von EM Wellen in stratifizierten Medien, siehe Abschnitt [4.3.](#page-34-0)

<span id="page-54-0"></span><sup>3</sup>der unperturbierten Faser ! Wir betrachten wie immer die unperturbierte Faser als eine ideale mathematische Abstraktion. Die Moden haben also keine *wirkliche* Realität, und sind nur ein Konstrukt, wie schon besprochen.

<span id="page-54-1"></span> $4$ dies gilt natürlich auch bei vertikaler Polarisation !

<span id="page-55-2"></span>Um die Ergebnisse dieser Theorie in kompakter Form zu haben (und in Matrix Notation), haben wir die Arbeit von Miguel Muriel verwendet, siehe [\[10\]](#page-69-2) und/oder [\[11\]](#page-69-3). Diese Resultate wurden ebenfalls in Mathematica implementiert.

Letzlich haben wir die verschiedenen Resultate (von den verschiedenen Vorgehensweisen) miteinander verglichen, und eine beruhigende vollständige Übereinstimmung gefunden. Anfänglich waren die Ergebnisse nach Muriel komplex konjugiert gegenüber denen der anderen Methoden: allerdings beruhte dies auf einen Eingabefehler in Mathematica. Nachdem die richtigen Gleichungen eingegeben worden sind, war alles in Ordnung.

Alle Ergebnisse stimmen also überein.

Man bedenke auch die wichtige Bemerkung, die nach Behauptung [5.2.1](#page-40-3) gemacht wurde !

## <span id="page-55-0"></span>6.2 Ergebnisse der Berechnungen am Computer

Es wurden verschiedene Werte als Eingangsdaten für die Simulationen eingegeben, um verschiedene Ergebnisse und Situationen miteinander zu vergleichen.

Dabei wurden, wie erwähnt, in den Simulationen immer einerseits die Matrix Methode aus Abschnitt [5.3](#page-43-0) verwendet und zusätzlich eine direkte Lösung der gekoppelten Moden Gleichung [\(5.7\)](#page-42-1) mit den beschriebenen Randwerten berechnet und andererseits die Vorgehensweise gemäß  $\left[10\right]$  oder  $\left[11\right]$  implementiert. Es wurden immer die fortlaufenden und zurücklaufenden elektrischen Felder  $\mathcal{E}^+$  und  $\mathcal{E}^-$  am Ein- und Ausgang berechnet (also in  $z = 0$  und in  $z = z<sub>3</sub>$ ) und alle Ergebnisse wurden verglichen.

Wir betrachten nun die interessantesten Ergebnisse.

#### <span id="page-55-1"></span>6.2.1 Sehr starke Perturbation

Als erstes wollen wir sehen was passiert wenn die Perturbation in der Glasfaser sehr stark ist. Dazu setzen wir

$$
\Delta \epsilon_R = 10 \tag{6.8}
$$

Dieser Wert ist um 3 bis 4 Größenordnungen größer als realitätsnahe Werte.

Wir werden annehmen, dass

$$
\lambda = 1550 \times 10^{-9}
$$
;  $c_0 = 2,9989 \times 10^{-8}$ ;  $\omega = 2\pi \frac{c_0}{\lambda}$ ;  $\mu_0 = 1,2566 \times 10^{-6}$   
\n $\epsilon_0 = 8,854 \times 10^{-12}$ ;  $n = n_{\text{eff}} = 1,46$ ;  $\beta_1 = 2\pi \frac{n_{\text{eff}}}{\lambda}$ ;  $\beta_2 = \beta_1 (1 + 10^{-4})$   
\n $\beta_3 = -\beta 1$ ;  $\beta_4 = -\beta_2$ ;

<span id="page-56-1"></span>Wir setzten

$$
z_1 = 0.22 \times 10^{-5}
$$
;  $z_2 = 2z_1$ ;  $z_3 = 3z_1$ ;  $z_0 = 0$ 

Für die Anwendung der Matrix Methode setzen wir, gemäß [\(5.16\)](#page-45-0)  $\Delta z = 10^{-10}$ , und  $n = n_{\text{max}}$  in [\(5.16\)](#page-45-0) sei die Rundung nach oben von  $\frac{z_3}{\Delta z}$  (nicht mit dem Brechungsindex verwechseln !).

Die Berechnung der Koeffizienten  $\gamma$  (in Abhängigkeit von z) erfolgt gemäß [\(5.44\)](#page-49-0)-[\(5.59\)](#page-51-0). Eine einfache Überlegung zeigt, dass man in erster Linie  $\Gamma_{pq} = 1$  annehmen kann, für alle  $p, q = 1, 2, 3, 4$ , so dass wir diese Näherung annehmen werden.

#### Matrix Methode

Anschließend haben wir die Matrix Methode, gemäß Abschnitt [5.3](#page-43-0) in Mathematica implementiert.

Es ergab sich die Lösung:

$$
A_1(z_3) = 0,57169 + 0,75646 j \tag{6.9}
$$

$$
A_2(z_3) = 0 \t\t(6.10)
$$

$$
A_3(0) = 0,13487 + 0,28766 j \tag{6.11}
$$

$$
A_4(0) = 0 \t\t(6.12)
$$

$$
\vec{\mathcal{E}}^+(z_3) = A_1(z_3)\hat{x}e^{-j\beta_1 z_3} + 0 = (0,85852 - 0,4025j)\hat{x} \tag{6.13}
$$

$$
\vec{\mathcal{E}}^-(0) = A_3(0)\vec{\mathfrak{e}}_3 1 + 0 = A_3(0)\hat{x} = (0, 13487 + 0, 28766 j)\hat{x} \tag{6.14}
$$

Man achte, dass  $\vec{\mathfrak{e}}_3 = \vec{\mathfrak{e}}_1 = \hat{x}$  (siehe auch [\[5\]](#page-69-0)).

#### Direkte numerische Lösung der gekoppelten Moden Gleichung

<span id="page-56-0"></span>Mit einer direkten numerischen Lösung der gekoppelten Moden Gleichung [\(5.7\)](#page-42-1) (Randwertproblem) ergab sich

$$
A_1(z_3) = 0,57281 + 0,75607 j \tag{6.15}
$$

$$
A_2(z_3) = 0 \t\t(6.16)
$$

$$
A_3(0) = 0,13473 + 0,28649 j \tag{6.17}
$$

$$
A_4(0) = 0 \t\t(6.18)
$$

$$
\vec{\mathcal{E}}^+(z_3) = (0,85837 - 0,40367j)\hat{x} \tag{6.19}
$$

$$
\vec{\mathcal{E}}^-(0) = A_3(0)\hat{x} = (0, 13473 + 0, 28649 j)\hat{x}
$$
\n(6.20)

Das fortlaufende elektrische Feld ist dann gegeben durch  $\vec{E}^+ = E^+ \hat{x} = \text{Re} \left[ \vec{\mathcal{E}}^+ e^{j \omega t} \right]$ . In Abbildung [6.2](#page-57-0) ist  $E^+(z,t)$  zu sehen für  $t=\frac{\pi}{2a}$  $\frac{\pi}{2\omega}$ .

Das zurücklaufende physikalische elektrische Feld (also nicht transformiert nach  $(2.29)$  $(2.29)$ !)  $E^-$  ist in Abbildung [6.3](#page-57-1) zu sehen.

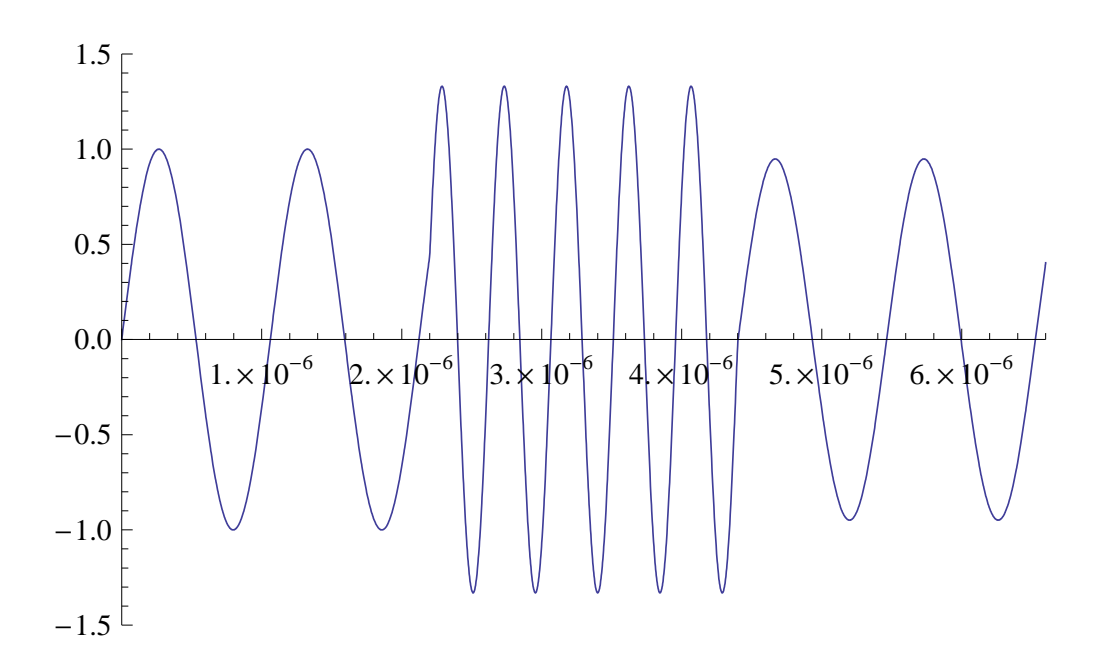

<span id="page-57-0"></span>Abbildung 6.2: Das physikalische fortlaufende elektrische Feld $E^+$ im Augenblick $\frac{\pi}{2\omega}$ in der Glasfaser, für Abschnitt  $6.2.1$ .

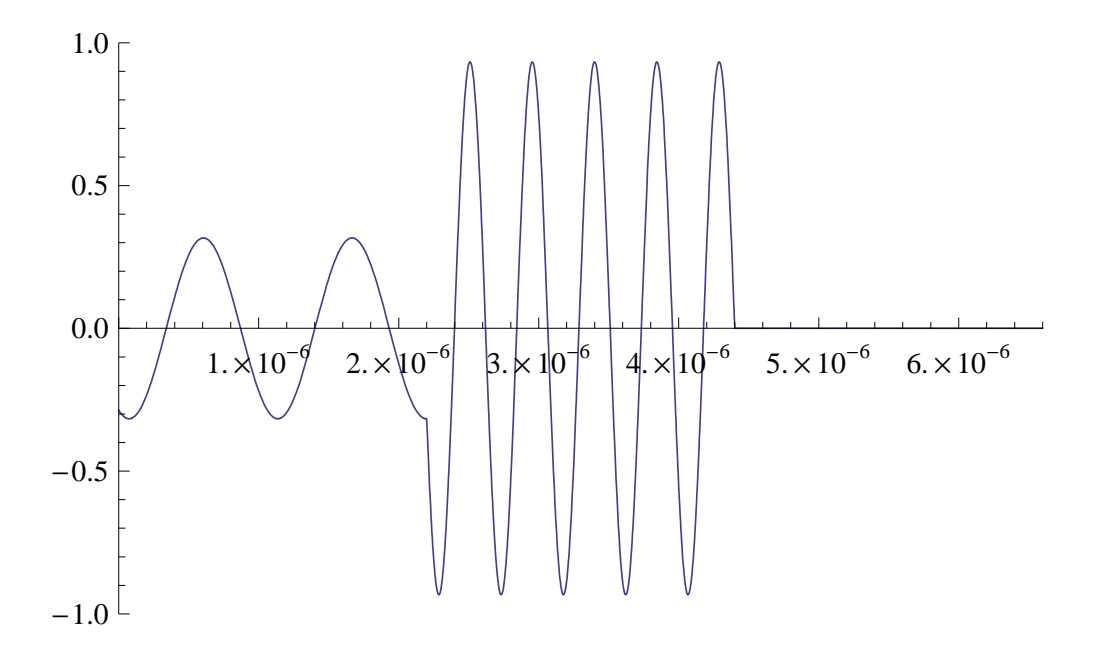

<span id="page-57-1"></span>Abbildung 6.3: Das physikalische zurücklaufende elektrische Feld $E^+$ im Augenblick $\frac{\pi}{2\omega}$ in der Glasfaser, für Abschnitt  $6.2.1$ .

<span id="page-58-2"></span>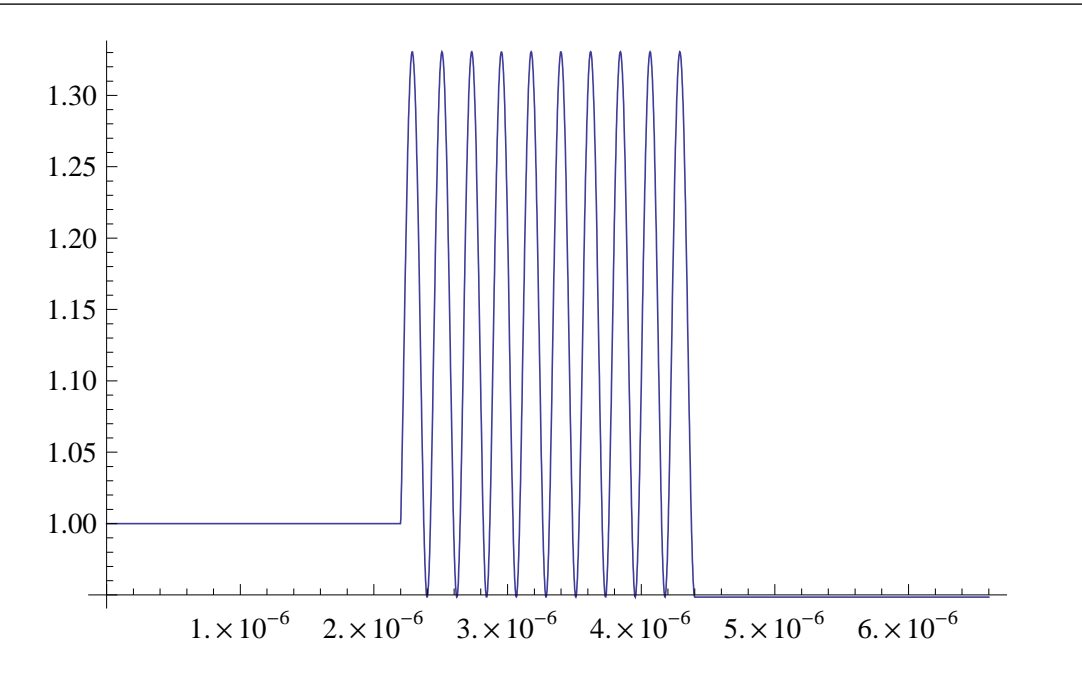

<span id="page-58-0"></span>Abbildung 6.4: Der Absolutbetrag von  $A_1(z)$ , für Abschnitt [6.2.1.](#page-56-0)

Der Absolutbetrag von  $A_1(z)$  ist in Abbildung [6.4](#page-58-0) zu sehen. Der Absolutbetrag von  $A_3(z)$  ist in Abbildung [6.5](#page-59-1) dargestellt.  $A_2$  und  $A_4$  sind identisch gleich Null.

#### Überprüfung mit Hilfe der Arbeit von Muriel  $[10]$  $[10]$ ,  $[11]$

. Wir haben die Ergebnisse von Muriel (siehe [\[10\]](#page-69-2) bzw. [\[11\]](#page-69-3)) in Mathematica implementiert.

Dabei haben wir für die unperturbierten Bereiche  $n = n<sub>eff</sub> = 1,46$  gesetzt. In der Perturbation gilt dagegen

$$
n = n_{\text{pert}} = \sqrt{n_{\text{eff}}^2 + \Delta \epsilon_R}
$$
 (6.21)

Als Randbedingungen haben wir angenommen, wie verständlich ist, dass  $\mathcal{E}^+(0) = 1$ und dass  $\mathcal{E}^{-}(z_3) = 0$  (alle Felder entlang  $\hat{x}$  polarisiert).

Die Ergebnisse waren

$$
\mathcal{E}^+(z_3) = 0,85473 - 0,41239 j \tag{6.22}
$$

$$
\mathcal{E}^{-}(0) = 0,13697 + 0,28388j
$$
\n
$$
(6.23)
$$

wobei wie immer  $j$  die imaginäre Einheit ist.

Diese Ergebnisse stimmen mit unseren sehr gut überein<sup>[5](#page-58-1)</sup>.

<span id="page-58-1"></span><sup>&</sup>lt;sup>5</sup>man bedenke die numerischen Fehlerquellen und auch die Simplifikationen die wir durchgeführt haben

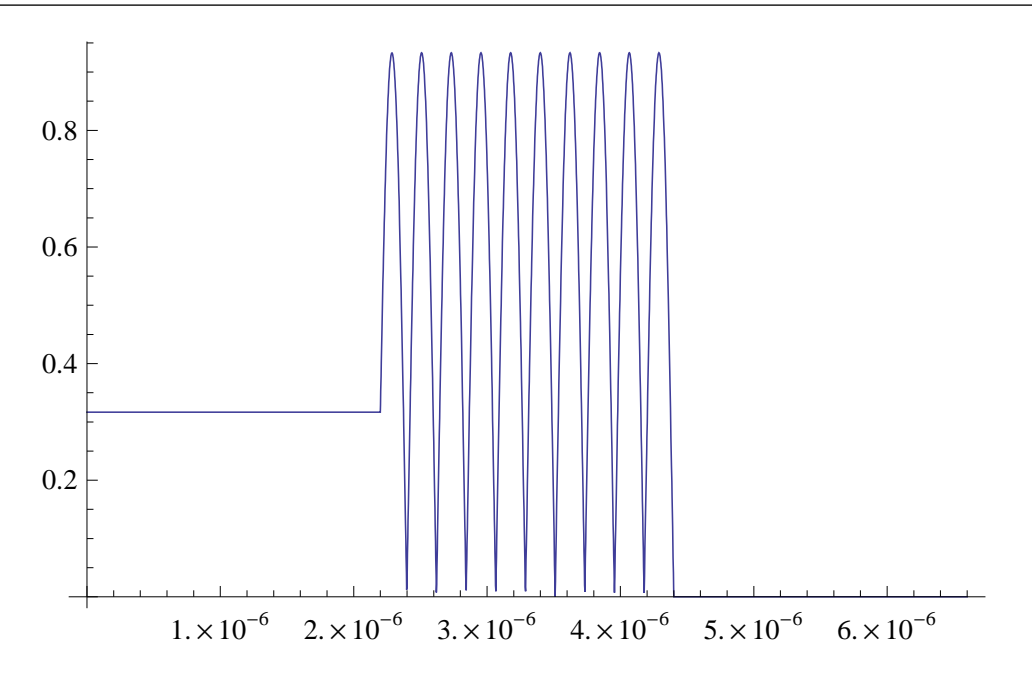

<span id="page-59-1"></span>Abbildung 6.5: Der Absolutbetrag von  $A_3(z)$ , für Abschnitt [6.2.1.](#page-56-0)

Anfänglich erhielten wir ein komplex konjugiertes Ergebnis<sup>[6](#page-59-2)</sup>, jedoch beruhte dies auf einen Eingabefehler in Mathematica !

In Wirklichkeit ist die Übereinstimmung der Ergebnisse sehr gut, wie man sehen kann.

Dieselbe Ubereinstimmung der Ergebnisse haben wir bei den restlichen Simulationen ¨ immer auch beobachten können.

#### <span id="page-59-0"></span>6.2.2 Schwache und schmale Perturbation

Wir verändern nun folgende Parameter:

$$
z_3 = 6,6 \times 10^{-6}; \quad z_2 = 4,0 \times 10^{-6}; \quad z_1 = 2,5 \times 10^{-6}
$$

und setzen

$$
\Delta \epsilon_R \, = \, 10^{-2}
$$

Nachwievor sei  $\Delta z = 10^{-10}$  und dadurch  $n_{\text{max}} = 66000$ .

<span id="page-59-2"></span><sup>&</sup>lt;sup>6</sup>wir dachten, dass eine mögliche Erklärung sein könnte, dass Muriel eine Zeitabhängigkeit von  $e^{-j\omega t}$ annimmt, statt wie wir  $e^{j\omega t}$ . Diese Erklärung ist nicht notwendig, da in Wirklichkeit ein Fehler in unserem Computermodell bestand ! Die Eingabe des Gleichungssystems von Muriel war fehlerhaft geschehen. Die Behebung des Fehlers brachte das korrekte Ergebnis.

<span id="page-60-2"></span>Wir erhalten folgende Ergebnisse<sup>[7](#page-60-1)</sup>

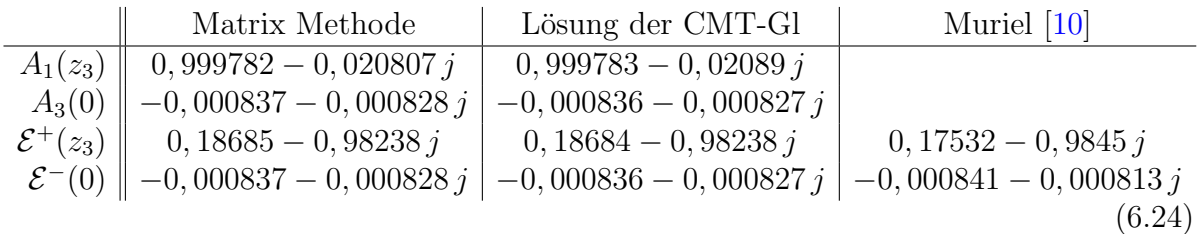

Wie man sieht ist die Übereinstimmung gut.

Das fortlaufende elektrische Feld ist dann gegeben durch  $\vec{E}^+ = E^+ \hat{x} = \text{Re} \left[ \vec{\mathcal{E}}^+ e^{j \omega t} \right]$ . In Abbildung [6.6](#page-61-0) ist  $E^+(z,t)$  zu sehen für  $t=\frac{\pi}{\omega}$  $\frac{\pi}{\omega}$ .

Das zurücklaufende physikalische elektrische Feld (also nicht transformiert nach  $(2.29)$  $(2.29)$ !)  $E^-$  ist in Abbildung [6.7](#page-61-1) zu sehen.

Der Absolutbetrag von  $A_1(z)$  ist in Abbildung [6.8](#page-62-0) zu sehen. Der Absolutbetrag von  $A_3(z)$  ist in Abbildung [6.9](#page-62-1) dargestellt.

 $A_2(z)$  und  $A_4(z)$  sind identisch gleich Null.

#### <span id="page-60-0"></span>6.2.3 Sehr schmale und starke Perturbation

Wir verändern die Parameter vom letzten Beispiel und setzen:

$$
z_3 = 8 \times 10^{-6}
$$
;  $z_2 = 2, 8 \times 10^{-6}$ ;  $z_1 = 2, 5 \times 10^{-6}$ ;  $\Delta \epsilon_R = 1$ 

Dabei erhalten wir für die Anzahl der Iterationen bei der Matrix Methode $n_{\text{max}} = 80000$ mit dem Inkrement  $\Delta z = 10^{-10}$ .

Die Ergebnisse sind:

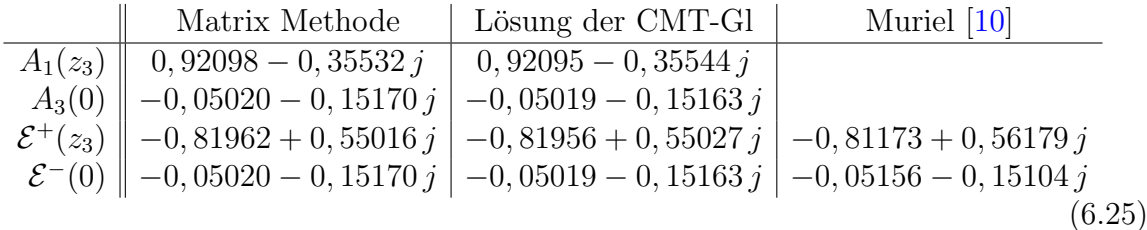

Wie erwartet, gibt es eine gute Übereinstimmung.

Das fortlaufende elektrische Feld ist dann gegeben durch  $\vec{E}^+ = E^+ \hat{x} = \text{Re} \left[ \vec{\mathcal{E}}^+ e^{j \omega t} \right]$ . In Abbildung [6.10](#page-63-0) ist  $E^+(z,t)$  zu sehen für  $t=\frac{\pi}{\omega}$  $\frac{\pi}{\omega}$ .

Das zurücklaufende physikalische elektrische Feld (also nicht transformiert nach  $(2.29)$  $(2.29)$ !)  $E^-$  ist in Abbildung [6.11](#page-63-1) zu sehen.

Der Absolutbetrag von  $A_1(z)$  ist in Abbildung [6.12](#page-64-0) zu sehen. Der Absolutbetrag von  $A_3(z)$  ist in Abbildung [6.13](#page-64-1) dargestellt.  $A_2$  und  $A_4$  sind, wie immer, identisch gleich Null.

<span id="page-60-1"></span><sup>7</sup>CMT bedeutet coupled mode theory, also gekoppelte Moden Theorie.

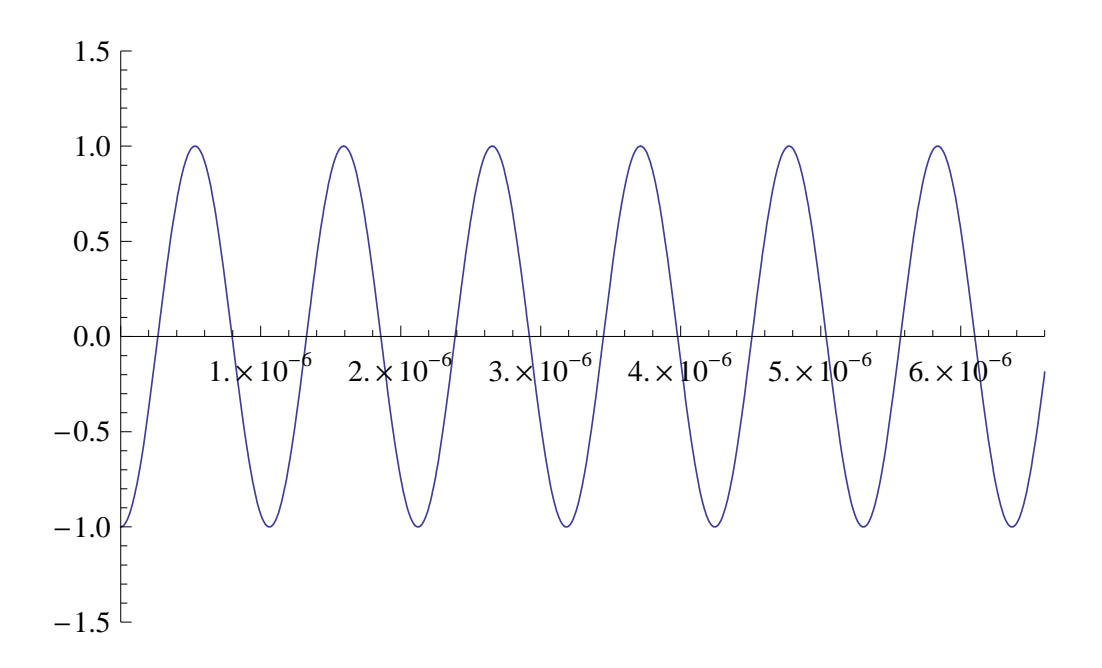

<span id="page-61-0"></span>Abbildung 6.6: Das physikalische fortlaufende elektrische Feld $E^+$ im Augenblick $\frac{\pi}{\omega}$ in der Glasfaser, für Abschnitt  $6.2.2$ .

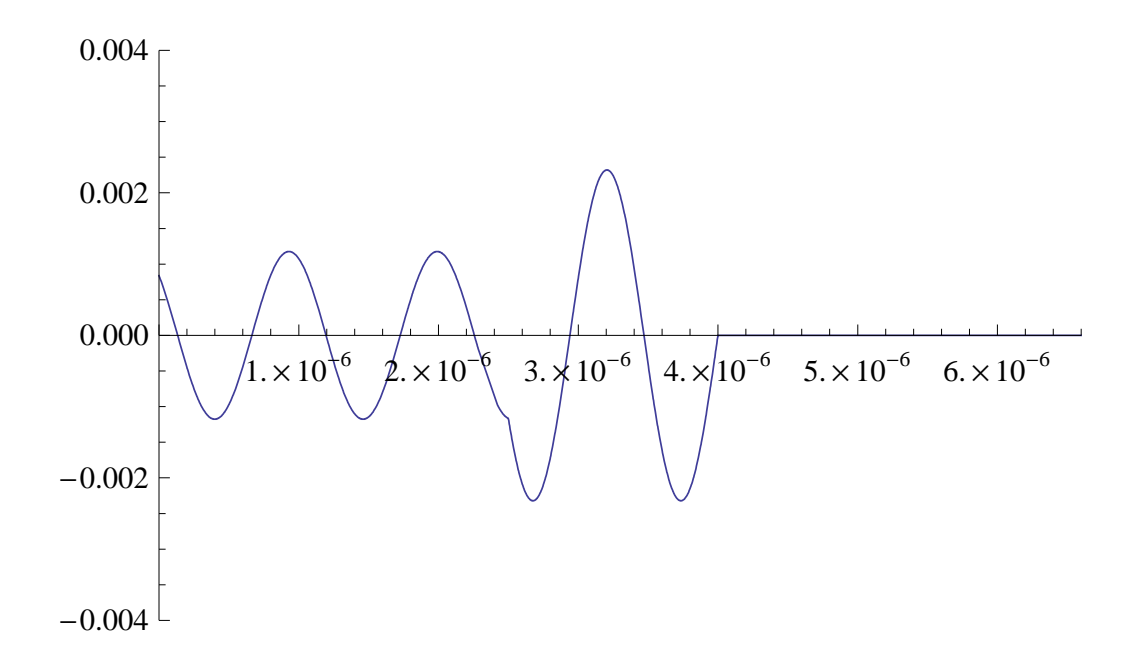

<span id="page-61-1"></span>Abbildung 6.7: Das physikalische zurücklaufende elektrische Feld $E^+$ im Augenblick $\frac{\pi}{1\omega}$ in der Glasfaser, für Abschnitt  $6.2.2$ .

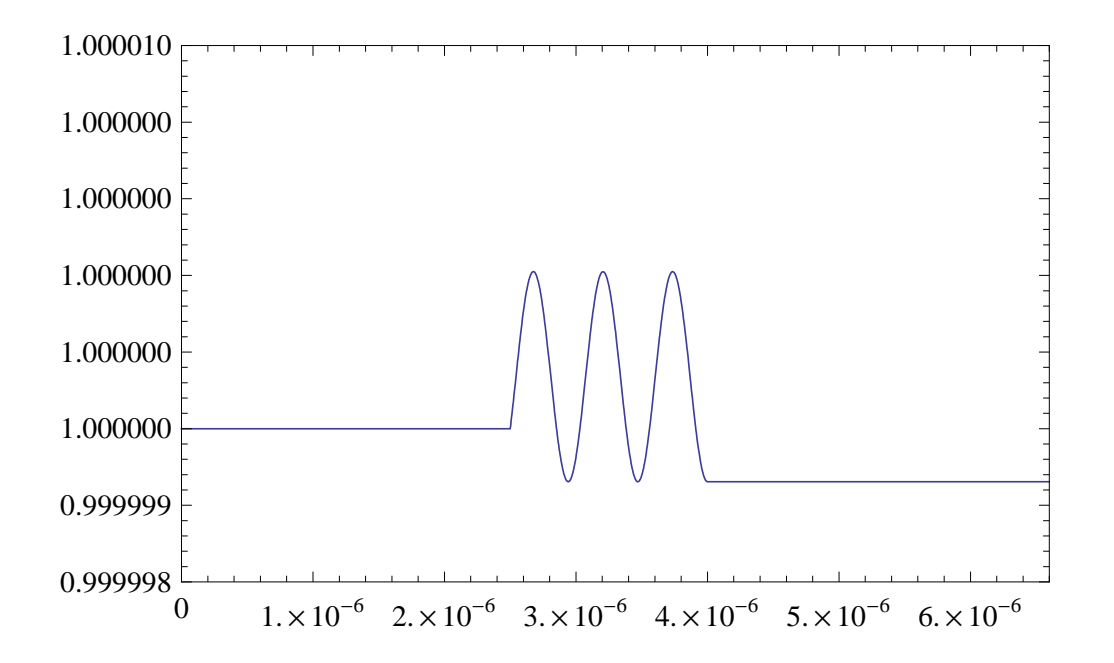

<span id="page-62-0"></span>Abbildung 6.8: Der Absolutbetrag von  $A_1(z)$ , für Abschnitt [6.2.2.](#page-59-0)

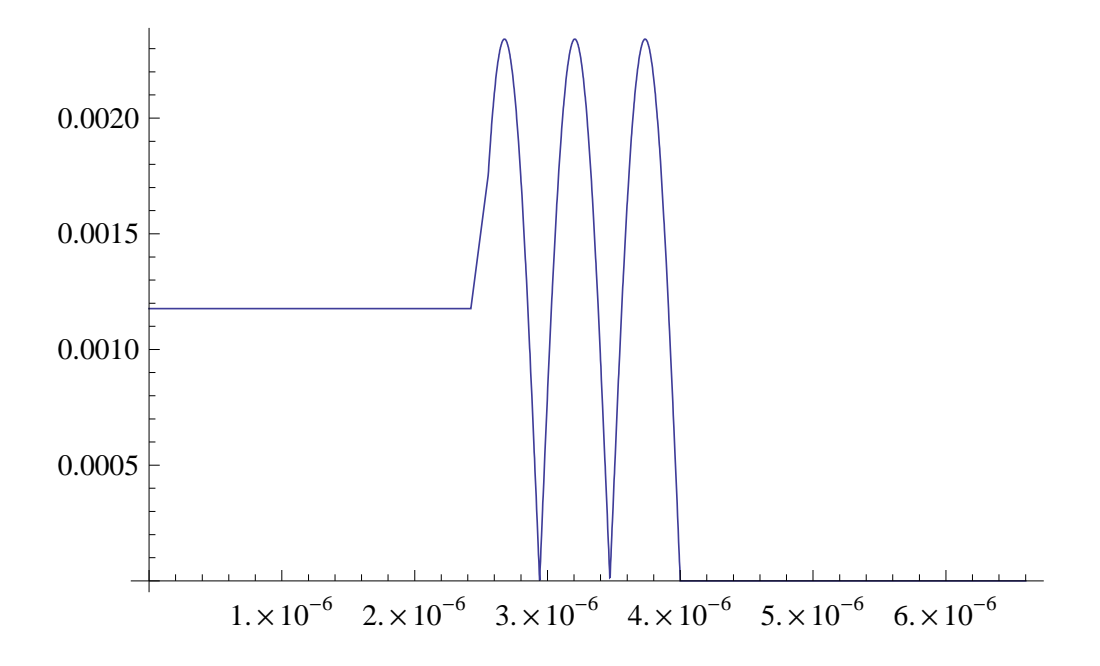

<span id="page-62-1"></span>Abbildung 6.9: Der Absolutbetrag von  $A_3(z)$ , für Abschnitt [6.2.2.](#page-59-0)

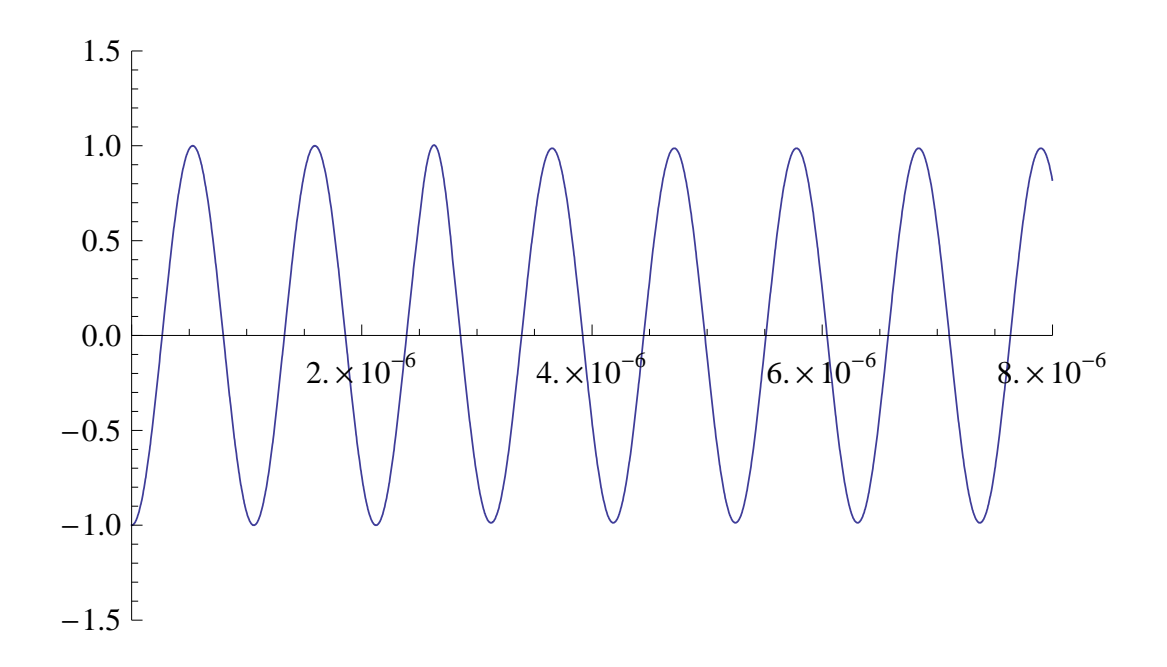

<span id="page-63-0"></span>Abbildung 6.10: Das physikalische fortlaufende elektrische Feld $E^+$ im Augenblick $\frac{\pi}{\omega}$ in der Glasfaser, für Abschnitt  $6.2.3$ .

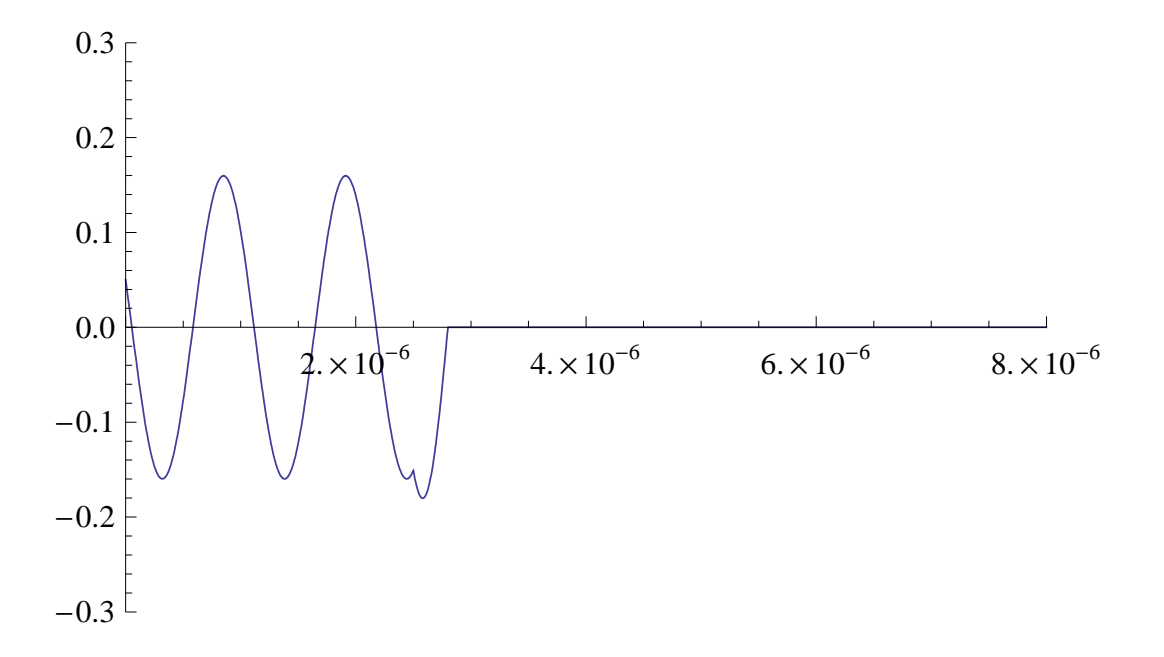

<span id="page-63-1"></span>Abbildung 6.11: Das physikalische zurücklaufende elektrische Feld $E^+$ im Augenblick $\frac{\pi}{1\omega}$ in der Glasfaser, für Abschnitt  $6.2.3$ .

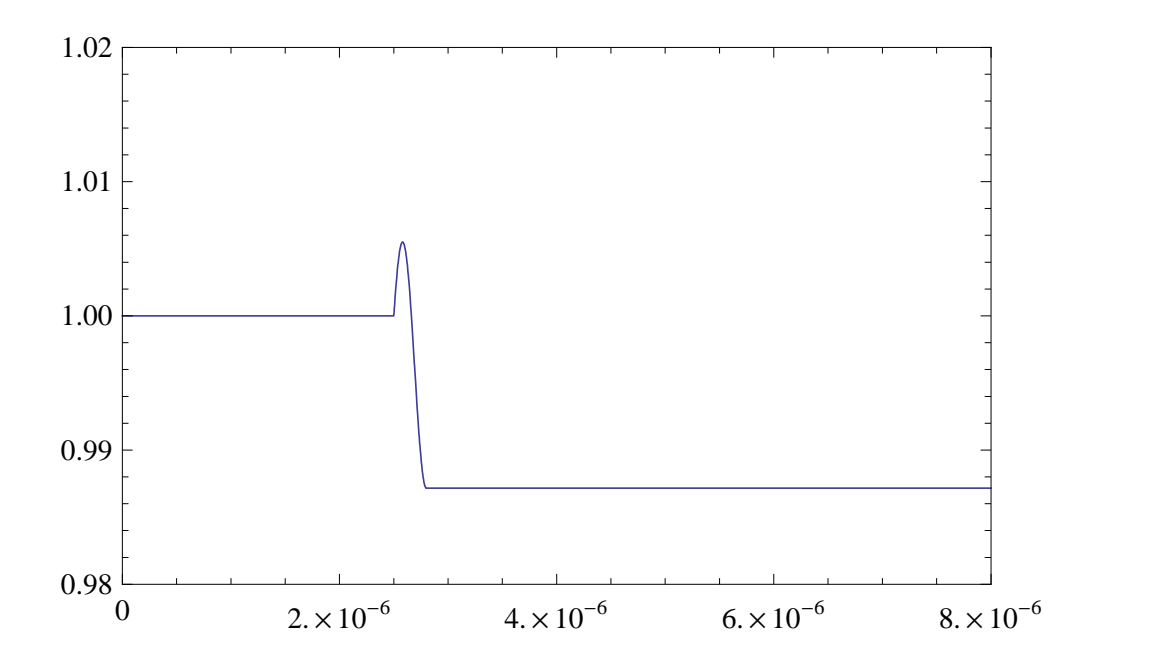

<span id="page-64-0"></span>Abbildung 6.12: Der Absolutbetrag von ${\cal A}_1(z),$  für Abschnitt [6.2.3.](#page-60-0)

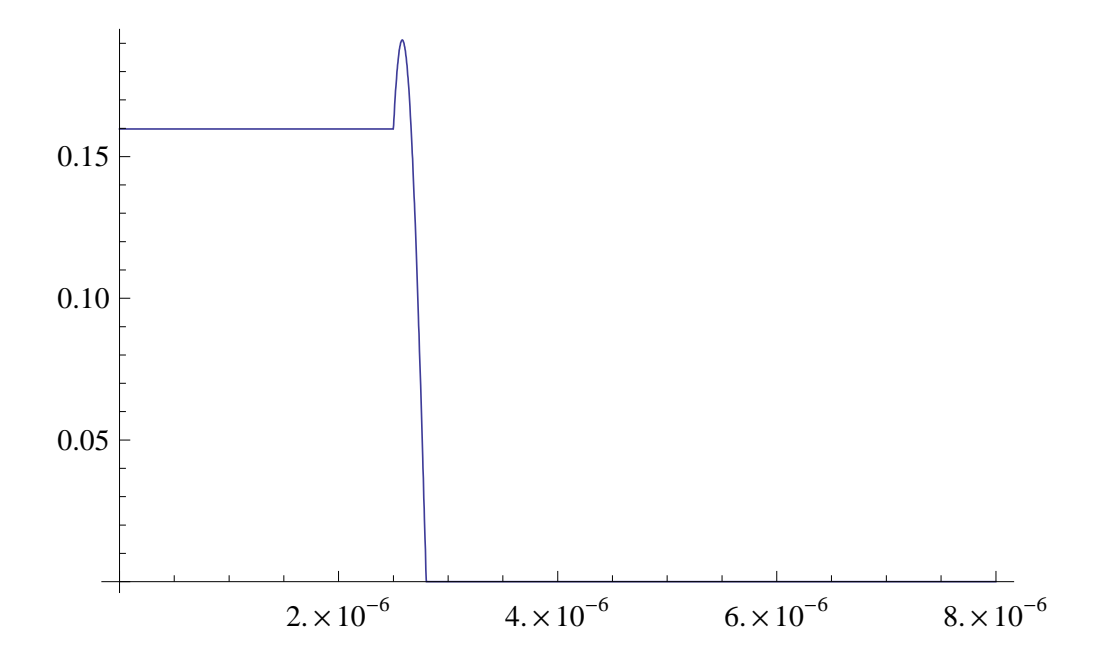

<span id="page-64-1"></span>Abbildung 6.13: Der Absolutbetrag von  $A_3(z)$ , für Abschnitt [6.2.3.](#page-60-0)

## <span id="page-65-1"></span><span id="page-65-0"></span>6.3 Zusammenfassung und Ausblick

Die numerischen Berechnungen haben die Gültigkeit der aufgestellten Modelle, insbe-sondere der Matrix Methode aus Abschnitt [5.3,](#page-43-0) gestärkt.

Es fehlt allerdings noch ein Test mit einem "richtigen" Fiber Bragg Grating.

Das gewählte Inkrement von  $\Delta z = 10^{-10}$  ist sehr klein, und kann unter Umständen suboptimal sein.

Die Berechnungen könnten länger als nötig dauern. Auch kann ein Fehler auftreten, falls man zu "dicht" an der Maschinengenauigkeit rechnet (mit herkömmlichen Gleitkom-<br>magaklan), dieses Preklam tret in Mathematics nicht suf, de die Genevirkeit einstellken mazahlen): dieses Problem trat in Mathematica nicht auf, da die Genauigkeit einstellbar ist.

Die durchgeführten Computerberechnungen haben allerdings eine beruhigende Übereinstimmung gezeigt, auch in den hier nicht angegebenen zusätzlichen Simulationen.

Man beachte aber immer, in der Deutung dieser numerischen Ergebnisse, dass wir angenommen haben

$$
\vec{\mathbf{e}}_3 = \vec{\mathbf{e}}_1 = \hat{x} \tag{6.26}
$$

wie schon besprochen (siehe Kapitel [6](#page-52-0) und [\[5\]](#page-69-0)).

Man bedenke auch die wichtige Bemerkung, die nach Behauptung [5.2.1](#page-40-3) gemacht wurde, über die Stetigkeit der Felder ! i

# <span id="page-66-0"></span>7 Ausblick

Die Simulationen haben gezeigt, dass die beschriebenen Methoden brauchbar sind.

Es empfiehlt sich allerdings zusätzliche Simulationen durchzuführen, um allgemeinere Situationen zu testen.

Man könnte z.B. ganze anisotropische Faser-Bragg-Gitter modellieren und simulieren und die Ergebnisse mit der Literatur oder mit Labormessungen vergleichen.

Ich hoffe, dass dieses Schreiben die Ziele erfüllt, die in der Einführung gesetzt worden sind.

# <span id="page-67-0"></span>A Mathematische Instrumente

### <span id="page-67-1"></span>A.1 Komplexe Vektoren

Sei  $\vec{A}$  (und  $\vec{B}$ , etc) ein komplexer Vektor  $\vec{A} = \vec{A}_R + j\vec{A}_I$ , mit  $\vec{A}_R$  und  $\vec{A}_I$  (dreidimensionale) reelle Vektoren. Es gilt, wie man sofort beweisen kann

$$
(\nabla \times \vec{A})^* = \nabla \times \vec{A}^* \tag{A.1}
$$

und

$$
(\vec{A} \times \vec{B})^* = \vec{A}^* \times \vec{B}^* \tag{A.2}
$$

und

$$
\vec{A} \cdot \vec{B} = \vec{B} \cdot \vec{A} = \vec{A}_R \cdot \vec{B}_R - \vec{A}_I \cdot \vec{B}_I + j(\vec{A}_R \cdot \vec{B}_I + \vec{A}_I \cdot \vec{B}_R) \in \mathbb{C}
$$
 (A.3)

daher ist · kein Skalarprodukt im Sinne der Hilbertraum Theorie, und wir definieren ein Skalarprodukt zwischen komplexen Vektoren, wie folgt

$$
\langle \vec{A}, \vec{B} \rangle := \vec{A} \cdot \vec{B}^* \tag{A.4}
$$

wodurch der Raum der komplexen Vektoren normierbar ist, mit induzierter Norm

$$
||\vec{A}||^2 = \vec{A} \cdot \vec{A}^* \tag{A.5}
$$

Wie bei komplexen Zahlen auch, gilt außerdem, für alle  $z \in \mathbb{C}$ , dass

$$
(z\vec{A})^* = z^*\vec{A}^*
$$
\n
$$
(A.6)
$$

so dass z.B., mit  $\omega$  reell, gilt

$$
(j\omega \epsilon \vec{E})^* = -j\omega \epsilon^* \vec{E}^* \tag{A.7}
$$

Sei  $\hat{z}$  ein reeller Einheitsvektor, dann gilt

$$
\hat{z} \cdot \text{Re}[\vec{A}] = \text{Re}[\vec{A} \cdot \hat{z}] \tag{A.8}
$$

Für alle komplexen Zahlen oder komplexen Vektoren z gilt

$$
z + z^* = 2\text{Re}[z] = 2\text{Re}[z^*]
$$
 (A.9)

∗ bedeutet, wie immer in diesem Text, komplex konjugiert.

### <span id="page-68-0"></span>A.2 Der Satz von Gauss

Aus dem Satz von Gauss (Divergenzsatz)

$$
\int_{\tau} \nabla \cdot \vec{F} d\tau = \oint_{S} \hat{n} \cdot \vec{F} dS \tag{A.10}
$$

(mit klarer Bedeutung) folgt, dass, wenn  $\tau$  ein Volumen ist, dass aus einem Zylinder besteht, mit (flacher) Basis A und infinitesimale Höhe  $dz$  (mit  $dz$  naturlich entlang der  $z$  Achse; also mit Basis A parallel zur  $x, y$ -Ebene), wir schreiben können:

$$
\int_A \nabla \cdot \vec{F} dA dz = \oint_{L_A} \vec{F} \cdot \hat{n} dL dz + \int_A (\vec{F}(\vec{r} + \hat{z} dz) - \vec{F}(\vec{r})) \cdot \hat{z} dA(x, y)
$$

Außerdem

$$
\int_A (\vec{F}(\vec{r} + \hat{z}dz) - \vec{F}(\vec{r})) \cdot \hat{z} dA(x, y) = \int_A \left( \frac{\partial \vec{F}}{\partial z} dz \right) \cdot \hat{z} dA = \left( \frac{\partial}{\partial z} \int_A \vec{F} \cdot \hat{z} dA \right) dz
$$

Daraus folgt schließlich

<span id="page-68-1"></span>
$$
\int_{A} \nabla \cdot \vec{F} dA = \frac{\partial}{\partial z} \int_{A} \vec{F} \cdot \hat{z} dA + \oint_{L_{A}} \vec{F} \cdot \hat{n} dL \tag{A.11}
$$

wobei selbstverständlich  $L_A$  die (eindimensionale) geschlossene Kurve ist die die (zweidimensionale) Fläche A umschließt (im dreidimensionalen Raum).  $\vec{n}$  ist die äußere Normale zu der Kurve  $L_A$ , die in derselben Fläche wie  $L_A$  liegt. Natürlich liegt A in einer Ebene, ist also "flach" ! $\vdots$ 

i

# Literaturverzeichnis

- <span id="page-69-4"></span>[1] Eckard Rebhan, Theoretische Physik: Elektrodynamik, Spektrum Akademischer Verlag, 2007 [8](#page-7-2)
- <span id="page-69-6"></span>[2] Fedor Mitschke, Glasfasern, Physik und Technologie, Spektrum Akademischer Verlag, 2005 [8,](#page-7-2) [16](#page-15-6)
- <span id="page-69-7"></span>[3] Claus-Christian Timmermann, Lichtwellenleiter, Vieweg, 1981 [16](#page-15-6)
- <span id="page-69-9"></span>[4] Allan W. Snyder, John D. Love, Optical Waveguide Theory, Chapman and Hall, 1983 [47](#page-46-5)
- <span id="page-69-0"></span>[5] Allan W. Snyder, Coupled-Mode Theory for Optical Fibers, Journal of the Optical Society of America, Volume 62, Number 11, November 1972 [2,](#page-1-2) [3,](#page-2-1) [20,](#page-19-4) [24,](#page-23-7) [41,](#page-40-4) [57,](#page-56-1) [66](#page-65-1)
- <span id="page-69-5"></span>[6] G. Gerosa, P. Lampariello, Lezioni di Campi Elettromagnetici, Edizioni Ingegneria 2000, 1995 [8,](#page-7-2) [11,](#page-10-6) [12,](#page-11-3) [13,](#page-12-7) [28,](#page-27-3) [38,](#page-37-5) [44](#page-43-4)
- <span id="page-69-8"></span>[7] Hermann A. Haus, Waves and Fields in Optoelectronics, Prentice-Hall, 1984 [24](#page-23-7)
- [8] Max Born, Emil Wolf, Principles of optics, Seventh Edition, Cambridge University Press
- <span id="page-69-1"></span>[9] Anatoly Barybin, Victor Dmitriev, Modern Electrodynamics and Coupled Mode Theory, application to Guided-Wave Optics, Rinton Press, 2002 [2,](#page-1-2) [3,](#page-2-1) [41,](#page-40-4) [42](#page-41-5)
- <span id="page-69-2"></span>[10] Miguel Muriel, Field Distributions Inside Fiber Gratings, IEEE Journal of Quantum Electronics, Vol. 35, No. 4, April 1999 [3,](#page-2-1) [56,](#page-55-2) [59,](#page-58-2) [61](#page-60-2)
- <span id="page-69-3"></span>[11] Miguel Muriel, Internal Field Distributions in Fiber Bragg Gratings, IEEE Photonics Technology Letters, Vol. 9, No 7, Juli 1997 [3,](#page-2-1) [56,](#page-55-2) [59](#page-58-2)